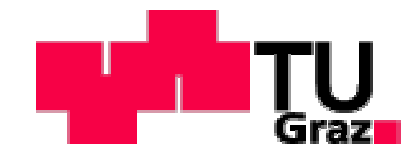

## **Masterarbeit**

# **Wärmebrücken im Stahlbetonbau**

Ausgeführt zum Zwecke der Erlangung des akademischen Grades eines Diplomingenieurs

der Studienrichtung Bauingenieurwissenschaften

unter der Leitung von

Kautsch Peter, Univ.-Prof. Dipl.-Ing. Mag. Dr.iur. Dr.techn.

Institut für Hochbau und Bauphysik eingereicht an der Technischen Universität Graz Fakultät für Bauingenieurwissenschaften

von

Muris Sahinpasic

0231147

Graz, 04.06.2012

## **Eidesstattliche Erklärung**

Deutsche Fassung:

Beschluss der Curricula-Kommission für Bachelor-, Master- und Diplomstudien vom 10.11.2008

Genehmigung des Senates am 1.12.2008

## **EIDESSTATTLICHE ERKLÄRUNG**

Ich erkläre des Eides statt, dass ich die vorliegende Arbeit selbstständig verfasst, andere als die angegebenen Quellen/Hilfsmitteln nicht benutzt, und die den benutzten Quellen wörtlich und inhaltlich entnommene Stellen als solche kenntlich gemacht habe

Graz, am………………………………………………………………….

Englische Fassung:

## **STATUTORY DECLARATION**

I declare that I have authored this thesis independently, that I have not used other than the declared sources / resources, and that I have explicitly marked all material which has been quoted either literally or by content from the used sources.

………………………………………………………………………

Date (signature)

## **Danksagung**

Ich möchte mich bei all denjenigen bedanken, die mir bei der Erstellung meiner Masterarbeit geholfen haben. Besonderer Dank gilt Univ.-Prof. Dipl.-Ing. Mag. Dr. iur. Dr. techn. Kautsch Peter für seine Betreuung und für die anregenden Gespräche.

Vielen Danke an Dipl.-Ing. Dr. techn. Nedim Radoncic, der mir bei Problemen mit technischen Daten immer zur Seite stand.

Allerdings wäre es niemals so weit gekommen, wenn meine Eltern mich nicht unterstützt hätten. Daher möchte ich mich an dieser Stelle ganz herzlich bei Ihnen bedanken und widme meine Diplomarbeit meiner Mutter und meinem Vater.

Herzlicher Dank an meinem Bruder Eldar und meiner Freundin Gorana, vor allem für die Geduld, Unterstützung und ihr Verständnis.

## **Kurzfassung**

Auf Grund der langen Aufenthaltsdauer und des für die produktive Arbeit erforderlichen Wohlbefindens der Angestellten stellt ein seiner Funktion gerechter Büroraum womöglich höhere Anforderungen an das Raumklima als ein Wohnraum. Ein modernes, von einem renommierten Architekturbüro geplantes Gebäude wurde objektiver Analyse unterzogen und bauphysikalische Problembereiche wurden identifiziert. Eine umfassende Analyse der jeweiligen Wärmeströme und der damit verbundenen Oberflächentemperaturen wurde durchgeführt, und das anhand der Berechnung prognostizierte Verhalten wurde mit dem Ist-Zustand der Problemzonen verglichen. Des Weiteren wurde jede Berechnung analytisch, zweidimensional und dreidimensional durchgeführt, um eine Plausibilitätskontrolle zu erhalten und Einfluss der verschiedenen Rechenmodelle auf die Ergebnisse zu untersuchen. Abschließend wurden für jede analysierte Problemstellung Sanierungsmaßnahmen vorgeschlagen und ihre Wirksamkeit nachgewiesen.

## **Abstract**

Caused by their continuous usage and the need for a perception of a pleasant environment, needed for healthy and productive office personnel, office buildings and spaces sometimes dictate higher requirements regarding the microclimate then the living quarters. A modern office building designed by a renown architectural bureau has been analysed in an objective manner, and problem areas from the building physics' point of view have been identified. A thorough analysis of the respective heat transfer balances and associated temperature fields has been conducted, and the calculation results have been compared with the observed behaviour. Every problem has been analysed by applying closed form solutions, two-dimensional numerical analysis and three-dimensional numerical analysis, in order to be able to perform plausibility checks of the numerical analysis results and to investigate the influence of the calculation method onto the results. Finally, a retrofitting solution for every identified problem has been proposed and its effectiveness validated by the same calculation methods.

## **Inhaltsvereichnis**

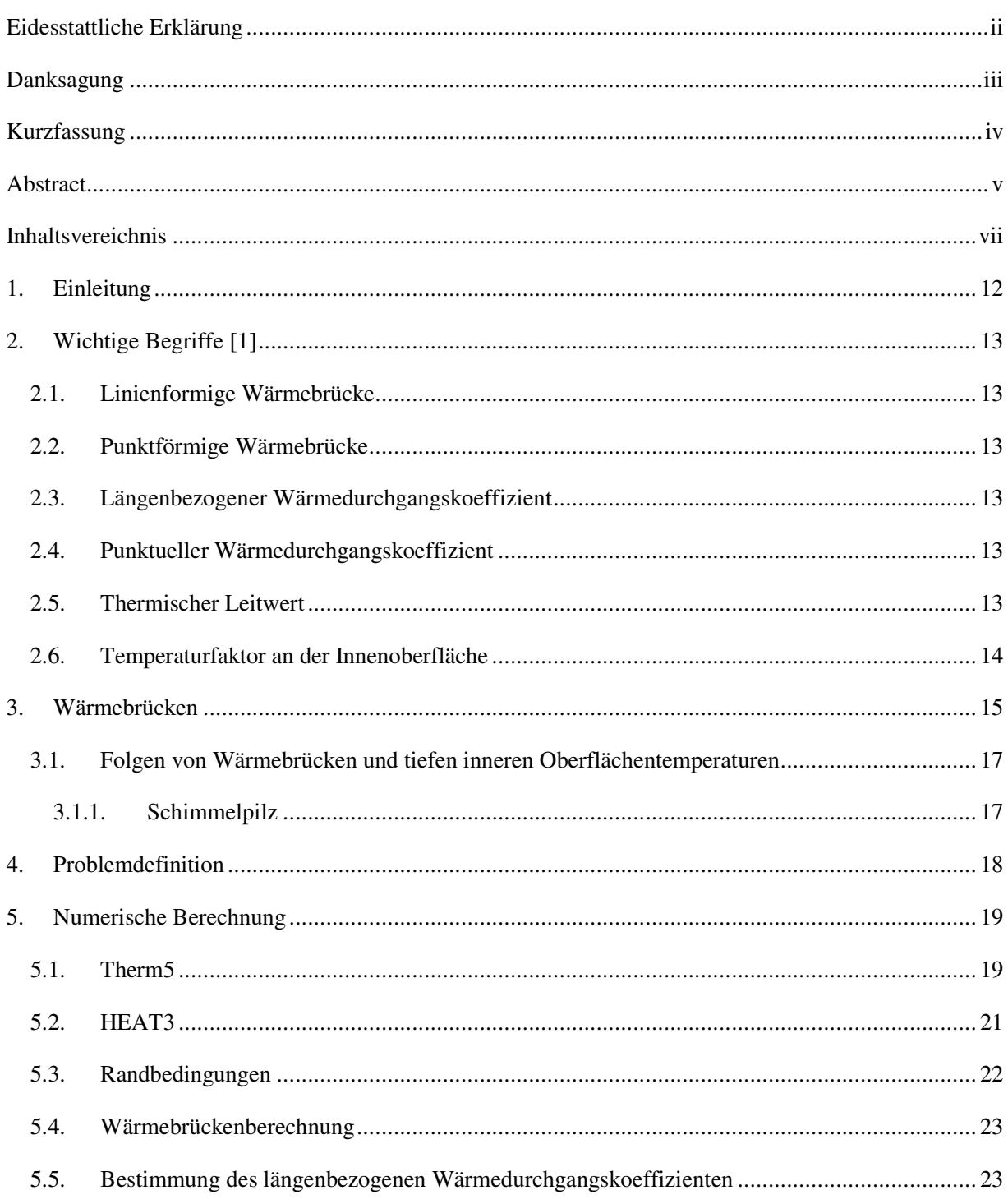

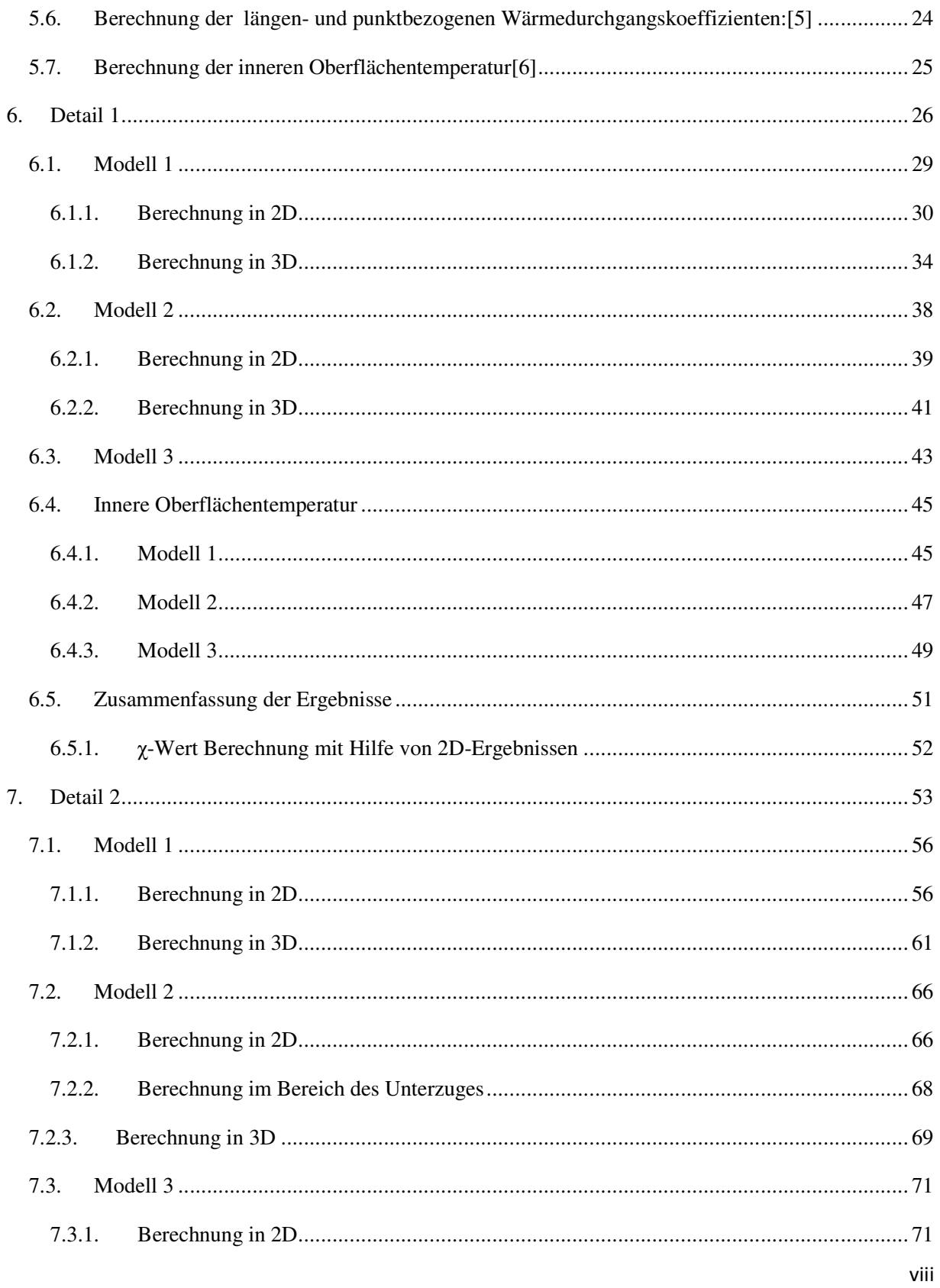

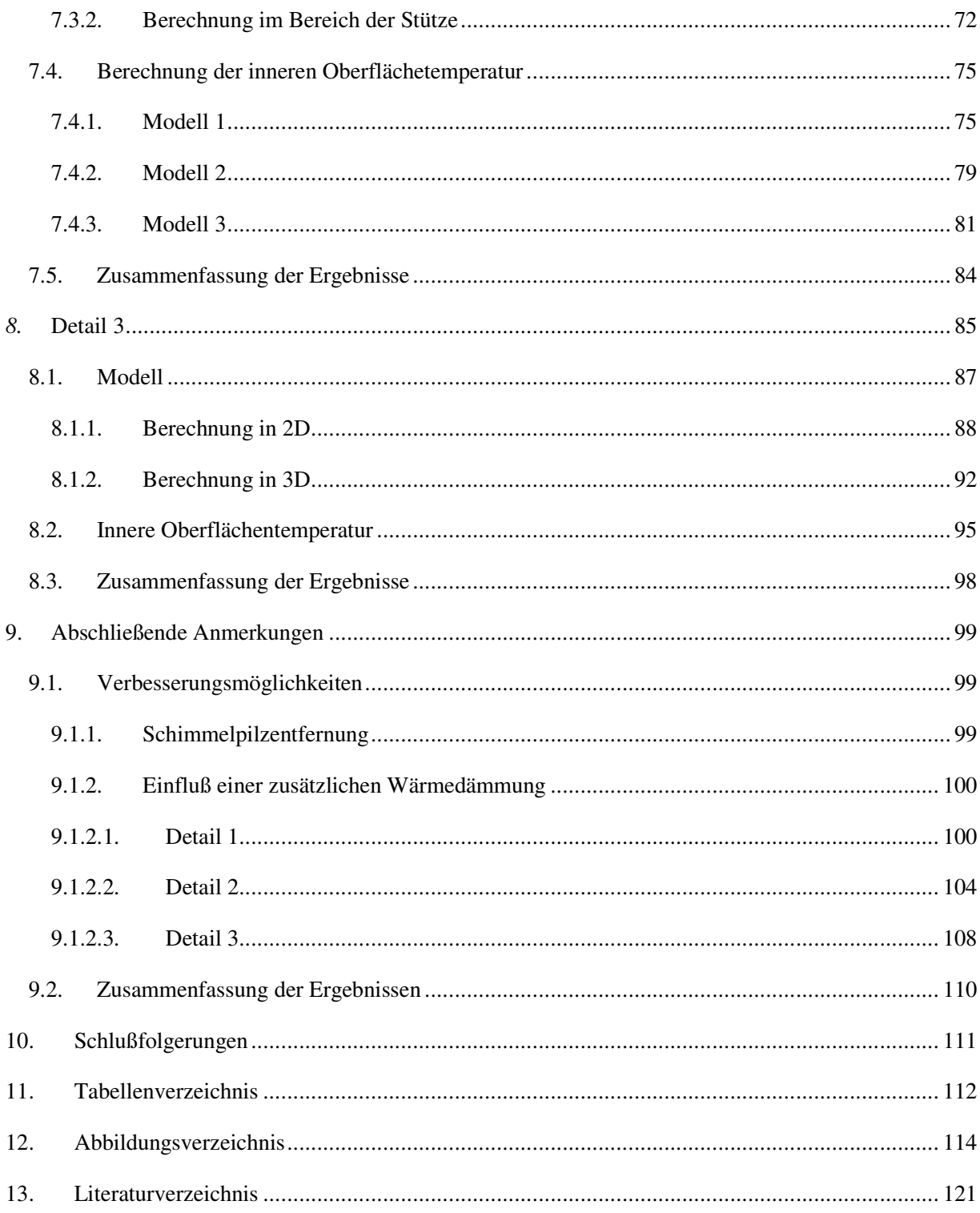

# **Symbole und Einheiten**

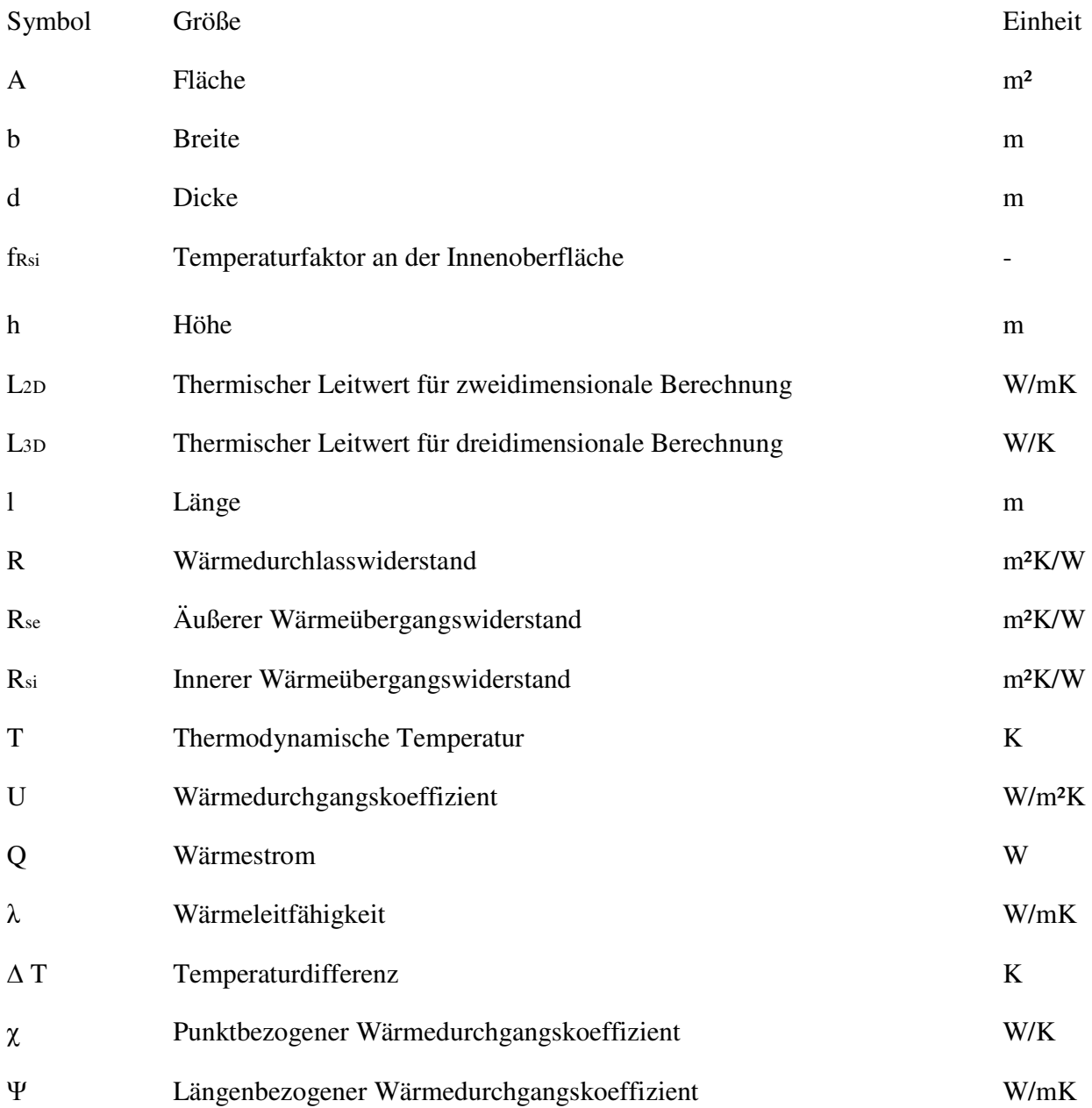

# **Indizes**

- e Außen
- i innen
- min Mindestens

## **1. Einleitung**

Büroräume sollen den Menschen gegen alle Formen von Witterung schützen und eine Umwelt gewährleisten, welche das Wohlbefinden und die Arbeitsleistung weitgehend fördert. Das beinhaltet frische, sauerstoffreiche, zugfreie Luft, behagliche Luftfeuchtigkeit, behagliche Wärme und angenehme Helligkeit.

Deshalb ist es notwendig die Büroräume auf alle diese Parameter zu überprüfen und zu bestimmen, ob alle damit verbundenen Anforderungen erfüllt sind. Diese Masterarbeit konzentriert sich auf die Bedeutung der wärmetechnischen Werte eines Büroraumes. Es wurde versucht die maßgebenden Stellen zu finden und dann näher zu analysieren.

Es ist entscheidend zu wissen, welche Wärmeverluste in einem Büroraum zufolge Wärmeabfuhr durch die Außenbauteile entstehen. Diese Größen ermöglichen die Planung einer ausreichenden Heizungsquantität, damit die optimale Raumlufttemperatur erreicht werden kann. Die Schätzung der Wärmeverluste soll so genau wie möglich sein, damit man die Heizreserven möglichst gering hält und Kosten minimiert. Die Transmissionswärmeverluste sind neben der Heizungsqualität und Heizungsquantität auch für die Berechnung des Energieverbrauches eines Büroraumes oder Gebäudes entscheidend.

Die nächste Größe, die für die Bestimmung des Wärmezustandes eines Büroraumes signifikant ist, ist die innere Oberflächentemperatur. Niedrige innere Oberflächentemperatur in Kombination mit der größeren relativen Luftfeuchtigkeit führt sehr oft zu Bauschaden, besonders zu Schimmelpilzbildung. Deshalb ist es notwendig, die innere Oberflächentemperatur rechtzeitig zu bestimmen, um unerwünschte Feuchtigkeitsschaden zu minimieren.

Diese zwei Werte, die durch den Außenbauteile ablaufende Wärmestrom und an der Bauteilinnenseite auftretende Oberflächentemperatur, stellen die notwendigsten Parameter dar, um eine richtige Beurteilung der tatsächlichen Situation eines Büroraumes zu bekommen.

Diese Arbeit hat ihren Schwerpunkt in der praktischen Anwendung von zwei numerischen Rechenpaketen (HEAT und THERM), um die bereits identifizierten Problemzonen im Gebäude Lessingstraße 25, Technische Universität Graz, genau zu analysieren und zu beurteilen.

## **2. Wichtige Begriffe [1]**

### **2.1. Linienformige Wärmebrücke**

Wärmebrücke mit einem einheitlichen Querschnitt entlang einer der drei rechtwinkeligen Achsen

### **2.2. Punktförmige Wärmebrücke**

Lokalisierte Wärmebrücke, dessen Auswirkung anhand einer punktuellen Wärmeübertragung dargestellt wird.

### **2.3. Längenbezogener Wärmedurchgangskoeffizient**

Quotient aus Wärmestrom im stationären Zustand und dem Produkt aus Länge und Temperaturdifferenz zwischen den Umgebungstemperaturen auf jeder Seite der Wärmebrücke.

ANMERKUNG: Der längenbezogene Wärmedurchgangskoeffizient ist ein Maß, das den Einfluss einer Wärmebrücke zum gesamten Wärmestrom beschreibt.

### **2.4. Punktueller Wärmedurchgangskoeffizient**

Quotient aus Wärmestrom im stationären Zustand und dem Produkt aus Temperaturdifferenz zwischen den Umgebungen auf jeder Seite der Wärmebrücke.

ANMERKUNG: Der punktuelle Wärmedurchgangskoeffizient ist ein Maß, das den Einfluss einer punktuellen Wärmebrücke zum gesamten Wärmestrom beschreibt.

### **2.5. Thermischer Leitwert**

Quotient aus längenbezogenem Wärmestrom und Temperaturdifferenz zwischen zwei wärmetechnisch durch die betrachtete Konstruktion in Verbindung stehenden Umgebungen.

## **2.6. Temperaturfaktor an der Innenoberfläche**

Differenz zwischen der Temperatur der Innenoberfläche und der Außenlufttemperatur, geteilt durch die Temperaturdifferenz zwischen der Innen- und Außenluft, berechnet mit einem Wärmeübergangswiderstand Rsi an der Innenoberfläche.

## **3. Wärmebrücken**

Als Wärmebrücke wird eine einzelne örtlich begrenzte Stelle in der Gebäudehülle bezeichnet, durch die mehr Wärme als durch die unmittelbar angrenzenden Bauteilbereiche fließen kann. Es gibt zwei Grundtypen von Wärmebrücken: geometrische und stoffliche Wärmebrücken.

- Als geometrische Wärmebrücke wird eine Wärmebrücke bezeichnet, die durch Versprünge oder Ecken in einem ansonsten homogenen Bauteil entsteht. Der kleinen inneren wärmeaufnehmenden Fläche steht eine sehr viel größere äußere Abkühlfläche gegenüber. Das plakativste Beispiel ist eine Hausaußenecke.

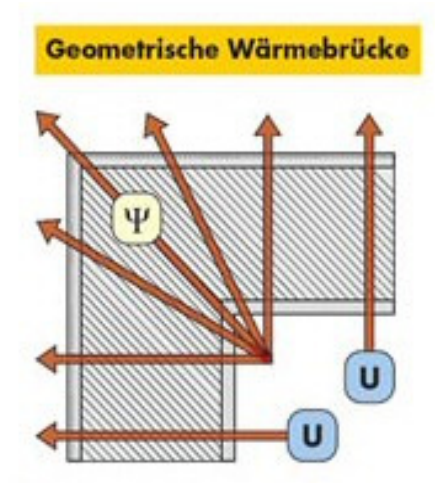

Abbildung 1**:** Geometrische Wärmebrücke[2]

- Stoffliche (materialbedingte) Wärmebrücken entstehen dann, wenn in Wärmestromrichtung ungleichartige Baustoffe im Querschnitt vorkommen.

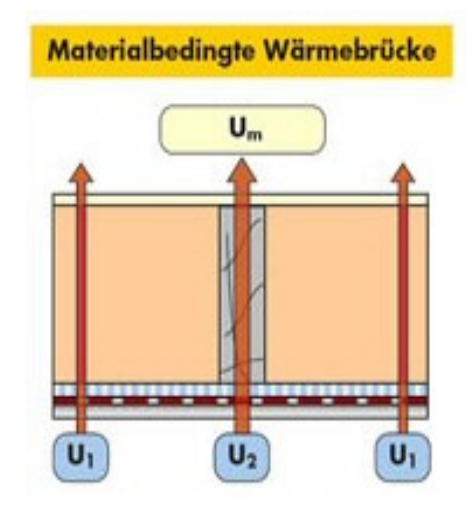

Abbildung 2: Materialbedingte Wärmebrücke[2]

Im Bereich von Wärmebrücken entsteht eine stärkere Absenkung der raumseitigen Oberflächentemepraturen von Bauteilen bei kalten Aussentemepraturen als in grenzenden Normalbereichen. Die Wärmebrücken sind Stellen, wo am meisten Schimmelbildung entstehen kann. Die Wärmebrücken stellen den wichtigsten Gegenspieler einer Wärmedämmhülle des Hauses und bringen folgende Probleme:

- Minderung der Behaglichkeit, weil zu große Abkühlung der Außenbauteile bei niedrigen Temperaturen zu ungleichmäßigen Konvektionen führt. Ein Kaltluftstrom von 0,3 m/s (über 1 km/h) wird als unangenehm empfunden.
- Es kommt zu Energieverlusten. Raumlufttemperatur muß erhöht werden, um Kälteabstrahlung an diesen Stellen ausgleichen zu können.
- Wärmebrücken schädigen langfristig auch die Baukonstruktion. Sie verursachen sogenannte Dehnungsschäden, kleine Risse im Putz und Mauerwerk, weil sich die verschiedenen Baustoffe unterschiedlich ausdehnen.

#### **3.1. Folgen von Wärmebrücken und tiefen inneren Oberflächentemperaturen**

#### 3.1.1. Schimmelpilz

"Schimmelpilze können sich praktisch auf allen Oberflächen entwickeln, wobei sie Spuren organischer Verunreinigungen als Nahrungsquelle benutzen. Ihre Sporen können sich allerdings nur bei einer relativen Feuchte von mehr als 90% entwickeln, d.h. praktisch benötigen sie wenigstens kurzfristig - einen Wasserfilm. Aber sobald die Sporenkeimung stattgefunden hat, kann sich der Schimmelpilz noch bei einer relativen Luftfeuchte bis herab zu 70% entwickeln. Bei solchen minimalen Feuchtigkeitsansprüchen können Schimmelpilze in geradezu idealer Weise sogar das geringste Feuchtigkeitsangebot, beispielsweise Kondenswasserniederschlag, ausnutzen. Schimmelbewuchs kann also ein Indikator dafür sein, dass die befallenen Oberflächen periodisch durch Kondenswasser befeuchtet werden; bei Messungen werden oft relativ geringe Feuchtewerte festgestellt, denn die betreffenden Flächen sind u.U. nur zu bestimmten Zeiten feucht. Schimmelbefall sollte jedoch immer näher untersucht werden, kann er doch ein Anzeichen dafür sein, dass in dem darunter liegenden Holz oder Mauerwerk eine erhöhte Feuchtigkeit herrscht, die entweder aufgrund von ständiger Kondensation oder auf Feuchtigkeitszufuhr in anderer Form - meist als Wasserdampf - hinweist (z.B. in einer Verkleidung oder Vertäfelung durch beständige hohe Feuchtigkeit in einer dahinterliegenden Wand). Undichte Wasserleitungen oder Dacheindeckungen können ebenfalls die Entwicklung von Schimmelpilzen begünstigen, da es sich bei der entstehenden Feuchtigkeit meist um reines Wasser handelt. Schimmelpilze finden sich in den Farben: Schwarz, Schwarz- Blau bis Blau-Grau und Blau- Grau-Grün.Verfärbungen aufgrund von Schimmelbefall treten manchmal nur vorübergehend auf. Sie entstehen durch die gefärbten Sporen, die die Schimmelpilze dann ausbilden, wenn sich ihre Lebensbedingungen verschlechtern, im allgemeinen dann, wenn die befallenen Oberflächen teilweise austrocknen".[3]

## **4. Problemdefinition**

Das Büro, welches in dieser Arbeit näher behandelt wird, gehört zum Betonbauinstitut, welches sich in Lessingstrasse 25 befindet. Der Raum ist im ersten Obergeschoß und besitzt eine Fläche von 34,52 m². Es ist gegen Nord-Westen orientiert uns somit nur am späten Nachmittag durch die Sonne beschienen. Das obere Stockwerk überschattet das Büro, was aus bauphysikalischer Sicht sowohl Vor- als auch Nachteile mit sich bringt. Die Verminderung der direkten Sonneneinstrahlung wirkt sich im Sommer sehr vorteilhaft aus, jedoch wird dies im Winter zum Nachteil: Der Raum weist starke Licht- und Wärmemängel in den Wintermonaten auf.

Eine weitere Verstärkung dieser Diskrepanz zwischen sommerlicher und winterlicher Wärmebilanz bewirkt die Tragkonstruktion selbst: der Stahlbetonrahmen durchdringt das Büro und stellt ein durchgängiges, wärmeabführendes System dar.

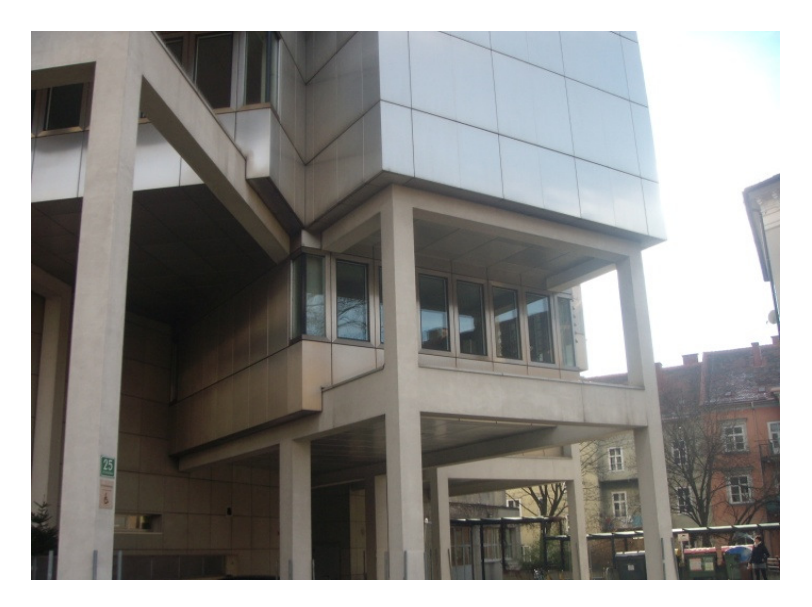

Abbildung 3: Das betrachtete Büro in Lessingstraße 25

In diesem Raum werden die bauphysikalisch kritischen Bereiche identifiziert und abschliessend einer Detailanalyse unterzogen..

Alle offensichtlichen Wärmebrücken werden sowohl als 2D- als auch 3D-Modelle analysiert, kritische Oberflächentemperaturen entdeckt und anschließend Verbesserungsverfahren vorgeschlagen. Es wird auch ein Vergleich zwischen 2D- und 3D-Ergebnissen gezeigt. Der Vergleich der beiden Rechenmodelle dient der gegenseitigen Plausibilitätsüberprüfung und der Identifikation des geeigneten Modells für die jeweilige Problemgeometrie.

## **5. Numerische Berechnung**

Eine Wärmebrücke führt in der Regel zu zwei- oder dreidimensionalen Wärmeströmen, die sich mit Hilfe von THERM5, HEAT3 und OEN EN ISO 10211-200804 bestimmen lassen. THERM5 wird für die Berechnung von 2D-Modellen benutzt, HEAT3 für 3D-Modelle und die Norm für die Herstellung von numerischen Modellen.

## **5.1. Therm5**

Das Software THERM, mit dem die 2D-Modell berechnet wird, kann bei Lawrence Berkeley National Labaratory (LBNL) heruntergeladen werden. Das Programm ist kostenlos und eignet sich zur Berechnung von allen Parametern der Wärmebrücken.

Die Länge der flankierenden Bauteile (z. B. Wand oder Decke) muß nach OEN EN ISO 10211 mindestens 1000 mm betragen, d.h. Schnittebenen müssen mindestens 1 m vom zentralen Element entfernt sein. Den Polygonen, die gezeichnet sind, müssen Materialien zugewiesen werden. Im Zuge dieser Arbeit wurde eine eigene Bibliothek erstellt und zwar auf der Basis der OEN V 31-2001 (Katalog für wärmeschutztechnische Rechenwerte). Nach der Zuweisung von Materialien müssen die Randbedingungen zugewiesen werden. Hier wird auch eine eigene Bibliothek erstellt. Mit Hilfe der folgenden Tabelle werden alle Wärmeübergangswiderstände berücksichtigt:

|                      | aufwärts | horizontal | abwärts |
|----------------------|----------|------------|---------|
| $R_{si}$             | 0,10     | 0,13       | 0,17    |
| $\operatorname{Res}$ | 0,04     | 0,04       | 0,04    |

Tabelle 1: Wärmeübergangwiderstände

Für Oberflächentemperaturberechnungen empfiehlt die OEN EN ISO 10211 den Wert von 0,25 für alle Rsi. Laut OEN EN ISO 10211 ist für die Berechnung des U-Wertes für ein Außenwand mit hinterlüftete Fassade ein Wert von 0,13 m²K/W für ein Rse.

Dann folgt die Berechnung des Wärmestroms. Damit das überhaupt vollgeführt werden kann, müssen die Oberflächen zugewiesen werden. Die werden als "innen" und "außen" definiert und nutzen für die Kennzeichnung von U-Werten. Wenn alle diese Randbedingungen angeführt sind kann das Programm mit Berechnung starten und in Ergebnissen bekommen wir die gesuchten Werte.

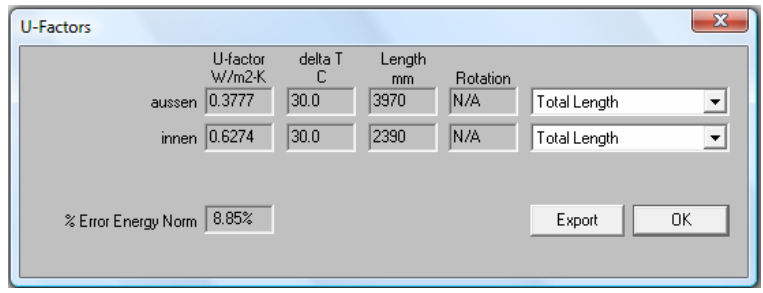

Abbildung 4: Therm5 Ergebnisse

In der Abbildung sind die Ergebnisse einer Berechnung mit Therm5 ersichtlich. Man sieht sowohl die äußerliche und innerliche Wärmeströme mit dazugehörigen Längen, als auch die erwartete Fehlerquote in Prozenten.

Unter den Ergebnissen unterscheidet man zwischen U-Werten, Wärmeströmen, und Temperaturströmen. Das alles kann in Isothermen, Stromvektoren oder Strommagnituden dargestellt werden. Mit den Isothermen kann man den minimalsten Oberflächentemperaturpunkt bestimmen. Das alles kann in unterschiedlichen Diagrammen und Abbildungen dargestellt werden.

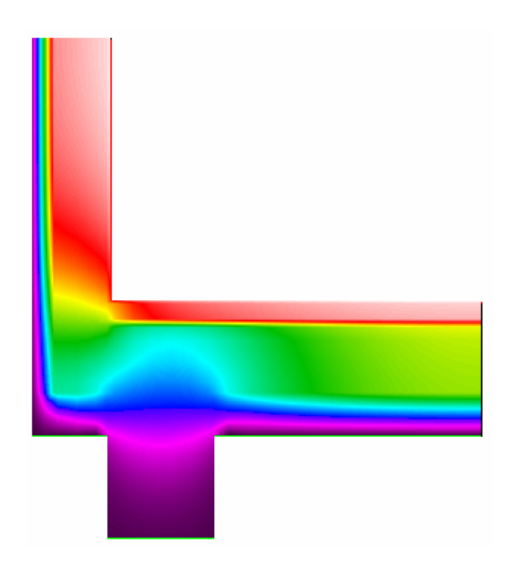

Abbildung 5: Temperaturverlauf in einem Detail (Therm5)

#### **5.2. HEAT3**

HEAT3 ist ein Programm, mit welchem man dreidimensionale stationäre und instationäre Wärmeleitung berechnen kann. Es ist anwendbar für die Berechnung von Temperaturen, dreidimensionalen Wärmebrückenkoeffizienten und Wärmeströmen. Ein- und Ausgaben erfolgen mit einer graphischen Darstellung und zwar als geometrisches Modell, Berechnungsnetz, Randbedingungen, oder als Temperaturfeld. Die Randbedingungen können Temperatur- oder Wärmestromabhängig sein. Im Postprozessor ist sowohl eine Drehung des Modells in allen Richtungen als auch eine Vergrößerung von Teilbereichen möglich.

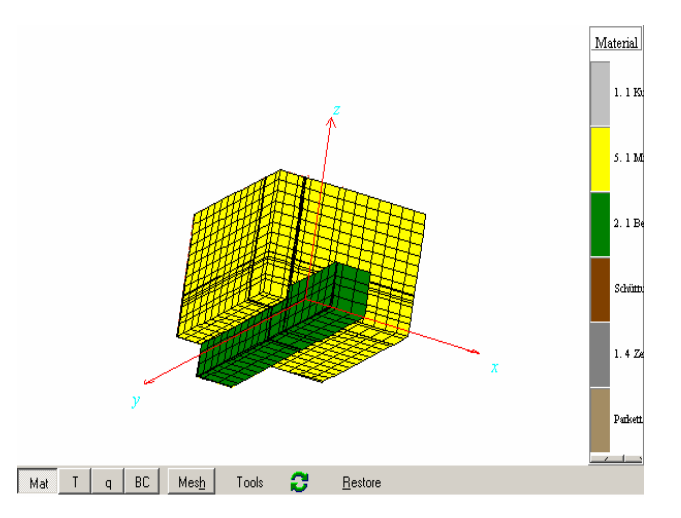

Abbildung 6: Modell für die Berechnung in HEAT3

HEAT3 ist nach EN ISO 10211-1 validiert. Das Programm dient der Analyse von mehreren baupraktischen Konstruktionsdetails bzw. Wärmebrücken. Eine große Einschränkung ist allerdings die Beschränkung der modellierbaren Geometrie auf orthogonale Probleme: alle Kanten im Modell müssen parallel zu den jeweiligen Achsen des globalen kartesischen Systems sein. Somit müssen schräge Bauteile idealisiert modelliert werden bzw. gewisse Abstriche in der Genauigkeit der Ergebnisse müssen a priori in Kauf genommen werden.

Das Programm kann nur mit fixierten Diskretisierungsschemas rechnen, und man kann nur Modelle bis zu 120 Zellen (Abbildung 7) pro Achse rechnen. Die Erhöhung der Diskretisierungsfeinheit bringt eine Steigerung der Genauigkeit in den Rechenergebnissen mit sich – auf Kosten der erforderlichen Rechenzeit. Es sei jedoch angemerkt, dass das Rechenzeitproblem mittlerweile de Facto nicht mehr gegeben ist: die Differentialgleichung des Wärmetransportes ist bekanntlich linear und erster Ordnung, und somit wesentlich leichter zu lösen als ähnlich große, nichtlineare mechanische Probleme.

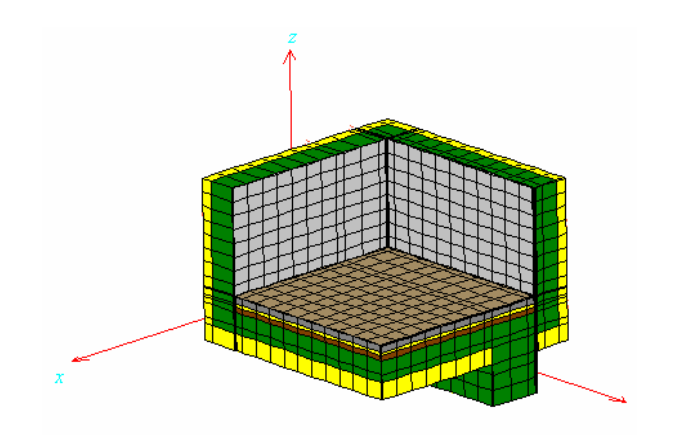

Abbildung 7: Zellenunterteilung in Heat3

In der Abbildung sieht man die Ergebnisse einer Berechnung mit Heat3. Die negativen Werte zeigen die Wärmeströme durch die äußerliche Flächen, während die positive Werte die Wärmeströme durch innerliche Flächen zeigen. Man sieht sowohl die dazugehörigen Temperaturen, als auch die Wärmeüberganswiderstände jeweiliger Flächen.

|                   | <b>Ald</b> Flows and temperatures for sets (F11)                                                                                                    | $\Box$ |
|-------------------|----------------------------------------------------------------------------------------------------|--------|
| Copy to clipboard | Details                                                                                                    |        |
|                   | Heat flow through surfaces of BC type:<br>2: -77.838 W 2: T=-10°C, R=0.13 m <sup>2</sup> · K/W                                                          |        |
| 5: 28.732 W       | 3: 63.923 W 3: T=20°C, R=0.13 m <sup>2</sup> · K/W<br>4: $-16.499$ W 4: T=-10°C, R=0.13 m <sup>2</sup> · K/W<br>5: T=20°C, R=0.17 m <sup>2</sup> $-K/W$ |        |
|                   |                                                                                                    | ÷      |

Abbildung 8: Wärmeströme aus HEAT3

#### **5.3. Randbedingungen**

Die Randbedingungen sind im HEAT3 durch eine Lufttemperatur [˚C] (Innen- oder Außenlufttemperatur) mit einem zugehörigen Wärmeübergangswiderstand R m²K/W oder durch einen Wärmestrom [W/m] definiert. Beide Grossen können stationär (zeitlich konstant) oder instationär (zeitabhängig) sein.

| Randbedingungen | T[K] | $R[m^2K/W]$ |
|-----------------|------|-------------|
|                 |      |             |
|                 | -10  | 0,13        |
|                 | 20   | 0,13        |
|                 | 20   | 0,17        |
|                 |      |             |

Tabelle 2: Randbedingungen für die Berechnung in Heat3

In Tabelle 3 sind die für die auf den nächsten Seiten ausgearbeiteten Details angewendete Randbedingungen mit Temperaturdifferenz von 30˚C (Außenlufttemperatur von -10˚C und Innenlufttemperatur von 20˚C) und entsprechenden Wärmeübergangswiderstande angeführt. Randbedingung 1 (Q= const, q= 0,00 W/m) gilt für alle Flächen, wo kein Wärmestrom vorhanden ist oder konstant bleibt. Im Therm5 wird das als "adiabatisch" angedeutet.

#### **5.4. Wärmebrückenberechnung**

Die erfolgreiche Berechnung des numerischen Modells ergibt die bauphysikalischen Feldgrößen der Temperatur und des Wärmestroms. Mit diesen Ergebnissen kann man dann sowohl die längenbezogenen und punktbezogenen Wärmedurchgangskoeffizienten als auch die innere Oberflächentemperatur bestimmen.

#### **5.5. Bestimmung des längenbezogenen Wärmedurchgangskoeffizienten**

Bei der Berechnung von längenbezogenen Wärmedurchgangskoeffizienten muss man die Innenund Außenmaße betrachten.

"Derzeit sind drei Maßsysteme in Gebrauch:

- a) Innenmaße, gemessen zwischen den endgültigen Innenoberflächen in jedem Raum eines Gebäudes (d.h. unter Ausschluss der Dicke gegebenenfalls vorhandener Innentrennwände);
- b) Gesamtinnenmaße, gemessen zwischen den endgültigen Innenoberflächen der Außenbauteile eines Gebäudes (d.h. unter Einschluss der Dicke gegebenenfalls vorhandener Innertrennwände);
- c) Außenmaße, gemessen zwischen den endgültigen Außenoberflächen der Außenbauteile eines Gebäudes.

Es darf jedes dieser drei Maßsysteme angewendet werden, vorausgesetzt, dass für alle Teile des betrachteten Gebäudes das gleiche System angewendet wird. Die Werte des längenbezogenen Wärmedurchgangskoeffizienten hängen vom angewendeten System ab.

Bei der Auswahl eines bestimmten Verfahrens und dessen Genauigkeit sollte die für die Berechnung der Gesamtwärmeverluste geforderte Genauigkeit berücksichtigt werden, auch in Bezug auf die Länge der linienförmigen Wärmebrücken. Zu den für die Bestimmung von ψ zur Verfügung stehenden Verfahren gehören numerische Berechnungen (typische Genauigkeit ±5%), Wärmebrückenkataloge (typische Genauigkeit ±20%), Handrechnungen (typische Genauigkeit ±20%), und Anhaltswerte (typische Genauigkeit 0 % bis 50%).

Falls die Bauteile noch nicht entworfen sind und nur die Größe und die Hauptform des Gebäudes feststehen und somit nur die Flächen der verschiedenen Bauteile der Gebäudehülle wie z. B. Dächer, Wände und Decken bekannt sind, kann nur eine grobe Abschätzung der Beitrage der Wärmebrücken am Gesamtwärmeverlust erfolgen."[4]

#### **5.6. Berechnung der längen- und punktbezogenen Wärmedurchgangskoeffizienten:[5]**

 $\Psi = L_{2D} - \Sigma U_i \cdot l_i$ 

$$
\chi=L\text{3D}-\Sigma\ U\text{i}^\centerdot A\text{i}-\Sigma\ \psi\text{j}\centerdot l_j
$$

Dabei ist:

- ψ längenbezogene Wärmedurchgangskoeffizient,
- L2D thermische Leitwert aus einer 2D Berechnung,
- Uj Wärmedurchgangskoeffizient,
- lj die Länge, für die der Wert Uj gilt,
- χ punktbezogene Wärmedurchgangskoeffizient
- L3D thermische leitwert aus einer 3D Berechnung,
- Ui Wärmedurchgangskoeffizient,
- Ai die Fläche, über die der Ui Wert gilt,
- l<sub>j</sub> die Länge, über die der  $\psi$ <sub>j</sub> Wert gilt.

Der thermische Leitwert L3D kann wie folg berechnet werden

L<sub>3D</sub> =  $\Sigma$  U<sub>k</sub>·A<sub>k</sub> +  $\Sigma$   $\psi$ <sub>m</sub>·l<sub>m</sub> +  $\Sigma$   $\gamma$ <sub>n</sub>,

#### **5.7. Berechnung der inneren Oberflächentemperatur[6]**

Die innere Oberflächentemperatur wird mit Hilfe von folgender Formel berechnet, wobei nur zwei Temperatur-Randbedingungen in Betracht genommen wurden, und zwar Außenlufttemperatur und Innenlufttemperatur:

$$
fRsi(x, y) = \frac{\Theta si(x, y) - \Theta e}{\Theta i - \Theta e}
$$

Dabei ist:

fRsi (x,y) - der Temperaturfaktor am Ort(x,y) der Innenoberfläche

Θsi (x,y) - die Temperatur am Ort(x,y) der Innenoberfläche

Θi – die Innenlufttemperatur

Θe – die Außenlufttemperatur

## **6. Detail 1**

Dieses Detail stellt eine häufige Wärmebrücke im Hochbau dar. Es ist eine geometrisch und auch material bedingte Wärmebrücke, bedingt durch die viel höhere äussere Wandfläche (verglichen mit der Innenfläche). In einem solchen Fall ist immer eine erhöhte Gefahr der Schimmelbildung gegeben. Dieses Problem wird mittels THERM und HEAT berechnet und analysiert. Anschliessend werden Verbesserungmaßsnahmen vorschlagen.

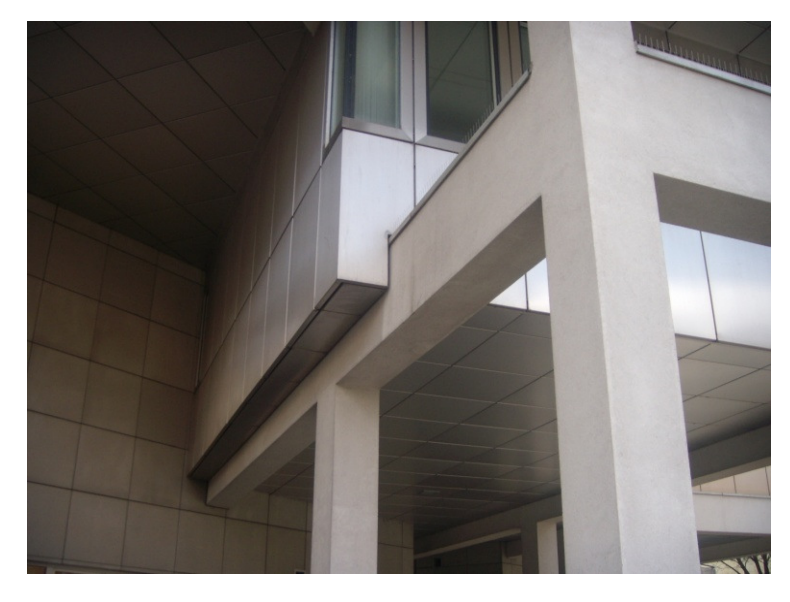

Abbildung 9: Detail 1

Die geometrische Wärmebrücke entsteht in diesem Fall, weil der Stahlbetonrahmen den Büroraum durchdringt und eine durchgehende Verbindung zwischen Kälte im Äußeren und Wärme im Inneren darstellt. Der Wärmestrom von innen nach außen hat einen kurzen Weg, weswegen an dieser Stelle sehr viel Energie verloren geht. Ein weiteres Problem stellt die unzureichende Wärmedämmung dar.

In den nächsten Kapiteln werden die unterschiedliche Modelle dieses Details untersucht. Es wird mit den einfachsten begonnen, einem Außeneck, und danach wird der Einfluß der Unterzüge an die Konstruktion analysiert.

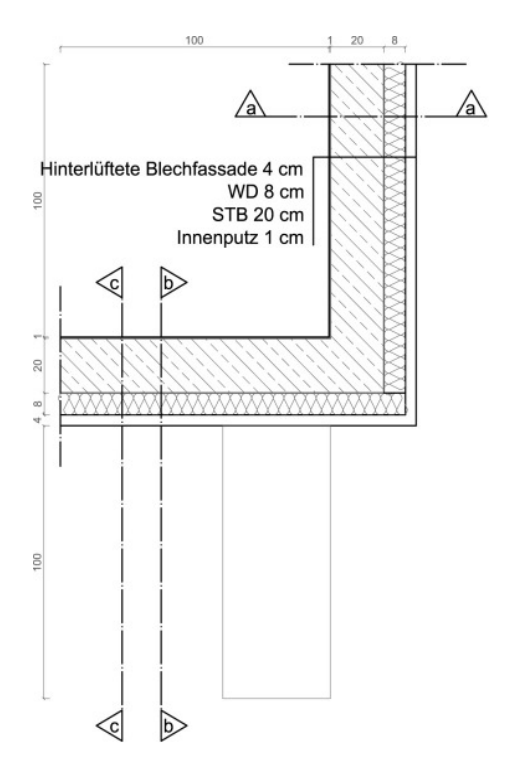

Abbildung 10: Detail 1-Grundriss

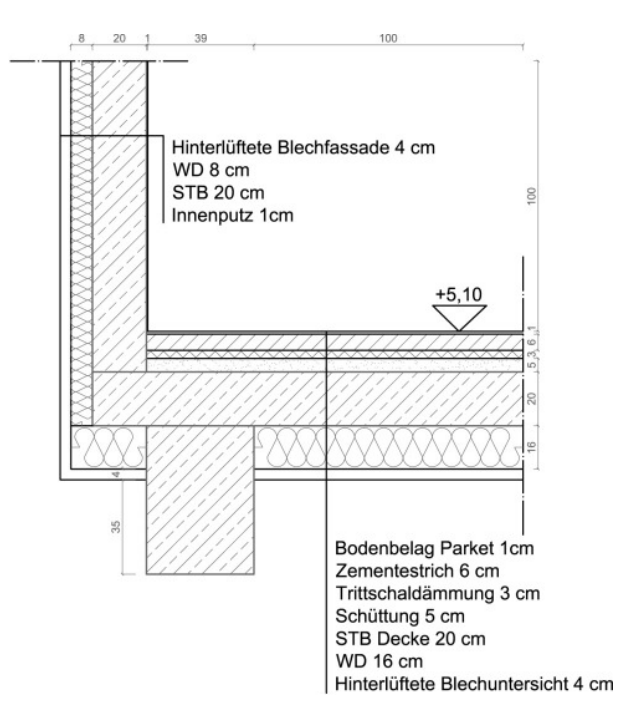

Abbildung 11: Detail 1-Schnitt a-a

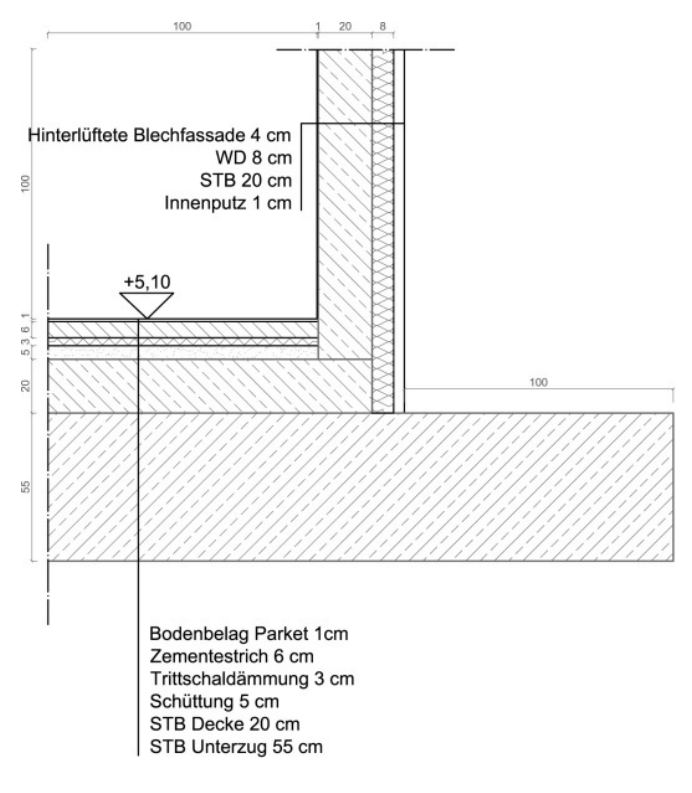

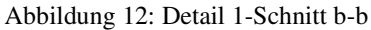

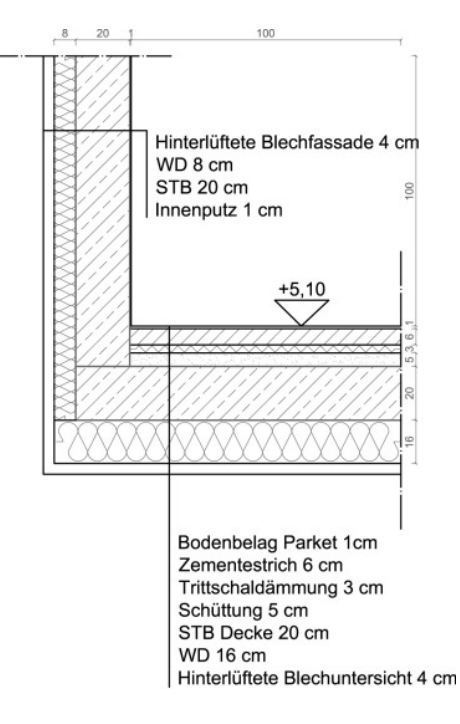

Abbildung 13: Detail 1-Schnitt c-c

Die Fassade der Außenwand ist eine hinterlüftete Blechfassade mit einer Dicke von 4 cm. Die Wärmedämmung dahinter ist die 8 cm dicke Mineralwolle mit einer Wärmeleitfähigkeit von 0,04 W/mK. Die tragende Wand ist als Stahlbetonwand ausgeführt worden und hat eine Dicke von 20 cm. Die übliche Wärmeleitfähigkeit von Stahlbeton beträgt 2,3 W/mK. Der Innenputz wurde als Gipsputz mit wenigen Millimetern (hier 1,0 cm gewählt) ausgeführt und besitzt eine Wärmeleitfähigkeit von 0,7 W/mK.

Die Aussendecke wurde analog zur Außenwand ausgeführt mit einer hinterlüfteten Blechuntersicht von 4 cm Dicke. Die Decke ist als Stahlbetondecke von 20 cm ausgeführt. Über der Decke befindet sich ein üblicher Fußbodenaufbau mit einer Gesamtmächtigkeit von 15 cm. Als Ausgleichsschicht wurde eine Schüttung verwendet, mit einer Mächtigkeit von 5 cm. Als Trittschalschutz wird eine Trittschaldämmplatte verwendet, mit einer Stärke von 3 cm. Die nächste Schicht ist der Estrich, der als 6 cm dicker Zementestrich ausgeführt würde. Anschließend kommt der Bodenbelag (Parkett).

#### **6.1. Modell 1**

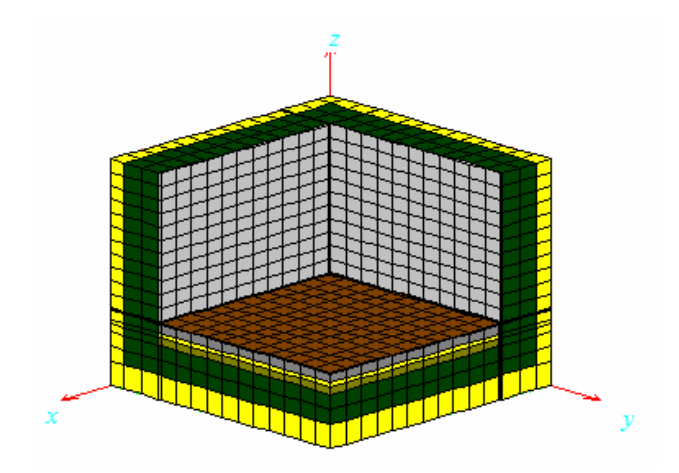

Abbildung 14: Detail 1-Modell 1

#### 6.1.1. Berechnung in 2D

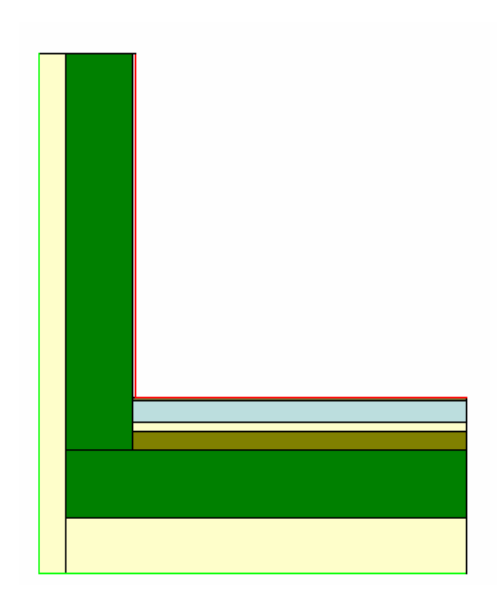

Abbildung 15: Anschluß Wand-Decke (Therm5)

Der U-Wert wird nach der folgenden Formel berechnet: U=1/RT. Aus der Tabelle 4 wird der Wert RT als die Summe von äußeren und inneren Wärmeübergangswiderstand und allen Wärmedurchlaßwiderständen der einzelnen Schichten entnommen. Als Kehrwert von RT bekommt man den U-Wert der Außenwand:

| Bauteil         | $d$ [m] | $\lambda$ [W/mK] | $R \left[ d/\lambda \right]$ |
|-----------------|---------|------------------|------------------------------|
| R <sub>se</sub> |         |                  | 0.130                        |
| Blechfassade    | 0.04    |                  |                              |
| Wärmedämmung    | 0.08    | 0.04             | 2.000                        |
| Stahlbetonwand  | 0.2     | 2.3              | 0.087                        |
| Innenputz       | 0.01    | 0.7              | 0.014                        |
| Rsi             |         |                  | 0.130                        |
| $\Sigma$ R      |         |                  | 2.361                        |
| $U=1/\Sigma R$  |         |                  | 0.424                        |

Tabelle 3: U-Wert Berechnung für Außenwand

Der U-Wert von 0,424 W/m²K ist geringer als der maximale U-Wert einer Außenwand, welcher 0,5 W/m²K beträgt. Das bedeutet, daß der Wärmestrom durch diese Wand theoretisch den Normvorgaben entspricht, und ein ausreichender Wärmeschutz gegeben ist.

Um einen U-Wert geringer als 0,2 W/m²K in der Aussendecke zu erreichen, ist in diesem Bauteil eine Wärmedämmung von 16 cm eingebaut. Damit wurde ein U-Wert von 0,19 W/m²K erreicht. In der Tabelle 5 sind alle Bauteilschichten und deren Kennwerte eingetragen.

| Bauteil                   | $d$ [m] | $\lambda$ [W/mK] | $R \left[ d/\lambda \right]$ |
|---------------------------|---------|------------------|------------------------------|
| Rse                       |         |                  | 0.130                        |
| <b>Blechfassade</b>       | 0.04    |                  |                              |
| Wärmedämmung              | 0.16    | 0.04             | 4.000                        |
| Sstahlbetondecke          | 0.2     | 2.3              | 0.087                        |
| Schüttung                 | 0.05    | 0.7              | 0.071                        |
| Trittschaldämmung         | 0.03    | 0.04             | 0.750                        |
| Zementestrich             | 0.06    | 1.33             | 0.045                        |
| <b>Bodenbelag Parkett</b> | 0.01    | 0.14             | 0.071                        |
| Rsi                       |         |                  | 0.170                        |
| $\Sigma$ R                |         |                  | 5.325                        |
| $U=1/\Sigma R$            |         |                  | 0.188                        |

Tabelle 4: U-Wert Berechnung für Aussendecke

Die Bauteile, die bei der Ψ-Wert Berechnung in Detail I berücksichtigt werden müssen, sind die Außenwand und die Aussendecke.

Im Bild 16 sieht man den Temperaturverlauf durch den Anschluß Außenwand - Aussendecke  $(+20^{\circ}$ C rot,  $-10^{\circ}$ C lila).

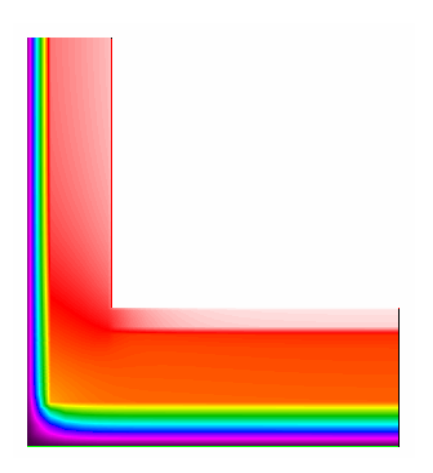

Abbildung 16: Temperaturverlauf im Anschluß Wand-Decke (Therm5)

In der nächsten Tabelle sind die Werte aus einer 2D-Berechnung (Therm5) ersichtlich.

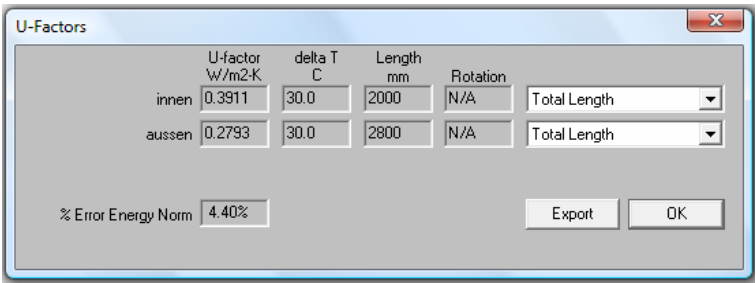

Abbildung 17: Therm5-Ergebniss Anschluss Wand-Decke

|        | Wärmestrom   U-Wert [W/m <sup>2</sup> K]   Länge [m]   L2D [U <sup>*</sup> L] |       |        |
|--------|-------------------------------------------------------------------------------|-------|--------|
| Aussen | 0.2793                                                                        | 2.800 | በ 782  |
| Innen  | 0.3911                                                                        | 2.000 | () 782 |

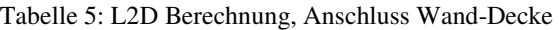

In der Tabelle 6 bekommt man einen Überblick über die Berechnung von Ψ-Wert. In dieser Berechnung benötigt man die tatsächlichen U-Werte einzelner Bauteilen (Außenwand, Aussendecke) und die dazugehörigen Längen. Ψ-Wert (außen und innen) wird berechnet wenn der UL-Wert vom Leitwert (L2D) abgezogen ist.

|       |                              | Innen |        | Aussen |          |
|-------|------------------------------|-------|--------|--------|----------|
|       | U-Wert                       | Länge | $U^*L$ | Länge  | $U^*L$   |
| Decke | 0.188                        | 1.000 | 0.188  | 1.290  | 0.243    |
| Wand  | 0.424                        | 1.000 | 0.424  | 1.510  | 0.640    |
| Σ     |                              |       | 0.612  |        | 0.883    |
| L2D   |                              |       | 0.782  |        | 0.782    |
|       | $\Psi$ = L2D - $\Sigma U^*L$ |       | 0.170  |        | $-0.101$ |

Tabelle 6: ψ-Wert Berechnung, Anschluss Wand-Decke

Der U-Wert für die Außenwand beträgt 0.424 W/m²K.

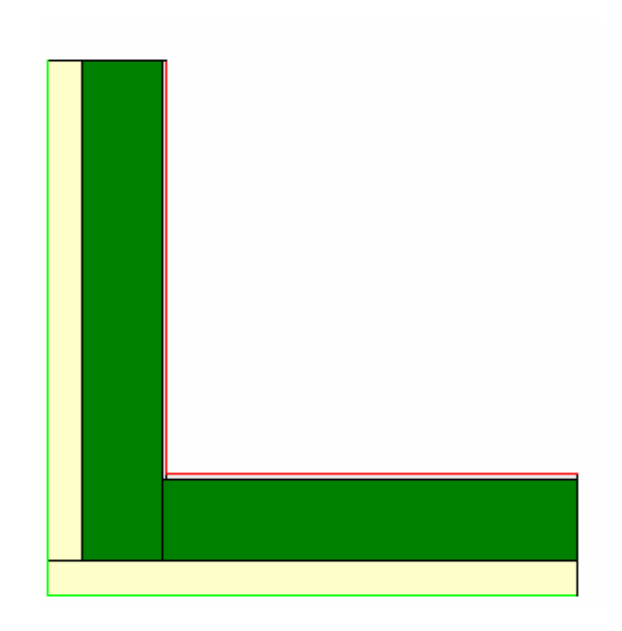

Abbildung 18: Anschluß Wand-Wand (Therm5)

Im Bild 19 sieht man den Temperaturverlauf durch den Anschluß Außenwand - Außenwand (+20˚C rot, -10˚C lila).

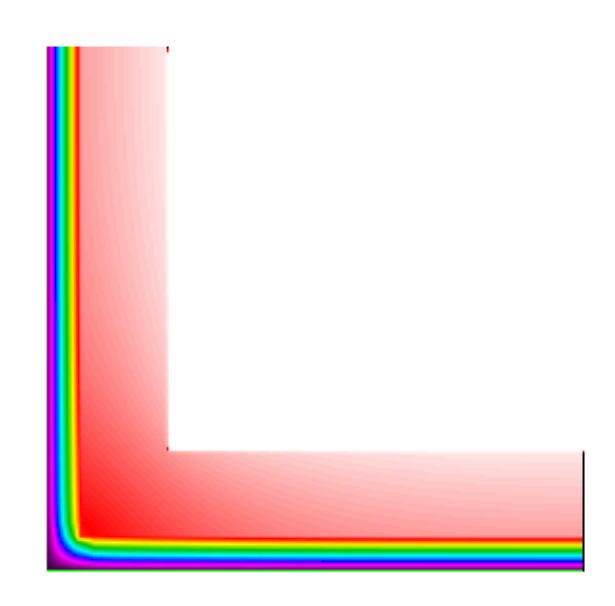

Abbildung 19: Temperaturverlauf im Anschluß Wand-Wand (Therm5)

| U-Factors           |                               |                      |                       |                 | $\mathbf x$                          |
|---------------------|-------------------------------|----------------------|-----------------------|-----------------|--------------------------------------|
| aussen              | U-factor<br>W/m2-K<br> 0.3906 | delta T<br>C<br>30.0 | Length<br>mm.<br>2580 | Rotation<br>N/A | Total Length<br>$\blacktriangledown$ |
| innen               | 0.5039                        | 30.0                 | 2000                  | IN/A            | Total Length<br>≛                    |
| % Error Energy Norm | 4.03%                         |                      |                       |                 | 0K<br>Export                         |

Abbildung 20: Therm5-Ergebniss Anschluß Wand-Wand

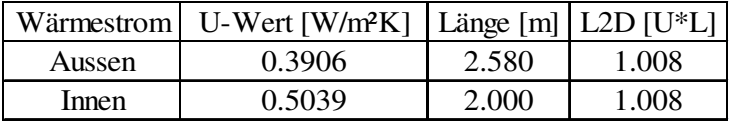

Tabelle 7: L2D Berechnung, Anschluß Wand-Wand

In der Tabelle 8 sieht man die Berechnung von Ψ-Wert.

|      |                              | Innen |        | Aussen |          |
|------|------------------------------|-------|--------|--------|----------|
|      | U-Wert                       | Länge | $U^*L$ | Länge  | U*L      |
| Wand | 0.424                        | 2.000 | 0.848  | 2.580  | 1.094    |
| Σ    |                              |       | 0.848  |        | 1.094    |
| L2D  |                              |       | 1.008  |        | 1.008    |
|      | $\Psi$ = L2D - $\Sigma U^*L$ |       | 0.160  |        | $-0.086$ |

Tabelle 8: ψ-Wert Berechnung, Anschluß Wand-Wand

### 6.1.2. Berechnung in 3D

Um den längenbezogenen Wärmedurchgangskoeffizient ψ und den punktbezogenen Wärmedurchgangskoeffizient χ zu bekommen, braucht man die Ergebnisse einer 3D Berechnung. Der Unterschied zu einer 2D Berechnung besteht nur in einer vollständigen Erfassung der Geometrie.

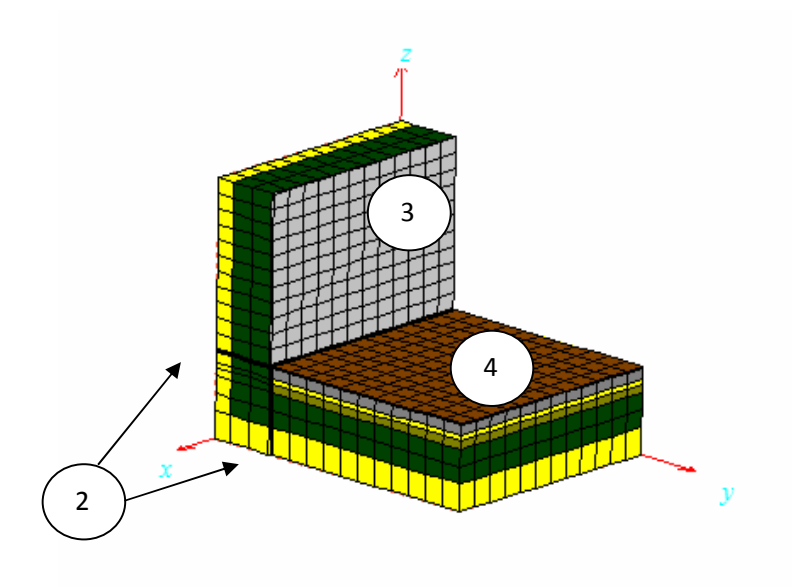

Abbildung 21: Anschluß Wand-Decke (HEAT3)

Für die Berechnung von Leitwerten (L2D und L3D) ist es auch notwendig die Wärmeströme zu kennen. Die wurden mit Hilfe von HEAT3 berechnet und sind aus der nächsten Tabelle zu entnehmen:

| <b>M</b> Flows and temperatures for sets (F11) | $\qquad \qquad \blacksquare$<br>ж                                                                                                    |  |
|------------------------------------------------|----------------------------------------------------------------------------------------------------|--|
| Copy to clipboard                              | Details                                                                                                    |  |
|                                                | Heat flow through surfaces of BC type:<br>2: -23.283 W 2: T=-10°C, R=0.13 m <sup>2</sup> · K/W<br>3: 16.137 W 3: T=20°C, R=0.13 m <sup>2</sup> · K/W<br>4: 7.1454 W 4: T=20°C, R=0.17 m <sup>2</sup> · K/W |  |
|                                                |                                                                                                    |  |

Abbildung 22: Wärmeströme für Anschluß Wand-Decke

$$
L2D = \frac{Q}{A*(\Theta i - \Theta e)} * l \implies
$$

$$
L2De = \frac{23,283W}{2,8m^2 * 30K} * 2,800m = 0,776 \frac{W}{mK}
$$

$$
L2Di = \frac{16,137W + 7,1454W}{2,0m^2 * 30K} * 2,000m = 0,776 \frac{W}{mK}
$$

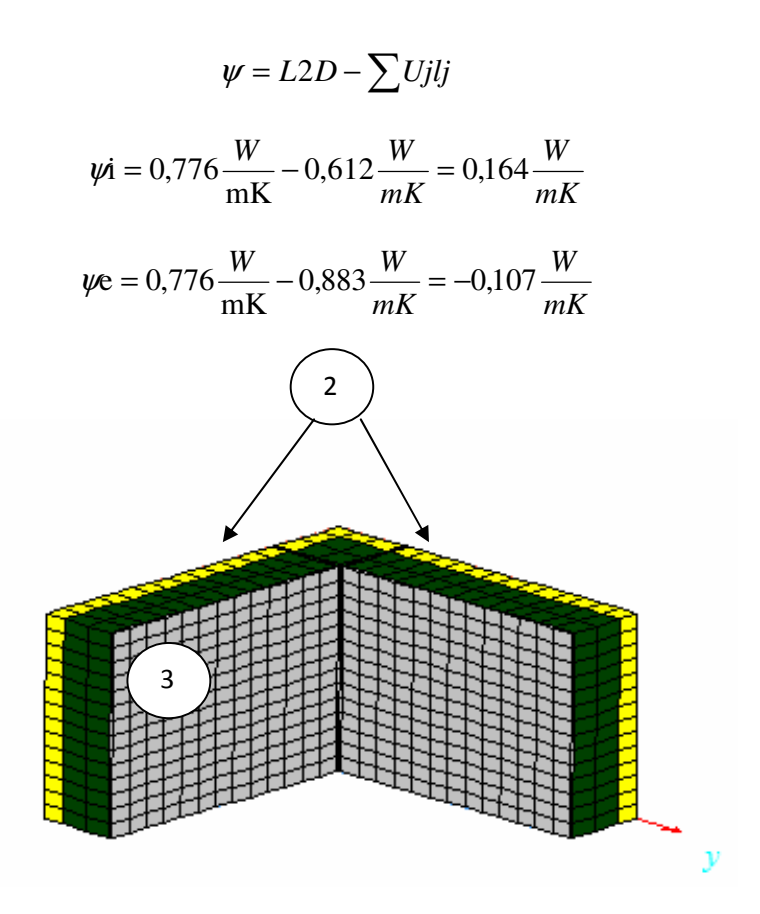

Abbildung 23: Anschluß Wand-Wand (HEAT3)

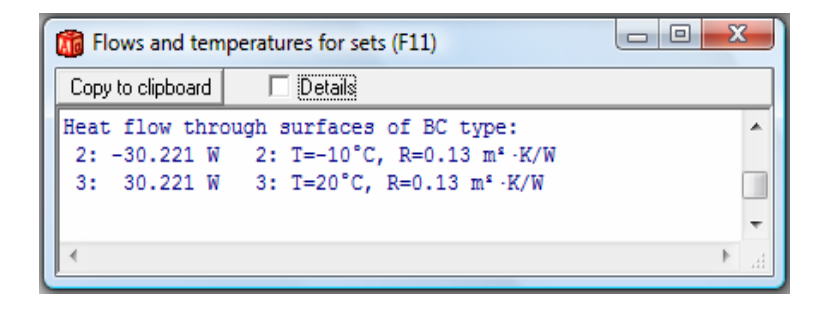

Abbildung 24: Wärmeströme für Anschluß Wand-Wand

$$
L2De = \frac{30,221W}{2,58m^2 * 30K} * 2,580m = 1,007 \frac{W}{mK}
$$

$$
L2Di = \frac{30,221W}{2,0m^2 * 30K} * 2,000m = 1,007 \frac{W}{mK}
$$

36
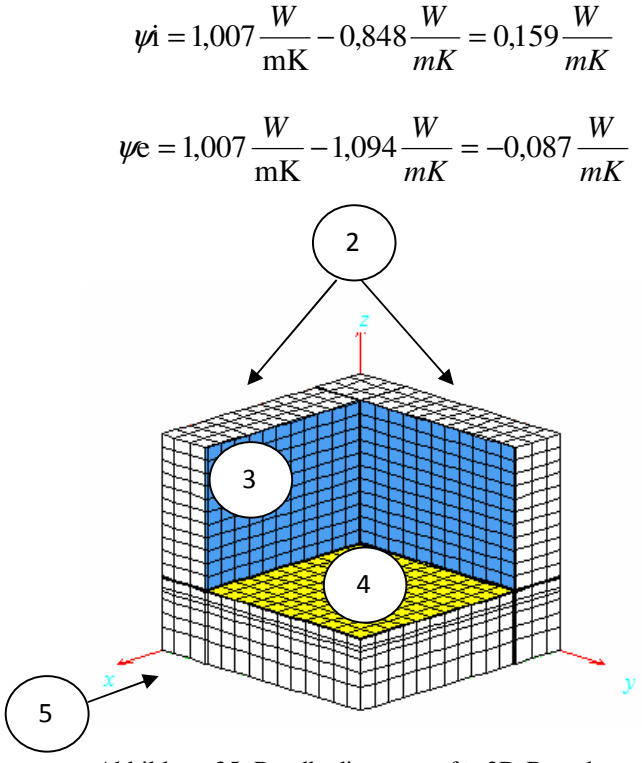

Abbildung 25: Randbedingungen für 3D-Berechnung

| х<br>ıо<br>Flows and temperatures for sets (F11) |                                                                                                    |  |  |  |  |
|--------------------------------------------------|----------------------------------------------------------------------------------------------------|--|--|--|--|
| Copy to clipboard                                | Details                                                                                                    |  |  |  |  |
|                                                  | Heat flow through surfaces of BC type:<br>2: -38.917 W 2: T=-10°C, R=0.13 m <sup>s</sup> · K/W<br>3: 37.595 W 3: T=20°C, R=0.13 m <sup>s</sup> · K/W |  |  |  |  |
|                                                  | 4: 8.9936 W 4: T=20°C, R=0.17 m <sup>s</sup> · K/W<br>5: -7.6714 W 5: T=-10°C, R=0.13 m <sup>s</sup> · K/W                                           |  |  |  |  |
|                                                  |                                                                                                    |  |  |  |  |

Abbildung 26: Wärmeströme für Ausseneck (Modell1)

$$
Qi = 37,595W + 8,9936W = 46,589W
$$

$$
Qe = 38,917W + 7,6714W = 46,589W
$$

$$
L3D = \frac{Q}{\Delta T} = \frac{46,589W}{30K} = 1,553\frac{W}{K}
$$

37

$$
\chi = L3D - \sum UiAi - \sum \psi jlj \implies
$$
\n
$$
\chi = 1,553 \frac{W}{K} - [(2 * 0.424 \frac{W}{m^2 K} * 1m^2) + (0.188 \frac{W}{m^2 K} * 1m^2)] - [(2 * 0.164 \frac{W}{mK} * 1m) + (0.159 \frac{W}{mK} * 1m)] =
$$
\n
$$
= 0,030 \frac{W}{K}
$$

## **6.2. Modell 2**

In der Abbildung 27 sieht man ein 3D-Modell, bei welchem ein Unterzug mit einer Länge bis zur Außenwandkante, mitberechnet wird.

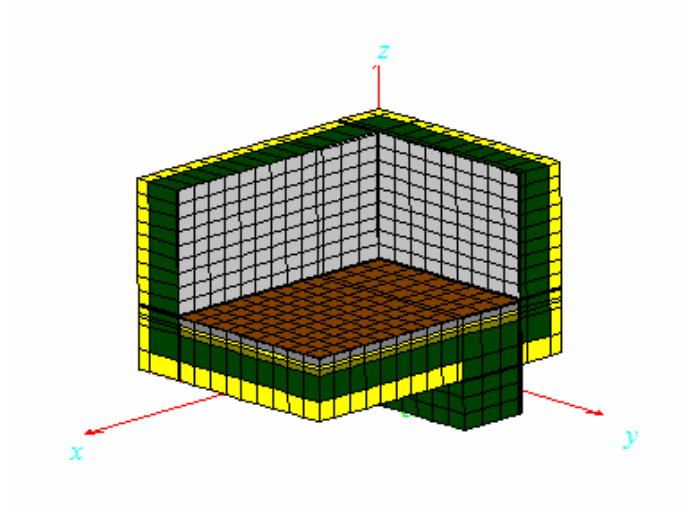

Abbildung 27: Detail 1-Modell 2 (HEAT3)

#### 6.2.1. Berechnung in 2D

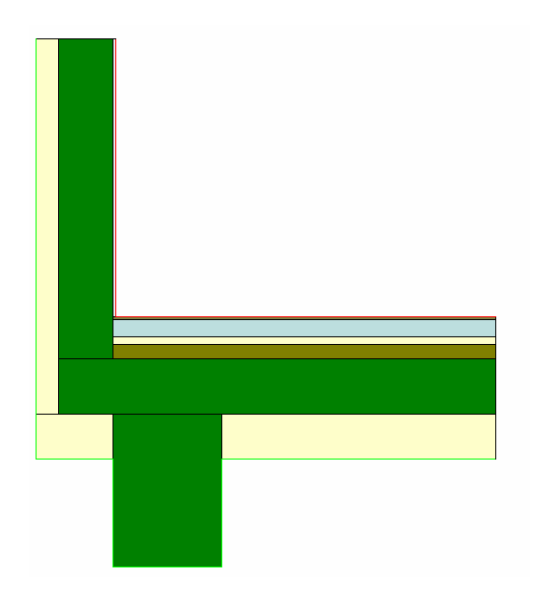

Abbildung 28: Modell 2, Anschluß Wand-Decke

U-Werte können aus dem Modell 1 entnommen werden und betragen 0.424W/m²K für die Außenwand und 0.188W/m²K für die Aussendecke.

Im Bild 29 ist klar ersichtlich, daß im Anschluß Außenwand - Aussendecke zu einer Wärmeabnahme kommt und ein starker Temperaturgradient vorhanden ist (+20˚C rot, -10˚C lila).

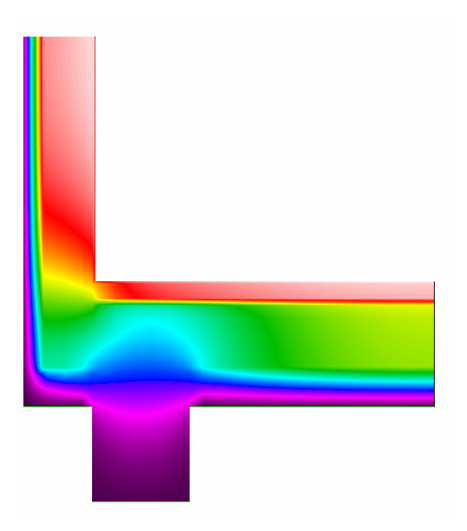

Abbildung 29: Temperaturverlauf im Anschluß Wand-Decke

| U-Factors           |                              |                      |                       |                  | -23                                      |
|---------------------|------------------------------|----------------------|-----------------------|------------------|------------------------------------------|
| aussen              | U-factor<br>W/m2-K<br>0.3777 | delta T<br>C<br>30.0 | Length<br>mm.<br>3970 | Rotation<br>IN/A | $\overline{\phantom{a}}$<br>Total Length |
| innen               | 0.6274                       | 30.0                 | 2390                  | IN/A             | $\overline{\phantom{0}}$<br>Total Length |
| % Error Energy Norm | 8.85%                        |                      |                       |                  | <b>OK</b><br>Export                      |

Abbildung 30: Therm5 Ergebnisse Anschluß Wand-Decke

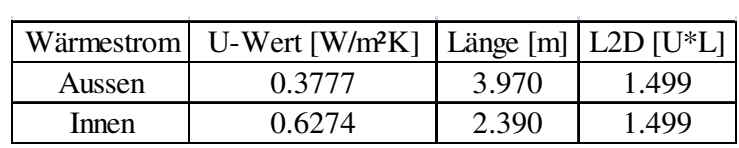

Tabelle 9: L2D Berechnung für Anschluß Wand-Decke

In der Tabelle 10 sieht man die Berechnung von Ψ-Wert.

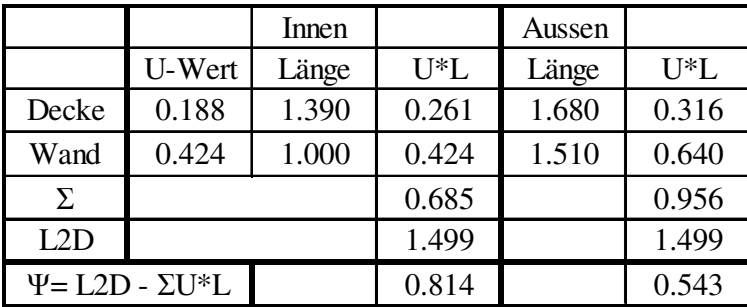

Tabelle 10: ψ-Wert Berechnung für Anschluss Wand-Decke

# 6.2.2. Berechnung in 3D

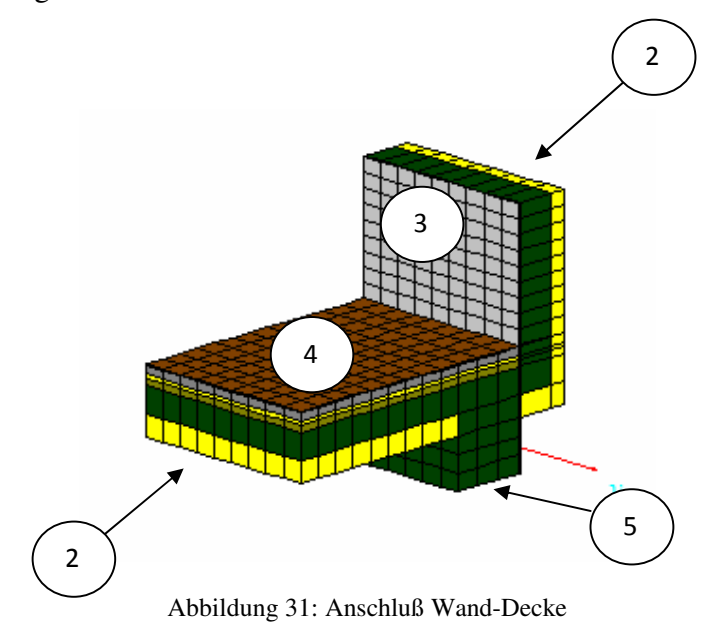

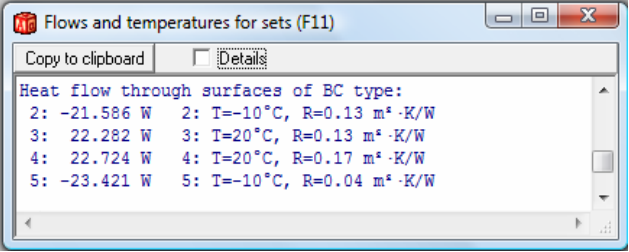

Abbildung 32: Wärmeströme für Anschluß Wand-Decke

$$
L2De = \frac{21,586W + 23,421W}{3,97m^2 * 30K} * 3,970m = 1,500 \frac{W}{mK}
$$

$$
L2Di = \frac{22,282W + 22,724W}{2,39m^2 * 30K} * 2,390m = 1,500 \frac{W}{mK}
$$

$$
\psi i = 1,500 \frac{W}{mK} - 0,685 \frac{W}{mK} = 0,815 \frac{W}{mK}
$$

$$
\psi e = 1,500 \frac{W}{mK} - 0,956 \frac{W}{mK} = 0,544 \frac{W}{mK}
$$

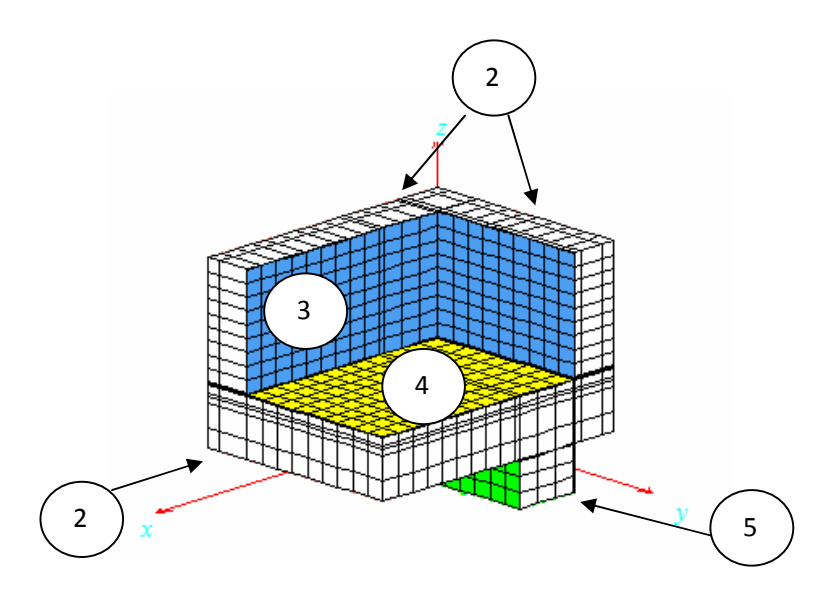

Abbildung 33: Randbedingungen für 3D-Berechnung

|                   | Flows and temperatures for sets (F11)                                                          | $\blacksquare$ |
|-------------------|------------------------------------------------------------------------------------------------|----------------|
| Copy to clipboard | Details                                                                                        |                |
|                   | Heat flow through surfaces of BC type:<br>2: -49.257 W 2: T=-10°C, R=0.13 m <sup>2</sup> · K/W |                |
| 4: 21.708 W       | 3: 55.891 W 3: T=20°C, R=0.13 m <sup>2</sup> · K/W<br>4: T=20°C, R=0.17 $m^s$ ·K/W             |                |
|                   | 5: -28.343 W 5: T=-10°C, R=0.04 m <sup>2</sup> · K/W                                           |                |
|                   |                                                                                                |                |

Abbildung 34: Wärmeströme für Außeneck (Modell 2)

 $Qi = 55,891W + 21,708W = 77,600W$  $Qe = 49,257W + 28,343W = 77,600W$ *K W K W T*  $L3D = \frac{Q}{4\pi} = \frac{77,600W}{200} = 2,587$ 30  $3D = \frac{Q}{1.77} = \frac{77,600W}{200W} =$ ∆ =  $\chi$ *i* = *L*3*D* –  $\sum$ *UiAi* –  $\sum$ *ψjlj* =>

$$
\chi i = 2,587 \frac{W}{K} - [(0,424 \frac{W}{m^2 \text{K}} * 2,390m^2) + (0,188 \frac{W}{m^2 \text{K}} * 1,390m^2)] - [(0,815 \frac{W}{m \text{K}} * 1m) + (0,164 \frac{W}{m \text{K}} * 1,390m) + (0,159 \frac{W}{m \text{K}} * 1m)] =
$$
  
= 0,110  $\frac{W}{K}$ 

#### **6.3. Modell 3**

In der Abbildung 35 ist ersichtlich, daß in diesem 3D-Modell der Unterzug um einen Meter von der Außenwandkante verlängert ist.

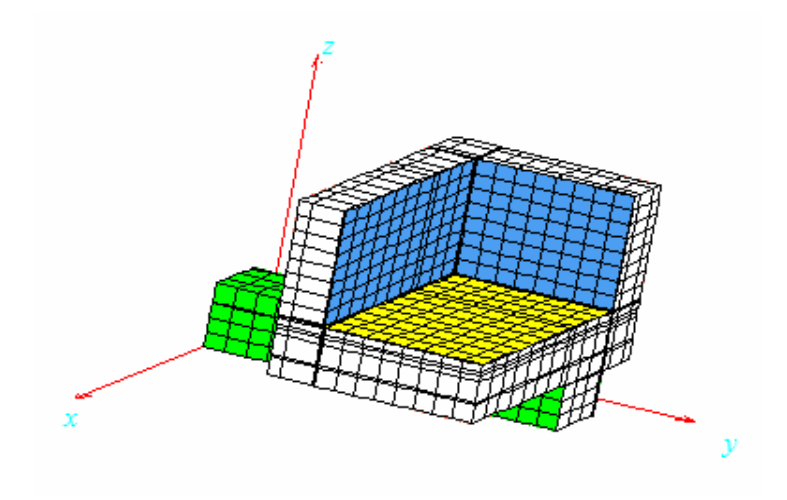

Abbildung 35: Randbedingungen für 3D-Berechnung

|                   | Flows and temperatures for sets (F11)                                                                                                    | $\blacksquare$ |
|-------------------|----------------------------------------------------------------------------------------------------|----------------|
| Copy to clipboard | Details                                                                                                    |                |
| 3.                | Heat flow through surfaces of BC type:<br>2: -47.644 W 2: T=-10°C, R=0.13 m <sup>s</sup> · K/W<br>56.251 W 3: T=20°C, R=0.13 m <sup>2</sup> · K/W<br>4: 21.917 W 4: T=20°C, R=0.17 m <sup>s</sup> · K/W<br>5: -30.524 W 5: T=-10°C, R=0.04 m <sup>2</sup> · K/W |                |

Abbildung 36: Wärmeströme für Außeneck (Modell 3)

$$
Qi = 56,251W + 21,917W = 78,168W
$$

$$
Qe = 47,644W + 30,524W = 78,168W
$$

$$
L3D = \frac{Q}{\Delta T} = \frac{78,168W}{30K} = 2,606\frac{W}{K}
$$

$$
\chi i = L3D - \sum UiAi - \sum \psi jlj = >
$$

$$
\chi i = 2,606 \frac{W}{K} - [(0,424 \frac{W}{m^2 \text{K}} * 2,390m^2) + (0,188 \frac{W}{m^2 \text{K}} * 1,390m^2)] - [(0,815 \frac{W}{m \text{K}} * 1m) + (0,164 \frac{W}{m \text{K}} * 1,390m) + (0,159 \frac{W}{m \text{K}} * 1m)] =
$$
  
= 0,129  $\frac{W}{K}$ 

#### **6.4. Innere Oberflächentemperatur**

Die Innere Oberflächentemperatur wird berechnet um die Position der niedrigsten Temperatur im Temperaturfeld und somit auch die Gefahrenposition für die Entstehung der Schimmelpilzbildung zu erhalten. Diese innere Oberflächentemperatur kommt aus Idealfallbetrachtungen. In den nächsten Abbildungen und sieht man die Ergebnisse einer 2Dund einer 3D-Berechnung. Es ist ersichtlich, daß die innere Oberflächentemperatur im selben Bereich liegt  $(15,9 \degree C)$ 

6.4.1. Modell 1

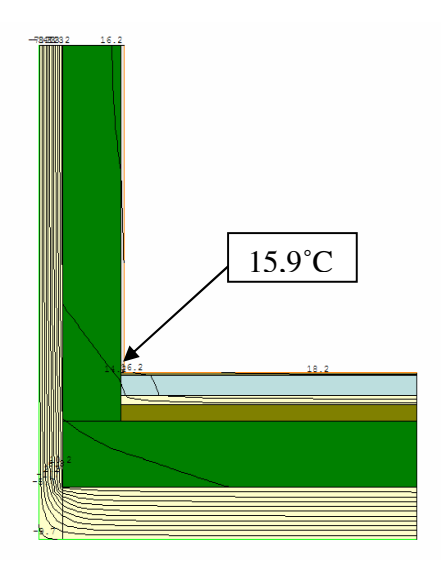

Abbildung 37: Isothermenverlauf für Anschluß Wand-Decke

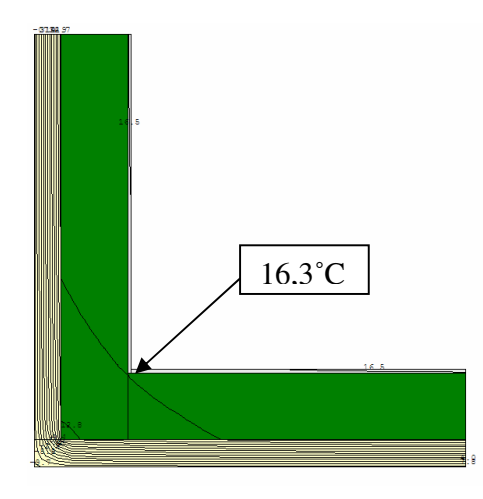

Abbildung 38: Isothermenverlauf für Anschluß Wand-Wand

In den nächsten Abbildungen sieht man die Ergebnisse einer 3D-Berechnung und den Verlauf der inneren Oberflächentemperaturen entlang der x-, y- und der z-Achse.

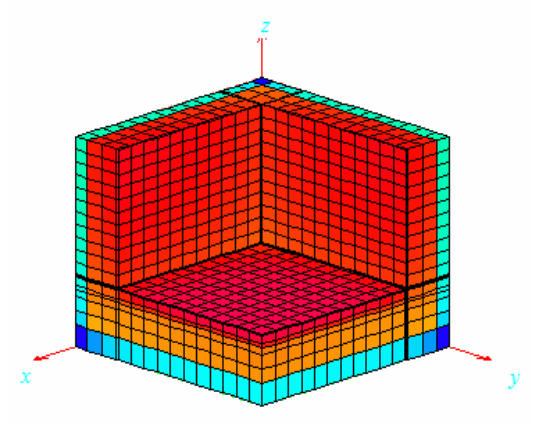

Abbildung 39: Temperaturverlauf Außeneck (Modell1)

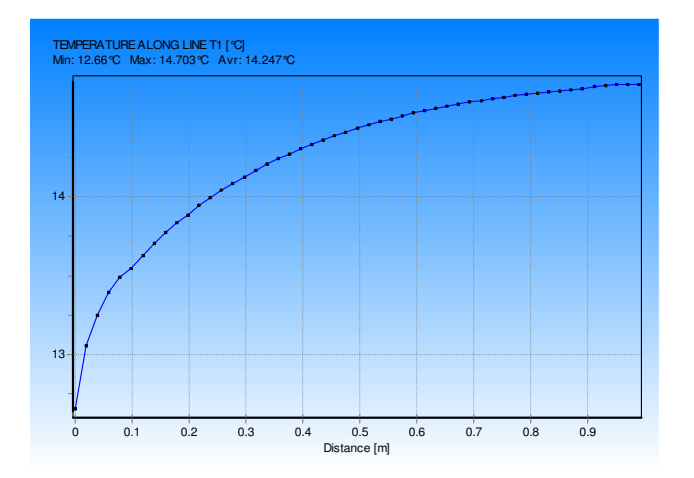

Abbildung 40: Temperaturverlauf entlang der x- und y-Achse

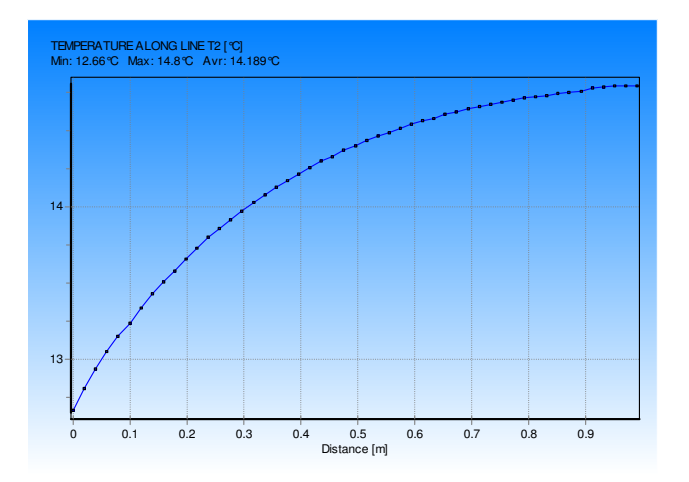

Abbildung 41:Temperaturverlauf entlang der z-Achse

### 6.4.2. Modell 2

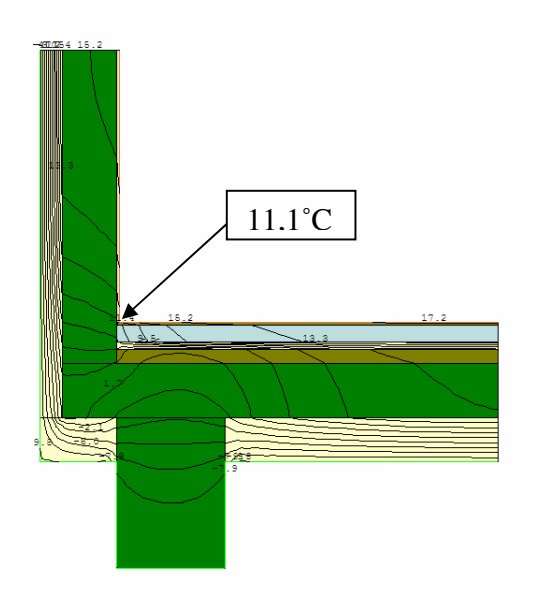

Abbildung 42: Isothermenverlauf für Anschluß Wand-Decke

Die Ergebnisse und der Verlauf der inneren Oberflächentemperatur für das Modell mit dem Unterzug bis zur Außenwandkante:

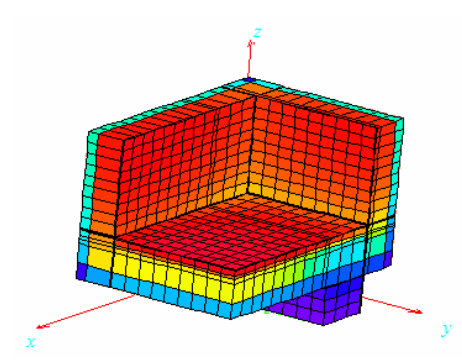

Abbildung 43: Temperaturverlauf Außeneck (Modell 2)

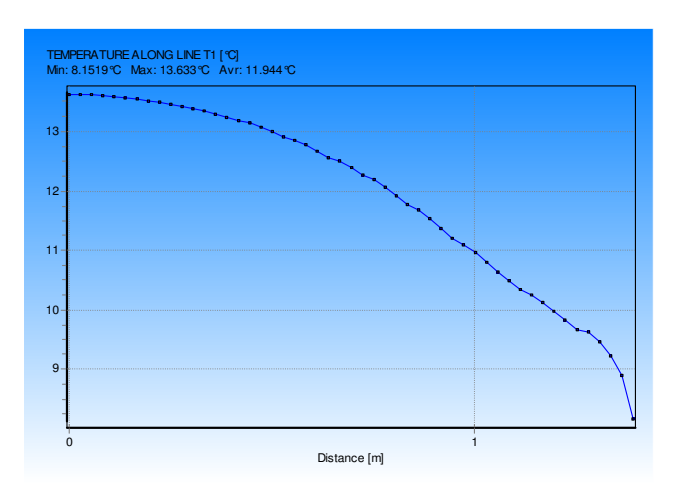

Abbildung 44: Temperaturverlauf entlang der x-Achse (Eckpunkt in x=1,39m)

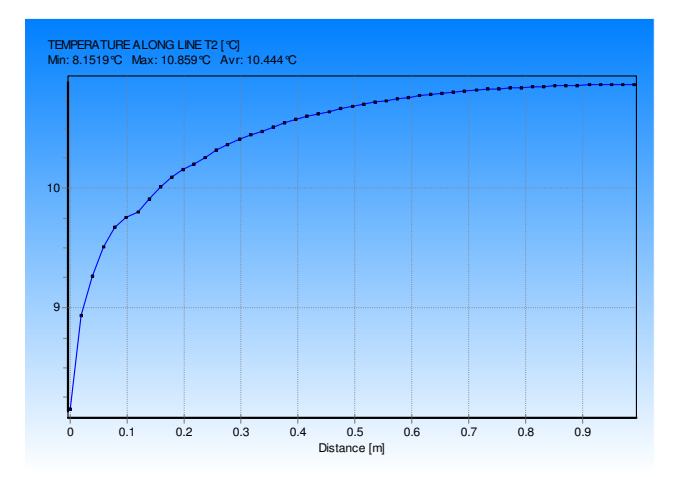

Abbildung 45: Temperaturverlauf entlang der y-Achse

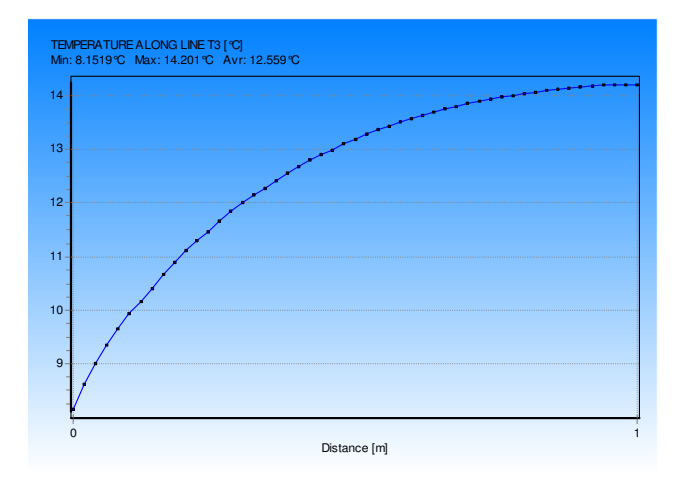

Abbildung 46: Temperaturverlauf entlang der z-Achse

### 6.4.3. Modell 3

Die Abbildungen zeigen die Ergebnisse und den Verlauf der inneren Oberflächentemperatur für das Modell mit dem verlängerten Unterzug.

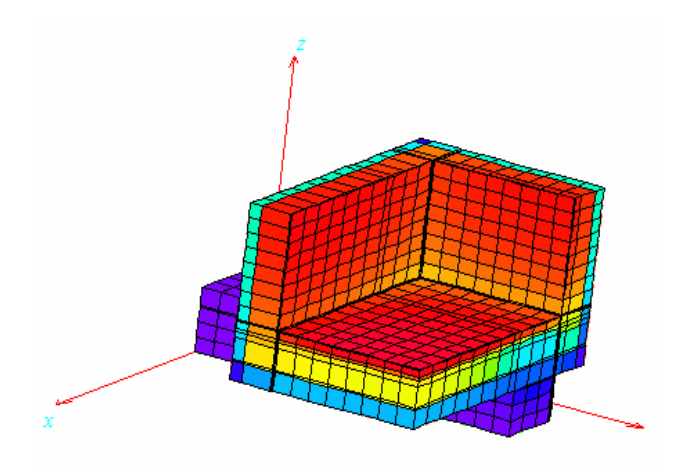

Abbildung 47: Temperaturverlauf Außeneck (Modell 3)

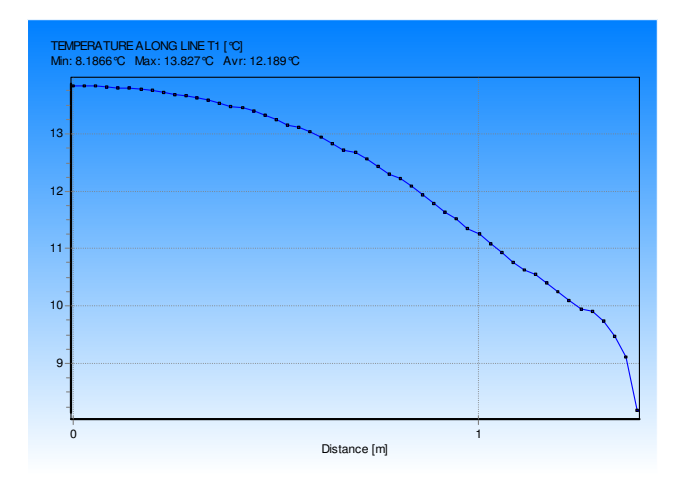

Abbildung 48: Temperaturverlauf entlang der x-Achse (Eckpunkt in x=1,39m)

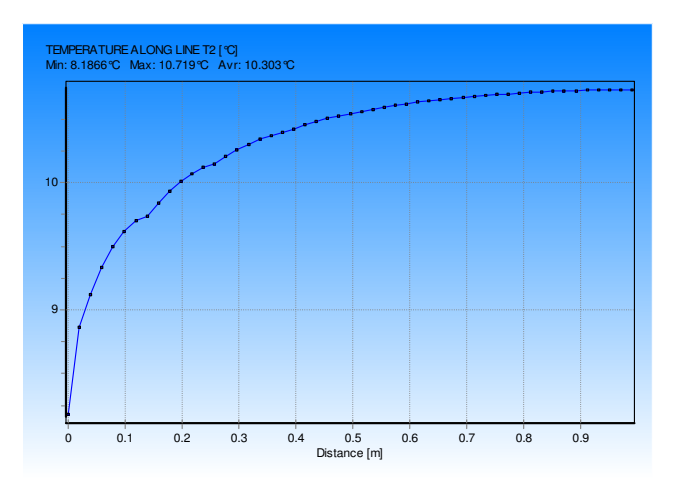

Abbildung 49: Temperaturverlauf entlang der y-Achse

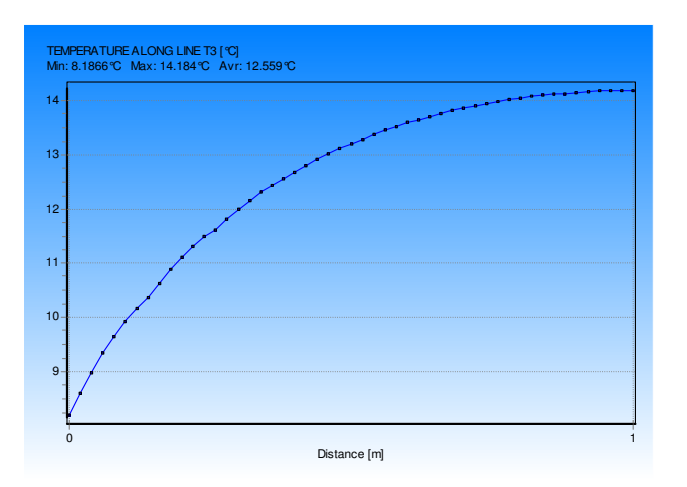

Abbildung 50: Temperaturverlauf entlang der z-Achse

### **6.5. Zusammenfassung der Ergebnisse**

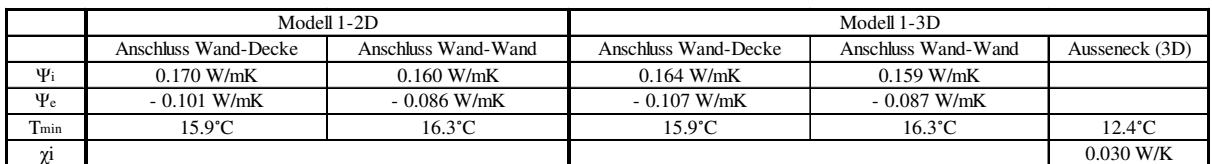

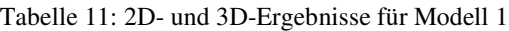

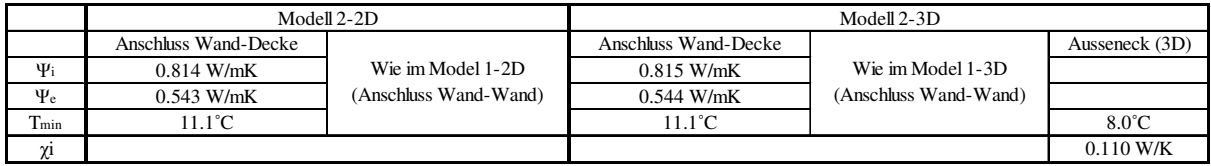

Tabelle 12: 2D- und 3D- Ergebnisse für Modell 2

|                | Modell 3-2D            |                       | Modell 3-3D            |                       |                 |  |
|----------------|------------------------|-----------------------|------------------------|-----------------------|-----------------|--|
|                |                        |                       |                        |                       | Ausseneck (3D)  |  |
| $\Psi_{\rm i}$ | Wie im Model 2-2D      | Wie im Model 1-2D     | Wie im Model 2-3D      | Wie im Model 1-3D     |                 |  |
| $\Psi_e$       | (Anschluss Wand-Decke) | (Anschluss Wand-Wand) | (Anschluss Wand-Decke) | (Anschluss Wand-Wand) |                 |  |
| $T_{min}$      |                        |                       |                        |                       | $7.9^{\circ}$ C |  |
| γi             |                        |                       |                        |                       | $0.129$ W/K     |  |

Tabelle 13: 2D- und 3D- Ergebnisse für Modell 3

In den Tabellen sieht man den Vergleich zwischen den 2D- und 3D- Berechnungen der einzelnen Details. In der Tabelle 2 sieht man, daß wenn man den Unterzug mitbetrachtet, sinkt die tiefste innere Oberflächentemperatur um 4.4˚C. bzw. 4.5˚C. Der punktbezogene Wärmedurchgangskoeffizient χ verschlechtert sich um 0.08 W/K.

Im Modell 3 kommt es nicht zu einer signifikanten Verschlechterung des Wärmedurchgangskoeffizientes (um 0.019 W/mK). Die minimalste innere Oberflächentemperatur bleibt auch im selben Bereich (Absinkung um 0.1˚C).

#### 6.5.1. χ-Wert Berechnung mit Hilfe von 2D-Ergebnissen

In diesem Abschnitt wird versucht den punkbezogenen Wärmedurchgangskoeffizient χ mit den Ergebnissen einer 2D-Berechnung zu bekommen. Aufgrund der Symmetrie des Modells kann der Wärmestrom des Anschlusses Wand-Decke in der Berechnung doppelt genommen werden.

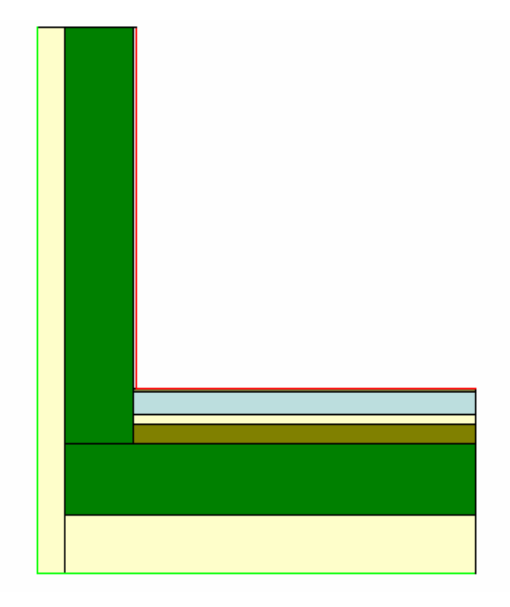

Abbildung 51: Anschluß Wand-Decke für 3D-Berechnung

$$
Qi = Qe = 0,782 \frac{W}{mK} * 30K * 1m = 23,460W
$$
  
\n
$$
L3D = \frac{Q}{\Delta T} = \frac{2 * 23,460W}{30K} = 1,564 \frac{W}{K}
$$
  
\n
$$
\chi i = L3D - \sum UiAi - \sum \psi jlj \implies
$$
  
\n
$$
\chi i = 1,564 \frac{W}{K} - [(2 * 0,424 \frac{W}{m^2K} * 1m^2) + (0,188 \frac{W}{m^2K} * 1m^2)] - [(2 * 0,170 \frac{W}{mK} * 1m) + (0,160 \frac{W}{mK} * 1m)] = 0,028 \frac{W}{K}
$$

Wenn die Geometrie des Modells relativ einfach ist, wie im Modell1 des Details 1, kann der χ-Wert auch mit Hilfe von 2D-Ergebnisen berechnet werden. Das zeigt auch der Unterschied von nur 0.002 W/K.

# **7. Detail 2**

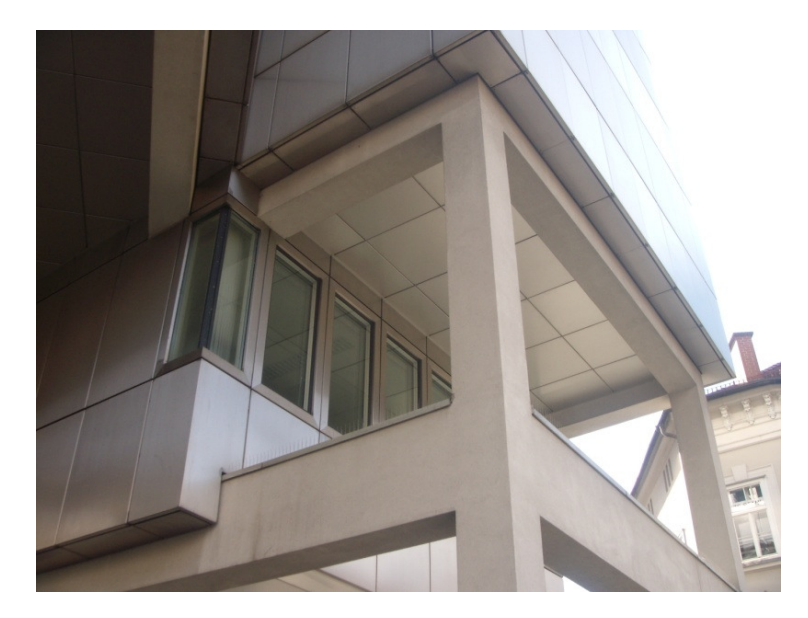

Abbildung 52: Detail 2

Das zweite Detail befindet sich im oberen Raum, welche durch die Tragkonstruktion, direkt mit Betonbaubüro verbunden ist. Diese Stahlbetonträger sind der Grund für die Wärmebrücken.

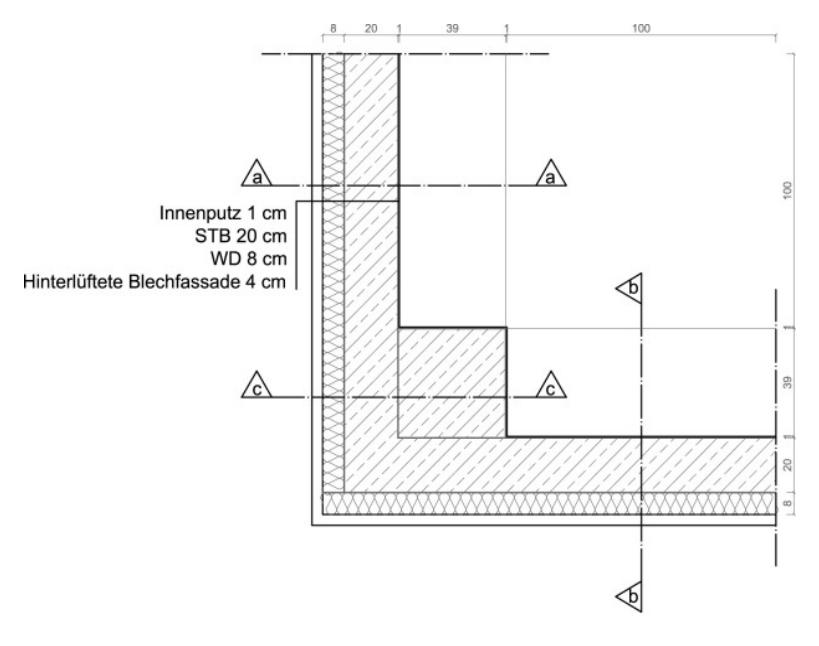

Abbildung 53: Grundriss Detail 2

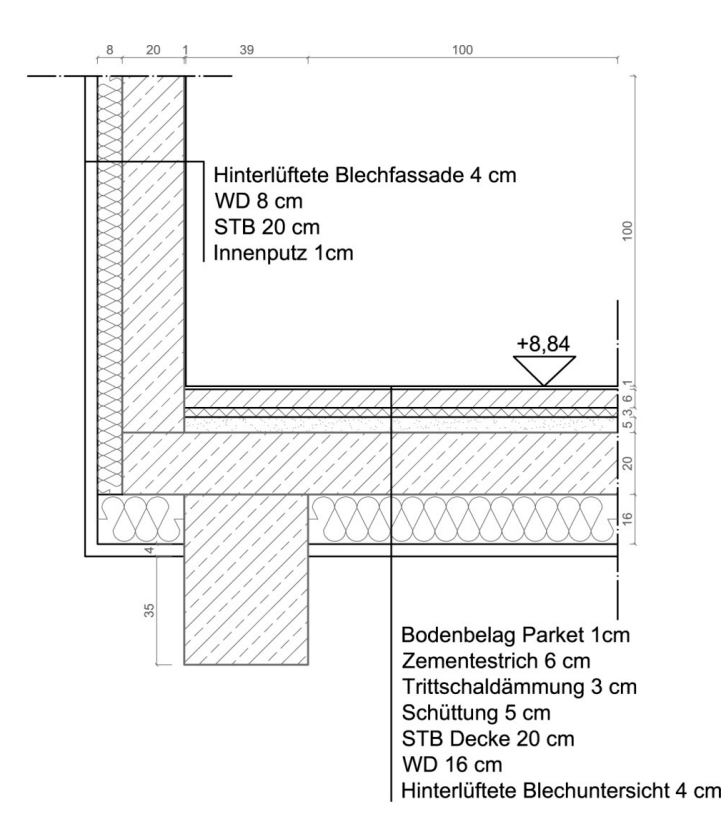

Abbildung 54: Detail 2, Schnitt a-a und b-b

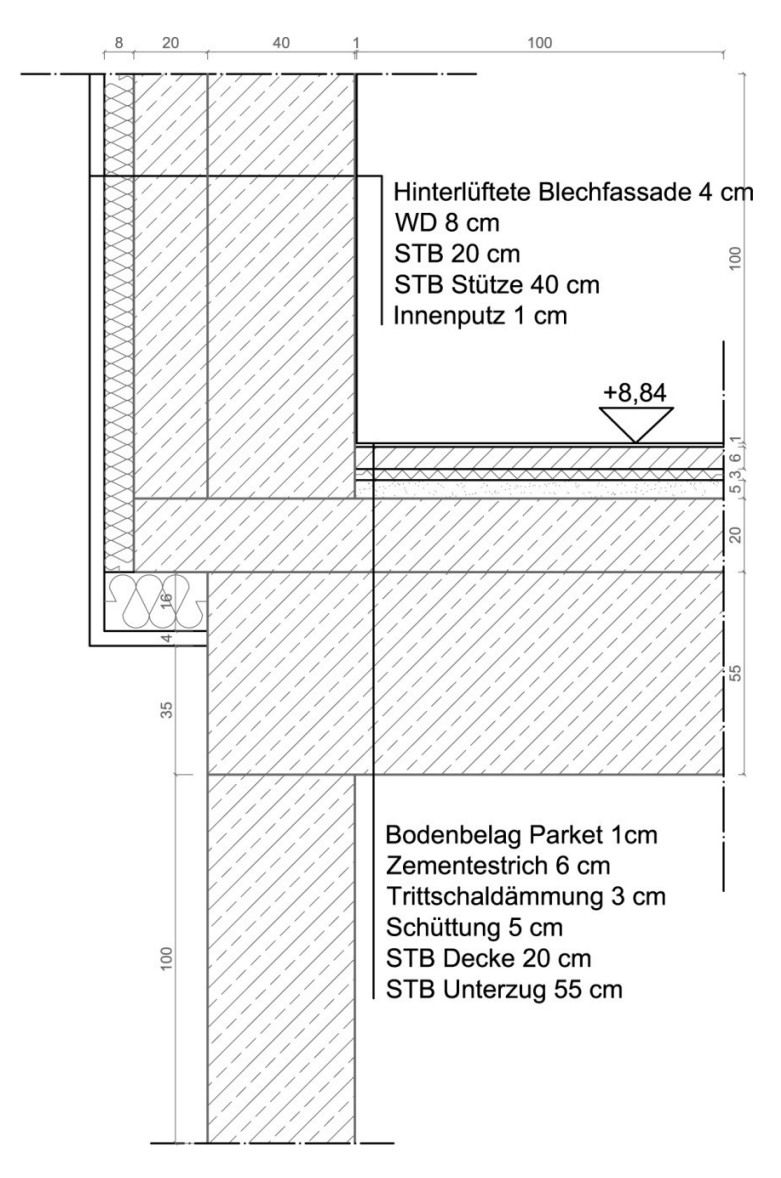

Abbildung 55: Detail 2, Schnitt c-c

Analog zum Detail 1 werden auch im Detail 2 drei unterschiedliche Modelle untersucht. Es wird mit dem einfachsten begonnen, danach werden die Modelle mit den Unterzügen und mit der Stütze analysiert.

### **7.1. Modell 1**

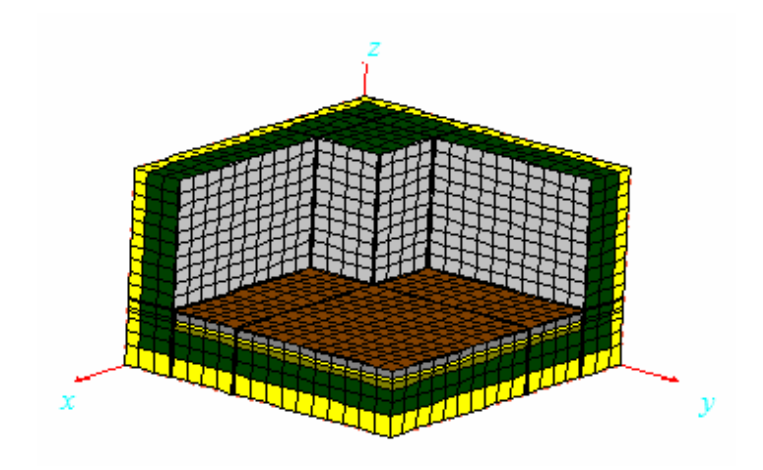

Abbildung 56: Detail 2, Modell 1

### 7.1.1. Berechnung in 2D

Die U-Werte für dieses Modell sind gleich wie im Beispiel 1 und können deshalb übernommen werden. U-Wert für Außenwand beträgt 0.424 W/m²K, und für Aussendecke 0.188 W/m²K.

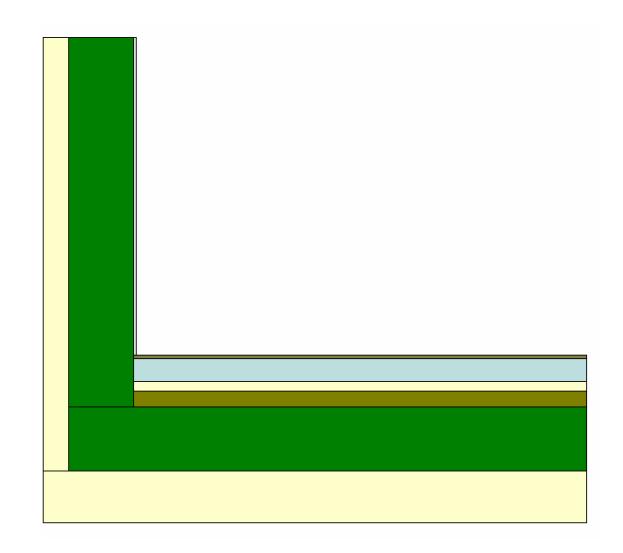

Abbildung 57: Anschluß Wand Decke

Im Bild 58 sieht man den Temperaturverlauf durch dieses Modell (+20˚C Rot, -10˚C Lila)

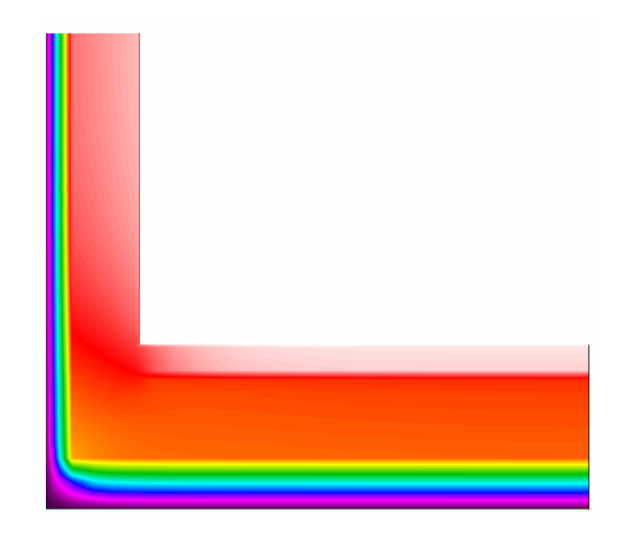

Abbildung 58: Temperaturverlauf Anschluß Wand-Decke

| U-Factors           |                              |                      |                       |                 | $\mathbf{x}$      |
|---------------------|------------------------------|----------------------|-----------------------|-----------------|-------------------|
| innen               | U-factor<br>W/m2-K<br>0.3583 | delta T<br>С<br>30.0 | Length<br>mm.<br>2390 | Rotation<br>N/A | Total Length<br>▼ |
| aussen              | 0.2676                       | 30.0                 | 3200                  | IN/A            | Total Length<br>▼ |
| % Error Energy Norm | 5.26%                        |                      |                       |                 | 0K<br>Export      |

Abbildung 59: Therm5 Ergebnisse Anschluß Wand-Decke

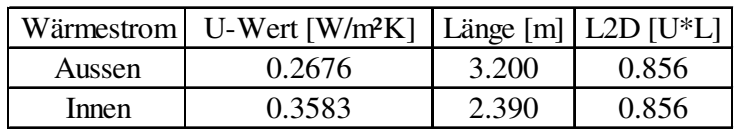

Tabelle 14: L2D Berechnung Anschluß Wand-Decke

|                              |        | Innen |        | Aussen   |        |
|------------------------------|--------|-------|--------|----------|--------|
|                              | U-Wert | Länge | $U^*L$ | Länge    | $U^*L$ |
| Decke                        | 0.188  | 1.390 | 0.261  | 1.680    | 0.316  |
| Wand                         | 0.424  | 1.000 | 0.424  | 1.510    | 0.640  |
| $\Sigma$                     |        |       | 0.685  |          | 0.956  |
| L2D                          |        |       | 0.856  |          | 0.856  |
| $\Psi$ = L2D - $\Sigma U^*L$ |        | 0.171 |        | $-0.100$ |        |

Tabelle 15: ψ-Wert Berechnung Anschluß Wand Decke

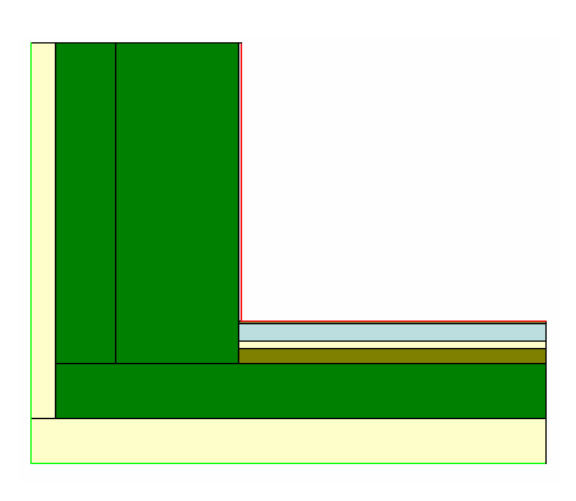

Abbildung 60: Anschluß Wand-Decke (im Bereich der Stütze)

| Bauteil             | $d$ [m] | $\lambda$ [W/mK] | $R \left[ d/\lambda \right]$ |
|---------------------|---------|------------------|------------------------------|
| $R_{se}$            |         |                  | 0.130                        |
| <b>Blechfassade</b> | 0.04    |                  |                              |
| Wärmedämmung        | 0.08    | 0.04             | 2.000                        |
| Stahlbetonwand      | 0.2     | 2.3              | 0.087                        |
| Stahlbetonstütze    | 0.4     | 2.3              | 0.174                        |
| Innenputz           | 0.01    | 0.7              | 0.014                        |
| Rsi                 |         |                  | 0.130                        |
| $\Sigma$ R          |         |                  | 2.535                        |
| $U=1/\Sigma R$      |         |                  | 0.394                        |

Tabelle 16: U-Wert Berechnung für Außenwand

| <b>U-Factors</b>    |                                |                      |                      |                 | $\mathbf{x}$ |
|---------------------|--------------------------------|----------------------|----------------------|-----------------|--------------|
| <i>innen</i>        | U-factor<br>$W/m2-K$<br>0.4056 | delta T<br>C<br>30.0 | Length<br>mm<br>2000 | Rotation<br>N/A | Total Length |
| aussen              | 0.2535                         | 30.0                 | 3200                 | N/A             | Total Length |
| % Error Energy Norm | 5.07%                          |                      |                      |                 | 0K<br>Export |

Abbildung 61: Therm5 Ergebnisse Anschluß Wand-Decke

|        | Wärmestrom   U-Wert [W/m <sup>2</sup> K]   Länge [m]   L2D [U <sup>*</sup> L] |       |       |
|--------|-------------------------------------------------------------------------------|-------|-------|
| Aussen | 0.2535                                                                        | 3.200 | 0.811 |
| Innen  | 0.4056                                                                        | 2.000 | 0.811 |

Tabelle 17: L2D Berechnung Anschluß Wand-Decke

|       |                              | Innen |        | Aussen |          |
|-------|------------------------------|-------|--------|--------|----------|
|       | U-Wert                       | Länge | $U^*L$ | Länge  | $U^*L$   |
| Decke | 0.188                        | 1.000 | 0.188  | 1.690  | 0.318    |
| Wand  | 0.394                        | 1.000 | 0.394  | 1.510  | 0.595    |
| Σ     |                              |       | 0.582  |        | 0.913    |
| L2D   |                              |       | 0.811  |        | 0.811    |
|       | $\Psi$ = L2D - $\Sigma U^*L$ |       | 0.229  |        | $-0.102$ |

Tabelle 18: ψ-Wert Berechnung Anschluß Wand-Decke

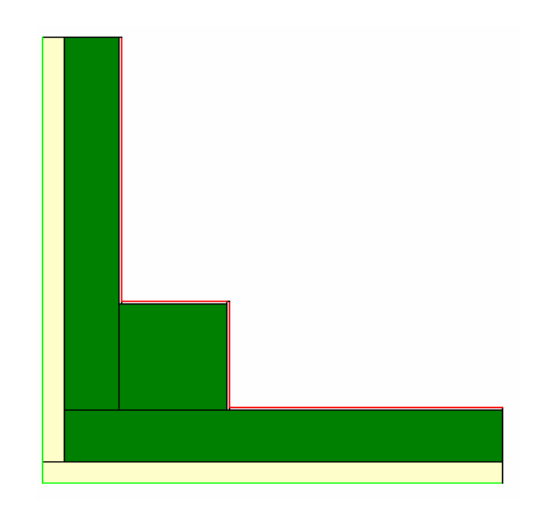

Abbildung 62: Anschluß Wand-Wand

U-Wert der Außenwand beträgt für dieses Modell 0.424 W/m²K.

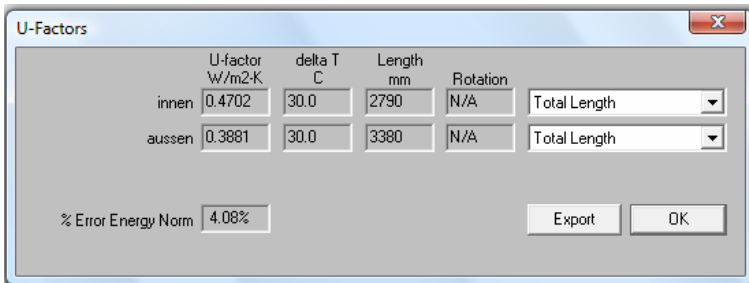

Abbildung 63: Therm5 Ergebnisse Anschluß Wand-Wand

|        | Wärmestrom   U-Wert [W/m <sup>2</sup> K]   Länge [m]   L2D [U <sup>*</sup> L] |       |       |
|--------|-------------------------------------------------------------------------------|-------|-------|
| Aussen | 0.3881                                                                        | 3.380 | 1.312 |
| Innen  | 0.4702                                                                        | 2.790 | 1.312 |

Tabelle 19: L2D Berechnung Anschluß Wand-Wand

|                              |        | Innen |       | Aussen |          |
|------------------------------|--------|-------|-------|--------|----------|
|                              | U-Wert | Länge | U*L   | Länge  | U*L      |
| Wand                         | 0.424  | 2.790 | 1.183 | 3.380  | 1.433    |
|                              |        |       | 1.183 |        | 1.433    |
| L2D                          |        |       | 1.312 |        | 1.312    |
| $\Psi$ = L2D - $\Sigma U^*L$ |        |       | 0.129 |        | $-0.121$ |

Tabelle 20: ψ-Wert Berechnung Anschluß Wand-Wand

## 7.1.2. Berechnung in 3D

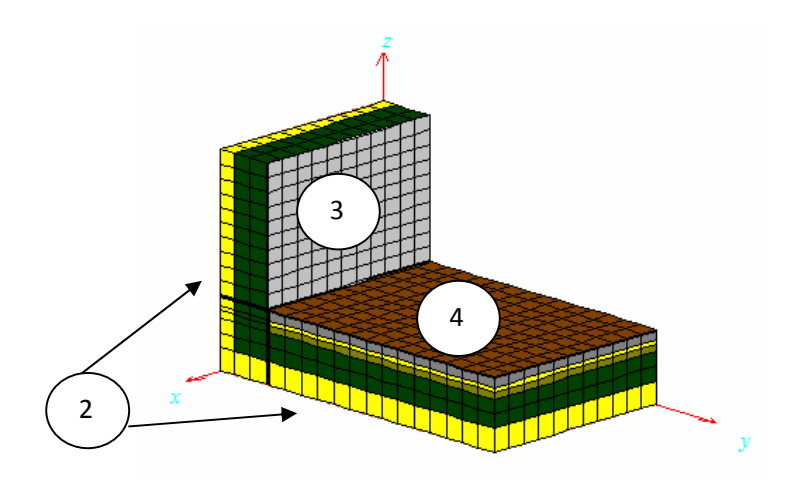

Abbildung 64: Anschluß Wand-Decke

| Ξ<br><b>All</b> Flows and temperatures for sets (F11) |                                                                                                |  |  |  |  |
|-------------------------------------------------------|------------------------------------------------------------------------------------------------|--|--|--|--|
| Copy to clipboard<br>Details                          |                                                                                                |  |  |  |  |
|                                                       | Heat flow through surfaces of BC type:<br>2: -25.536 W 2: T=-10°C, R=0.13 m <sup>2</sup> · K/W |  |  |  |  |
| 35                                                    | 16.549 W 3: T=20°C, R=0.13 m <sup>2</sup> · K/W                                                |  |  |  |  |
|                                                       | 4: 8.9869 W 4: T=20°C, R=0.17 m <sup>2</sup> · K/W                                             |  |  |  |  |
|                                                       |                                                                                                |  |  |  |  |

Abbildung 65: Wärmeströme Anschluß Wand-Decke

$$
L2D = \frac{Q}{A*(\Theta i - \Theta e)} * l
$$

$$
L2De = \frac{25,536W}{3,2m^2 * 30K} * 3,2m = 0,851 \frac{W}{mK}
$$

$$
L2Di = \frac{16,549W + 8,9869W}{2,39m^2 * 30K} * 2,390m = 0,851 \frac{W}{mK}
$$

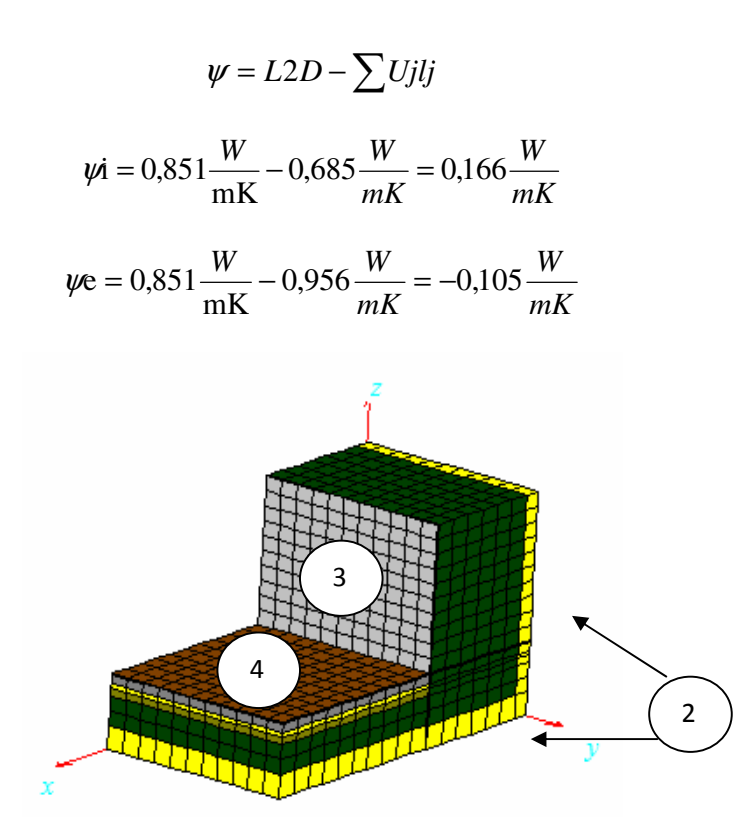

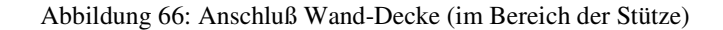

| Ξ<br><b>All</b> Flows and temperatures for sets (F11) |                                                                                                |  |  |  |  |
|-------------------------------------------------------|------------------------------------------------------------------------------------------------|--|--|--|--|
| Copy to clipboard                                     | elietails                                                                                      |  |  |  |  |
|                                                       |                                                                                                |  |  |  |  |
|                                                       | Heat flow through surfaces of BC type:<br>2: -24.189 W 2: T=-10°C, R=0.13 m <sup>2</sup> · K/W |  |  |  |  |
|                                                       | 3: 17.346 W 3: T=20°C, R=0.13 m <sup>s</sup> · K/W                                             |  |  |  |  |
|                                                       | 4: 6.8422 W 4: T=20°C, R=0.17 m <sup>s</sup> · K/W                                             |  |  |  |  |
|                                                       |                                                                                                |  |  |  |  |
|                                                       |                                                                                                |  |  |  |  |

Abbildung 67: Wärmeströme Anschluß Wand-Decke

$$
L2De = \frac{24,189W}{3,2m^2 * 30K} * 3,2m = 0,806 \frac{W}{mK}
$$

$$
L2Di = \frac{17,346W + 6,8422W}{2,0m^2 * 30K} * 2,0m = 0,806 \frac{W}{mK}
$$

$$
\psi
$$
i = 0,806  $\frac{W}{mK}$  – 0,582  $\frac{W}{mK}$  = 0,224  $\frac{W}{mK}$ 

$$
\psi \text{e} = 0.806 \frac{W}{mK} - 0.913 \frac{W}{mK} = -0.107 \frac{W}{mK}
$$

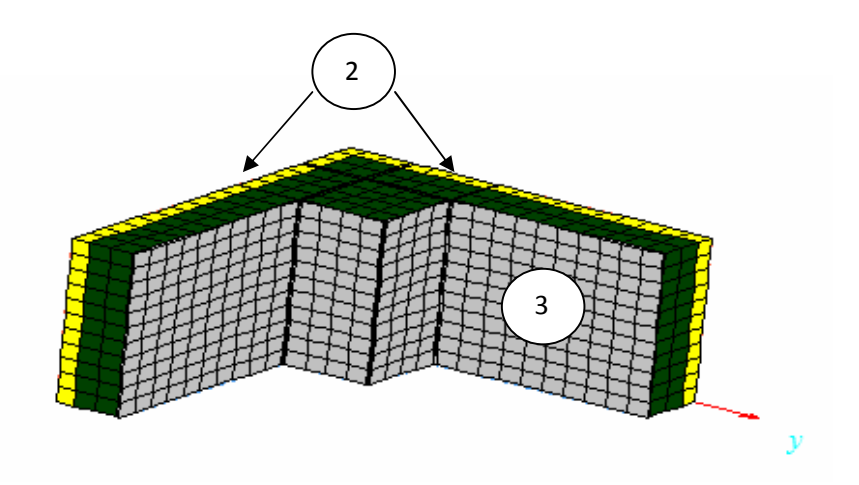

Abbildung 68: Anschluß Wand-Wand

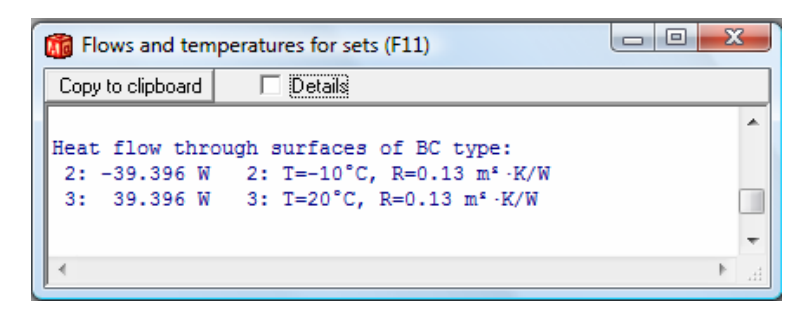

Abbildung 69: Wärmeströme Anschluß Wand-Wand

$$
L2De = \frac{39,396W}{2,790m^2 \times 30K} \times 2,790m = 1,313 \frac{W}{mK}
$$

$$
L2Di = \frac{39,396W}{3,38m^2 \times 30K} \times 3,38m = 1,313 \frac{W}{mK}
$$

$$
\psi
$$
i = 1,313  $\frac{W}{mK}$  - 1,183  $\frac{W}{mK}$  = 0,130  $\frac{W}{mK}$ 

$$
\psi \mathbf{e} = 1,313 \frac{W}{mK} - 1,433 \frac{W}{mK} = -0,120 \frac{W}{mK}
$$

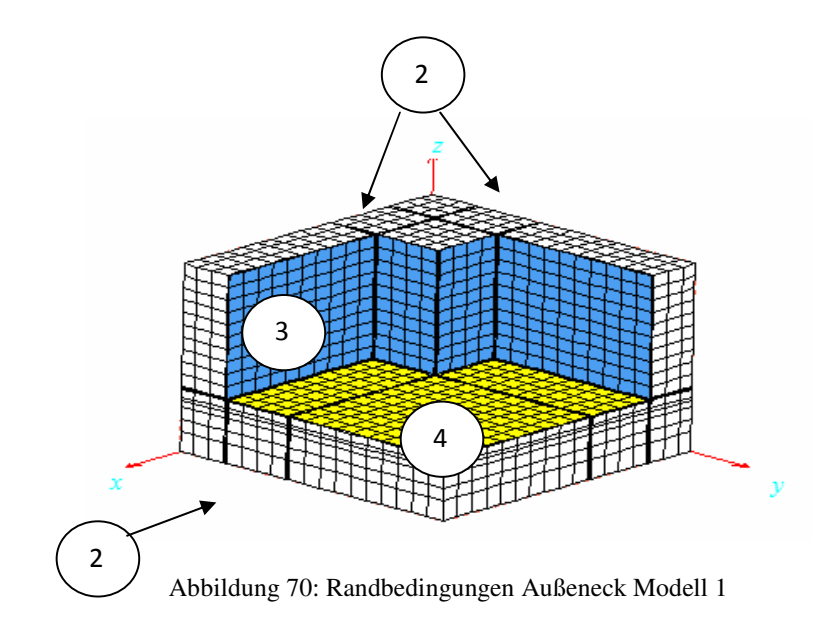

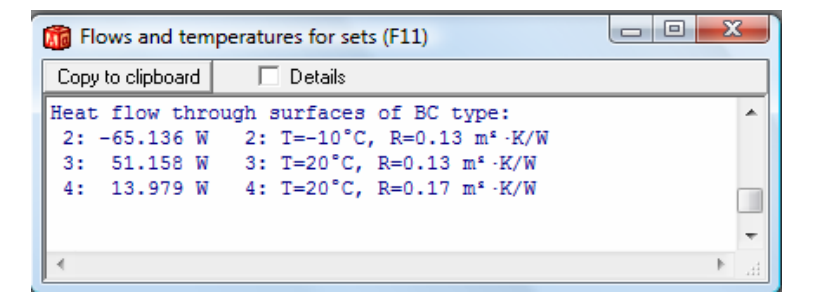

Abbildung 71: Wärmeströme Außeneck Modell 1

 $Qi = 51,158W + 13,979W = 65,137W$ 

 $Qe = 65,136W$ 

$$
L3D = \frac{Q}{\Delta T} = \frac{65,137W}{30K} = 2,171\frac{W}{K}
$$

$$
\chi i = L3D - \sum U iAi - \sum \psi jlj \implies
$$

$$
\chi i = 2,171 \frac{W}{K} - [(2 * 0,424 \frac{W}{m^2 K} * 1m^2) + (2 * 0,394 \frac{W}{m^2 K} * 0,4m * 1m) + (0,188 \frac{W}{m^2 K} * 1,8m^2)] - [(2 * 0,166 \frac{W}{mK} * 1m) + (2 * 0,224 \frac{W}{mK} * 0,4m) + (0,130 \frac{W}{mK} * 1m)] = 0,0282 \frac{W}{K}
$$

## **7.2. Modell 2**

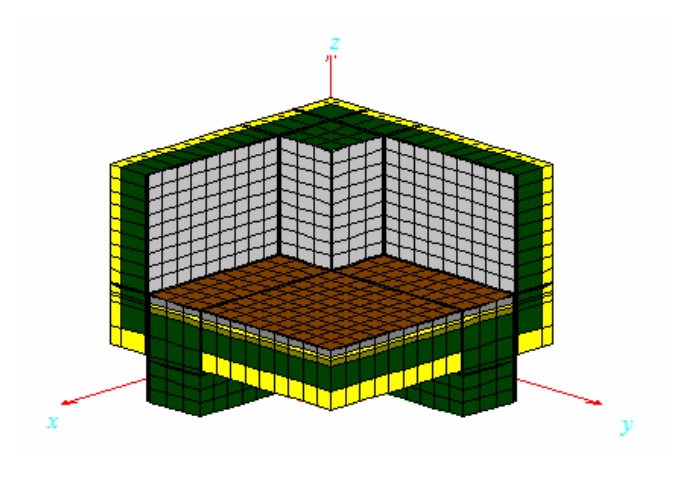

Abbildung 72: Detail 2, Modell 2

## 7.2.1. Berechnung in 2D

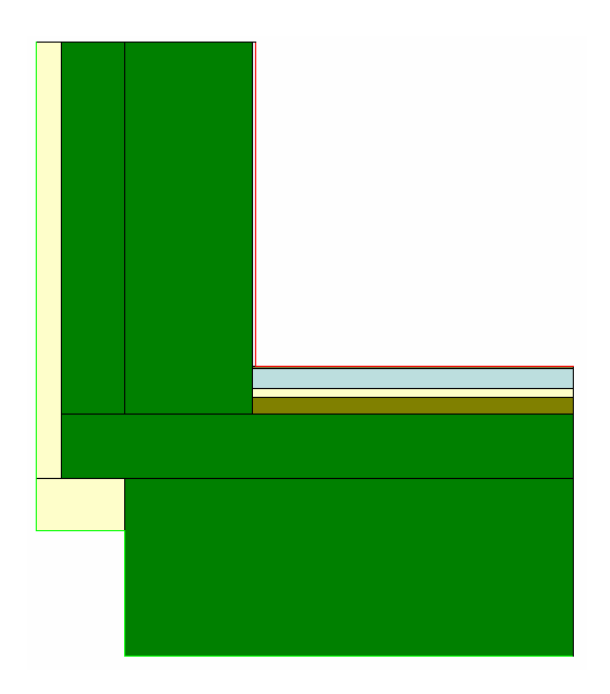

Abbildung 73: Anschluß Wand-Decke

Der U-Wert für die Außenwand beträgt 0.394 W/m²K, und wird für die Aussendecke nach der folgenden Tabelle ausgerechnet:

| <b>Bauteil</b>                     | $d$ [m] | $\lambda$ [W/mK] | $R \left[ d/\lambda \right]$ |
|------------------------------------|---------|------------------|------------------------------|
| $\operatorname{Res}_{\mathcal{C}}$ |         |                  | 0.040                        |
| Stahlbetonunterzug                 | 0.4     | 2.3              | 0.174                        |
| Sstahlbetondecke                   | 0.2     | 2.3              | 0.087                        |
| Schüttung                          | 0.05    | 0.7              | 0.071                        |
| Trittschaldämmung                  | 0.03    | 0.04             | 0.750                        |
| Zementestrich                      | 0.06    | 1.33             | 0.045                        |
| <b>Bodenbelag Parkett</b>          | 0.01    | 0.14             | 0.071                        |
| Rsi                                |         |                  | 0.170                        |
| $\Sigma$ R                         |         |                  | 1.409                        |
| $U=1/\Sigma R$                     |         |                  | 0.710                        |

Tabelle 21: U-Wert Berechnung für die Aussendecke

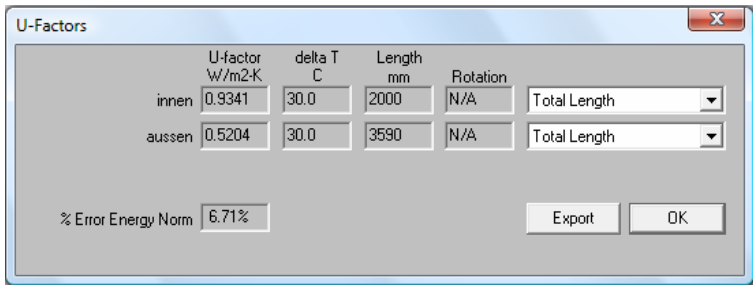

Abbildung 74: Therm5 Ergebnisse Anschluß Wand-Decke

|        | Wärmestrom   U-Wert [W/m <sup>2</sup> K]   Länge [m]   L2D [U <sup>*</sup> L] |       |       |
|--------|-------------------------------------------------------------------------------|-------|-------|
| Aussen | 0.5204                                                                        | 3.590 | 1.868 |
| Innen  | 0.9341                                                                        | 2.000 | 1.868 |

Tabelle 22: L2D Berechnung Anschluß Wand-Decke

|                              |        | Innen |        | Aussen |        |
|------------------------------|--------|-------|--------|--------|--------|
|                              | U-Wert | Länge | $U^*L$ | Länge  | $U^*L$ |
| Decke                        | 0.71   | 1.000 | 0.710  | 1.690  | 1.200  |
| Wand                         | 0.394  | 1.000 | 0.394  | 1.510  | 0.595  |
| Σ                            |        |       | 1.104  |        | 1.795  |
| L2D                          |        |       | 1.868  |        | 1.868  |
| $\Psi$ = L2D - $\Sigma U^*L$ |        |       | 0.764  |        | 0.073  |

Tabelle 23: ψ-Wert Berechnung Anschluß Wand-Decke

## 7.2.2. Berechnung im Bereich des Unterzuges

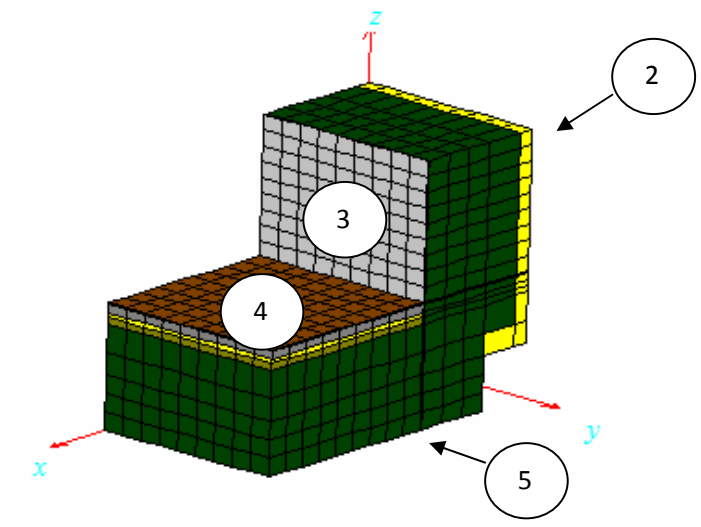

Abbildung 75: Anschluß Wand-Decke

| $\blacksquare$<br>Flows and temperatures for sets (F11) |                                                                                                    |                          |  |  |  |
|---------------------------------------------------------|----------------------------------------------------------------------------------------------------|--------------------------|--|--|--|
| Copy to clipboard                                       |                                                                                                    |                          |  |  |  |
|                                                         | Heat flow through surfaces of BC type:<br>2: -14.487 W 2: T=-10°C, R=0.13 m <sup>s</sup> ·K/W        |                          |  |  |  |
| 3:                                                      | 31.246 W 3: T=20°C, R=0.25 m <sup>2</sup> ·K/W<br>4: 24.715 W 4: T=20°C, R=0.25 m <sup>2</sup> · K/W |                          |  |  |  |
|                                                         | 5: $-41.474$ W 5: T=-10°C, R=0.04 m <sup>2</sup> · K/W                                               | Ξ                        |  |  |  |
|                                                         |                                                                                                    | $\overline{\phantom{a}}$ |  |  |  |

Abbildung 76: Wärmeströme Anschluß Wand-Decke

$$
L2De = \frac{14,487W + 41,474W}{3,590m^2 * 30K} * 3,590m = 1,865 \frac{W}{mK}
$$

$$
L2Di = \frac{31,246W + 24,715W}{2,0m^2 * 30K} * 2,000m = 1,865 \frac{W}{mK}
$$

$$
\psi i = 1,865 \frac{W}{mK} - 1,104 \frac{W}{mK} = 0,761 \frac{W}{mK}
$$

$$
\psi e = 1,865 \frac{W}{mK} - 1,795 \frac{W}{mK} = 0,070 \frac{W}{mK}
$$

# 7.2.3. Berechnung in 3D

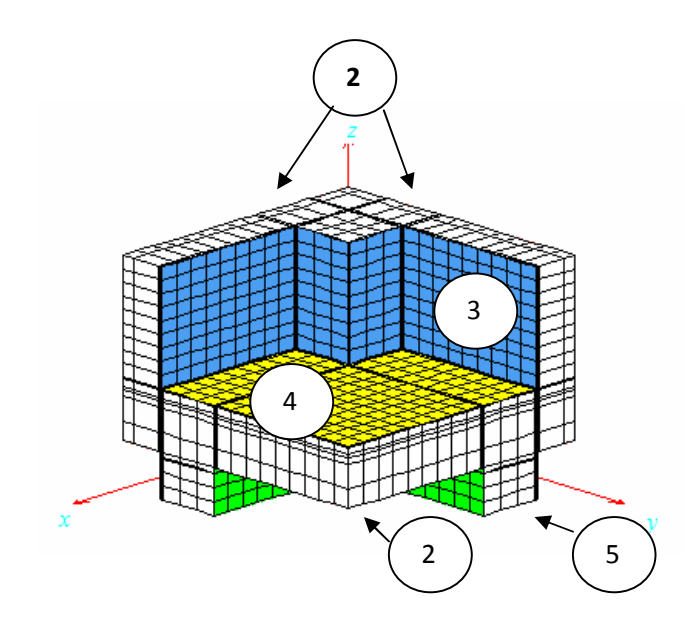

Abbildung 77: Randbedingungen Außeneck Modell 2

| $\qquad \qquad \blacksquare$<br><b>Mid</b> Flows and temperatures for sets (F11) |                                                                                                   |  |  |  |  |
|----------------------------------------------------------------------------------|---------------------------------------------------------------------------------------------------|--|--|--|--|
| Copy to clipboard                                                                | Details                                                                                           |  |  |  |  |
|                                                                                  | Heat flow through surfaces of BC type:<br>2: -68.799 W 2: T=-10°C, R=0.13 m <sup>2</sup> · K/W    |  |  |  |  |
| 31.<br>4:                                                                        | 84.323 W 3: T=20°C, R=0.13 m <sup>2</sup> · K/W<br>39.16 W 4: T=20°C, R=0.17 m <sup>2</sup> · K/W |  |  |  |  |
|                                                                                  | 5: -54.681 W 5: T=-10°C, R=0.04 m <sup>s</sup> · K/W                                              |  |  |  |  |
|                                                                                  |                                                                                                   |  |  |  |  |

Abbildung 78: Wärmeströme Außeneck Modell 2

 $Qi = 84,323W + 39,160W = 123,483W$  $Qe = 68,799W + 54,681W = 123,480W$ 

$$
L3D = \frac{Q}{\Delta T} = \frac{123,483W}{30K} = 4,116\frac{W}{K}
$$

$$
\chi i = L3D - \sum UiAi - \sum \psi jlj
$$

Der ψ-Wert entlang der x-und y- Achse kann aus dem Detail 1, und entlang der z-Achse aus dem Modell 1 (Detail 2) übernommen werden.

$$
\psi i = 0,815 \frac{W}{mK}
$$

$$
\psi i = 0,130 \frac{W}{mK}
$$

$$
\chi i = 4,116 \frac{W}{K} - [(2 * 0,424 \frac{W}{m^2 K} * 1m^2) + (2 * 0,394 \frac{W}{m^2 K} * 0,4m * 1m) + (0,188 \frac{W}{m^2 K} * 1,8m^2)] - [(2 * 815 \frac{W}{mK} * 1m) + (2 * 0,761 \frac{W}{mK} * 0,4m) + (0,130 \frac{W}{mK} * 1m)] = 0,2456 \frac{W}{K}
$$

## **7.3. Modell 3**

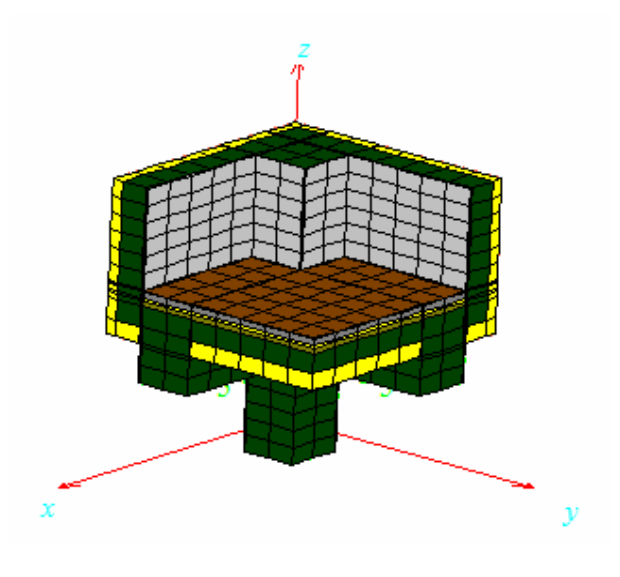

Abbildung 79: Detail 2, Modell 3

## 7.3.1. Berechnung in 2D

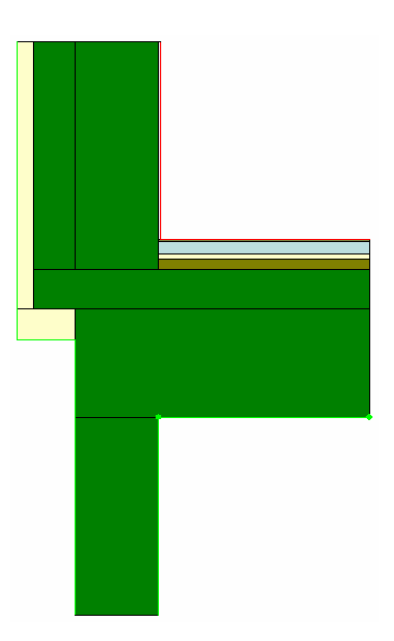

Abbildung 80: Anschluß Wand-Decke

U-Wert für die Außenwand beträgt 0.394 W/m²K und für die Aussendecke 0.710 W/m²K.

| <b>U-Factors</b>    |                              |                      |                      |                  | $\mathbf{X}$ |
|---------------------|------------------------------|----------------------|----------------------|------------------|--------------|
| innen               | U-factor<br>W/m2-K<br>0.9639 | delta T<br>с<br>30.0 | Length<br>mm<br>2000 | Rotation<br>IN/A | Total Length |
| aussen              | 0.3714                       | 30.0                 | 5190                 | IN/A             | Total Length |
| % Error Energy Norm | 9.69%                        |                      |                      |                  | 0K<br>Export |

Abbildung 81: Therm5 Ergebnisse Anschluß Wand-Decke

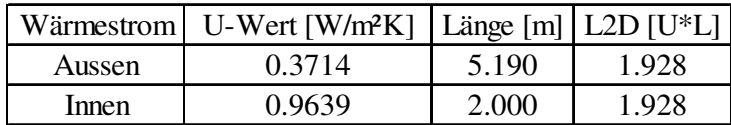

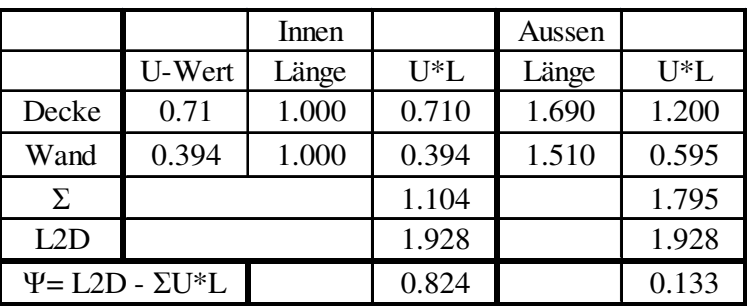

Tabelle 24: L2D Berechnung Anschluß Wand-Decke

Tabelle 25: ψ-Wert Berechnung Anschluß Wand-Decke

# 7.3.2. Berechnung im Bereich der Stütze
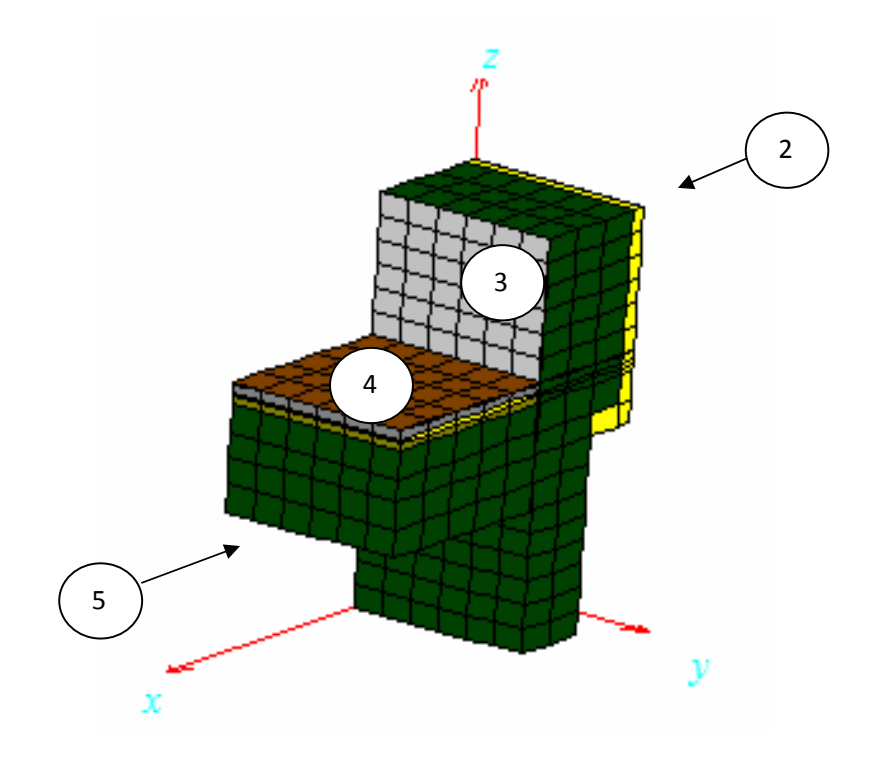

Abbildung 82: Anschluß Wand-Decke im Bereich der Stütze

| <b>All</b> Flows and temperatures for sets (F11) | х<br>$\qquad \qquad \Box$                                                                          |  |
|--------------------------------------------------|----------------------------------------------------------------------------------------------------|--|
| Copy to clipboard                                |                                                                                                    |  |
|                                                  | Heat flow through surfaces of BC type:<br>2: -12.379 W 2: T=-10°C, R=0.13 m <sup>2</sup> ·K/W      |  |
| 35.                                              | 33.71 W 3: T=20°C, R=0.13 m <sup>s</sup> K/W<br>4: 23.933 W 4: T=20°C, R=0.17 m <sup>2</sup> · K/W |  |
|                                                  | 5: -45.263 W 5: T=-10°C, R=0.04 m <sup>s</sup> · K/W                                               |  |
|                                                  |                                                                                                    |  |

Abbildung 83: Wärmeströme Anschluß Wand-Decke

$$
L2De = \frac{12,397W + 45,263W}{5,190m^2 * 30K} * 5,190m = 1,921 \frac{W}{mK}
$$

$$
L2Di = \frac{33,710W + 23,933W}{2,0m^2 * 30K} * 2,000m = 1,921 \frac{W}{mK}
$$

$$
\psi i = 1,921 \frac{W}{mK} - 1,104 \frac{W}{mK} = 0,817 \frac{W}{mK}
$$

73

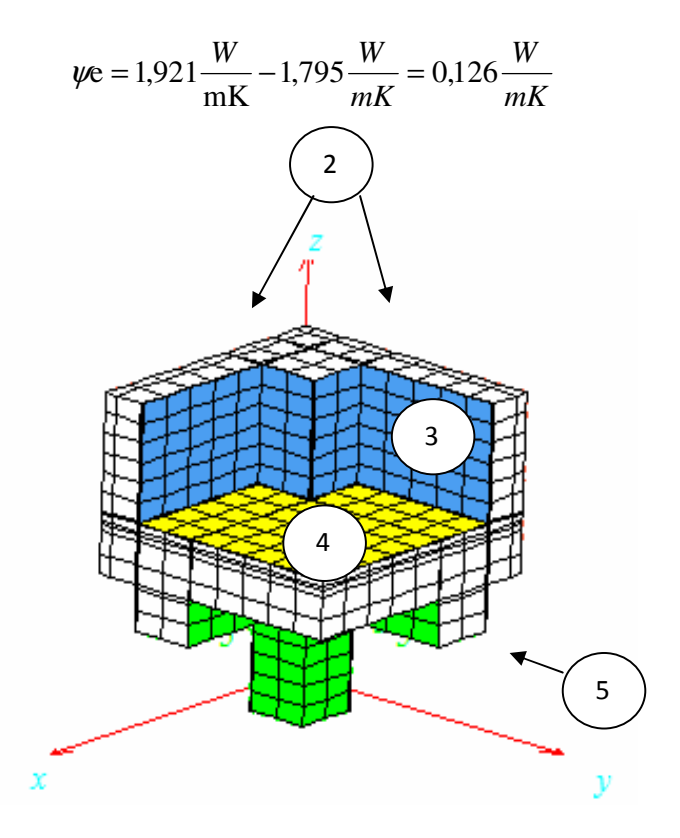

Abbildung 84: Randbedingungen Außeneck Modell 3

| <b>All</b> Flows and temperatures for sets (F11) |                                                                                                    |  |  |  |  |
|--------------------------------------------------|----------------------------------------------------------------------------------------------------|--|--|--|--|
| Details                                          |                                                                                                    |  |  |  |  |
|                                                  |                                                                                                    |  |  |  |  |
|                                                  |                                                                                                    |  |  |  |  |
|                                                  |                                                                                                    |  |  |  |  |
|                                                  | Heat flow through surfaces of BC type:<br>2: -67.777 W 2: T=-10°C, R=0.13 m <sup>2</sup> · K/W<br>3: 85.784 W 3: T=20°C, R=0.13 m <sup>2</sup> · K/W<br>40.63 W 4: T=20°C, R=0.17 m <sup>s</sup> · K/W<br>5: T = - 10 °C, R = 0.04 m <sup>2</sup> $\cdot$ K/W |  |  |  |  |

Abbildung 85: Wärmeströme Außeneck Modell 3

$$
Qi = 85,784W + 40,630W = 126,41W
$$

$$
Qe = 67,777W + 58,633W = 126,41W
$$

$$
L3D = \frac{Q}{\Delta T} = \frac{126,41W}{30K} = 4,214 \frac{W}{K}
$$

74

$$
\chi i = L3D - \sum U iAi - \sum \psi jlj
$$

Der ψ-Wert entlang der x-und y- Achse kann aus dem Detail 1, und entlang der z-Achse aus dem Modell 1 (Detail 2) übernommen werden.

$$
\psi i = 0,815 \frac{W}{mK}
$$

$$
\psi i = 0,130 \frac{W}{mK}
$$

*mK*

$$
\chi i = 4,214 \frac{W}{K} - [(2 * 0,424 \frac{W}{m^2 K} * 1m^2) + (2 * 0,394 \frac{W}{m^2 K} * 0,4m * 1m) + (0,188 \frac{W}{m^2 K} * 1,8m^2)] - [(2 * 0,815 \frac{W}{mK} * 1m) + (2 * 0,817 \frac{W}{mK} * 0,4m) + (0,130 \frac{W}{mK} * 1m)] = 0,299 \frac{W}{K}
$$

## **7.4. Berechnung der inneren Oberflächetemperatur**

### 7.4.1. Modell 1

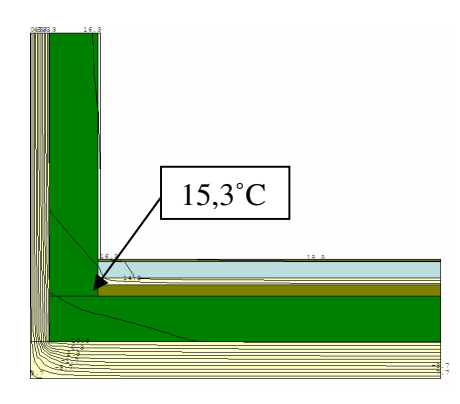

Abbildung 86: Isothermenverlauf Anschluß Wand-Decke

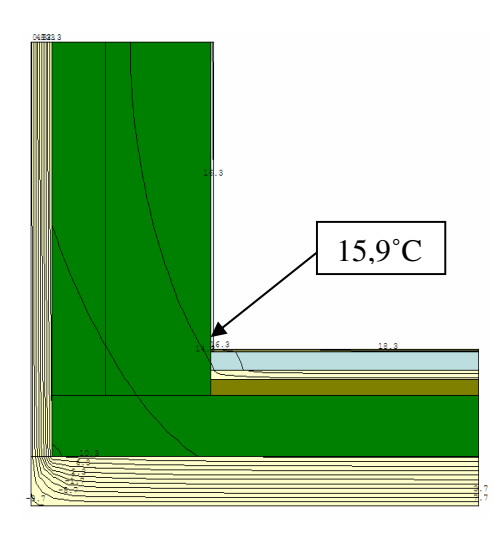

Abbildung 87: Isothermenverlauf Anschluß Wand-Decke (im Bereich der Stütze)

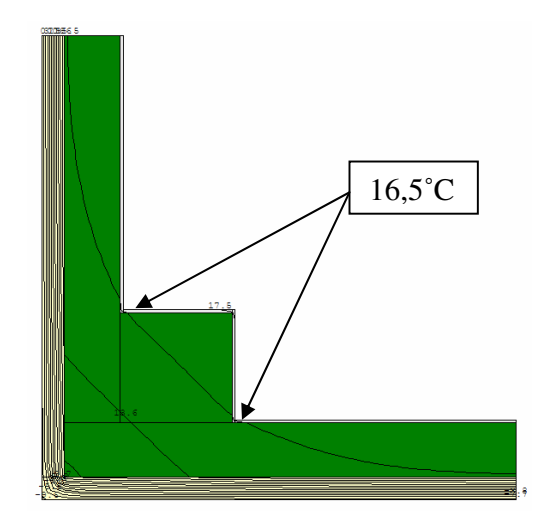

Abbildung 88: Isothermenverlauf Anschluß Wand-Wand

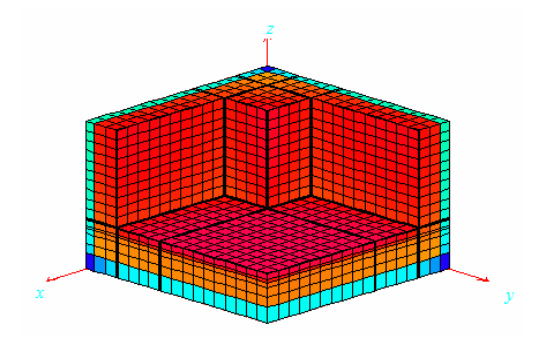

Abbildung 89: Temperaturverlauf Außeneck Modell 1

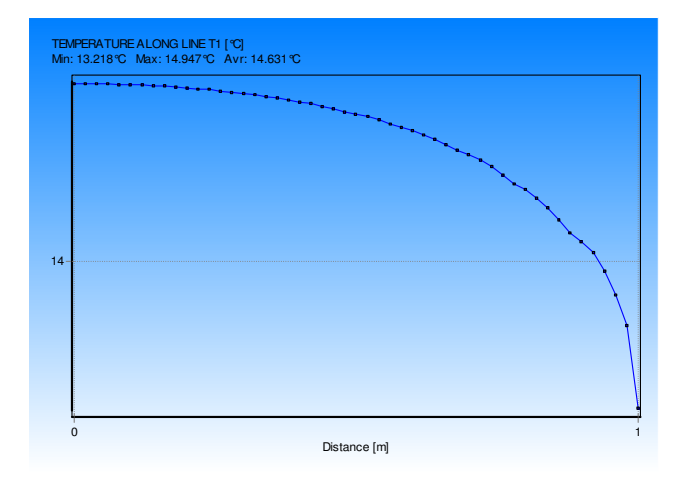

Abbildung 90: Temperaturverlauf entlang der x- und y-Achse

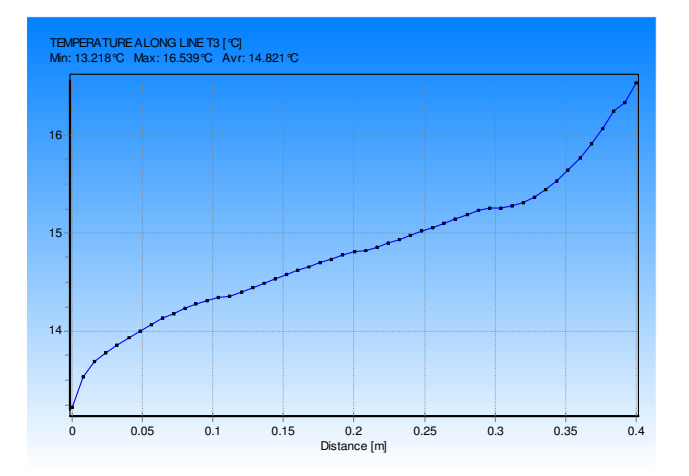

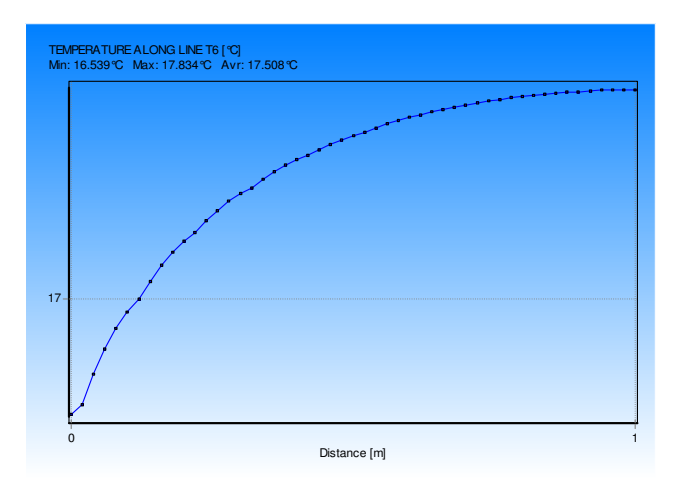

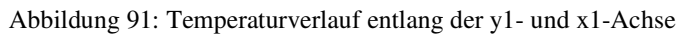

Abbildung 92: Temperaturverlauf entlang der z-Achse

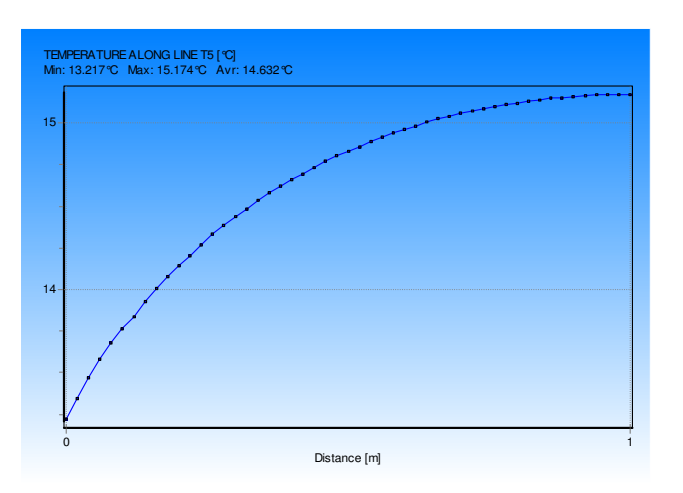

Abbildung 93: Temperaturverlauf entlang der z1- und z2-Achse

### 7.4.2. Modell 2

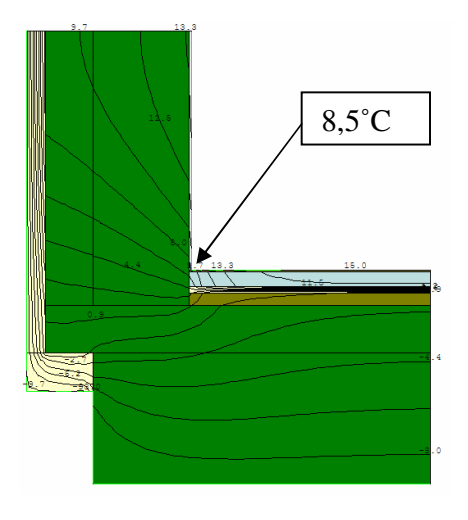

Abbildung 94: Isothermenverlauf Anschluß Wand-Decke

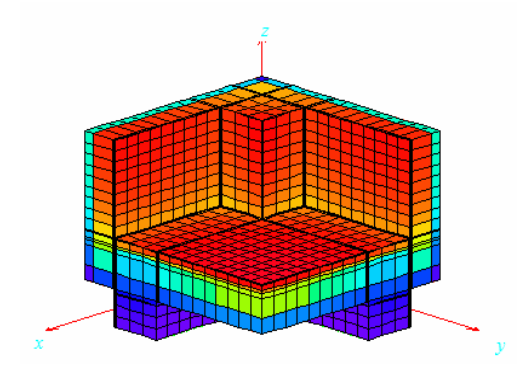

Abbildung 95: Temperaturverlauf Außeneck Modell 2

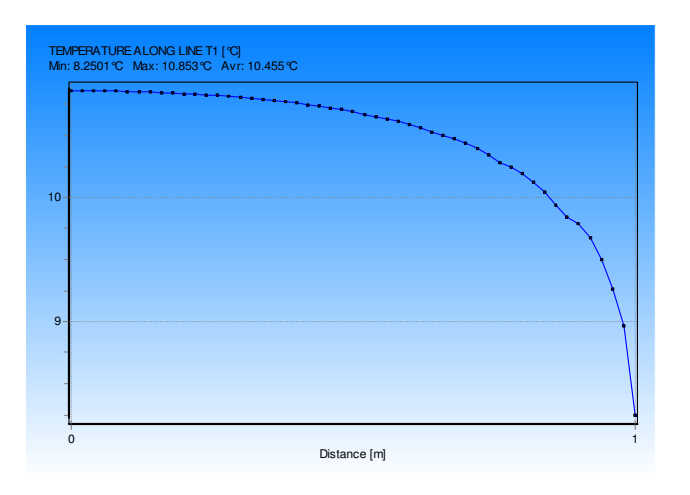

Abbildung 96: Temperaturverlauf entlang der x- und y-Achse

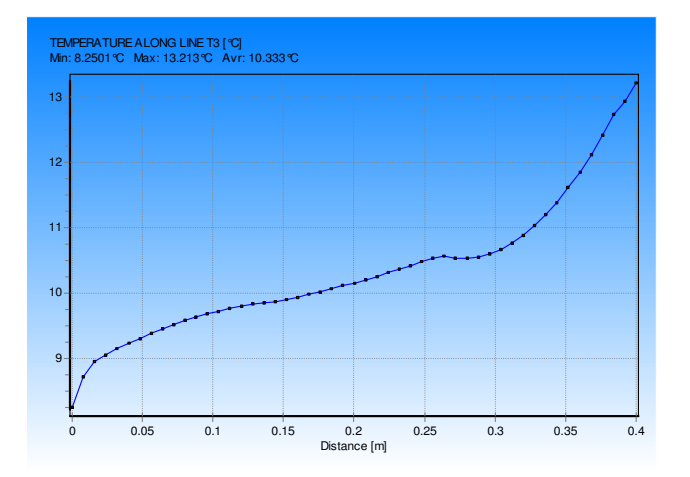

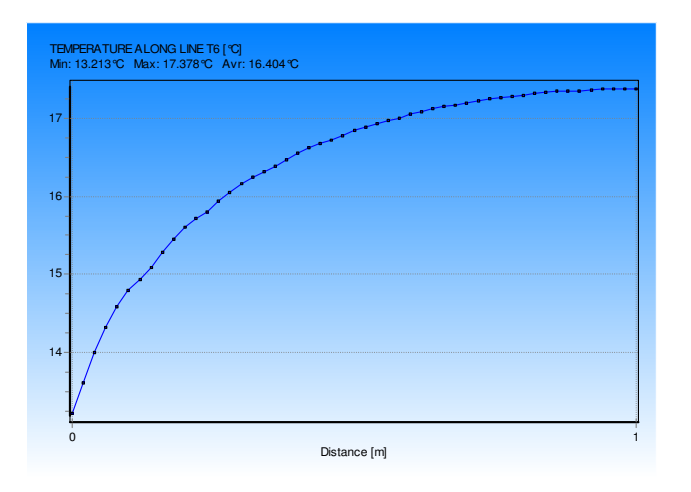

Abbildung 97: Temperaturverlauf entlang der y1- und x1-Achse

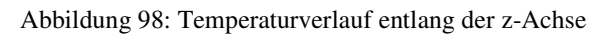

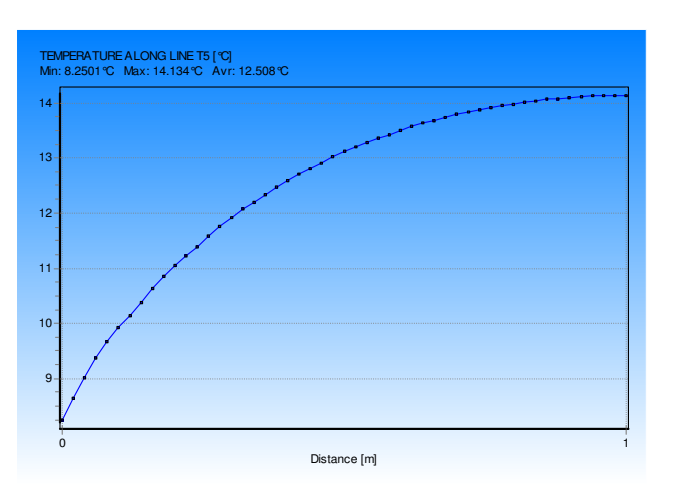

Abbildung 99: Temperaturverlauf entlang der z1- und z2-Achse

# 7.4.3. Modell 3

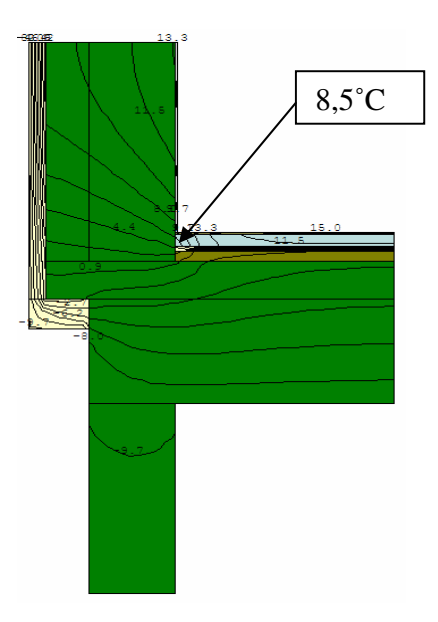

Abbildung 100: Isothermenverlauf Anschluß Wand-Decke

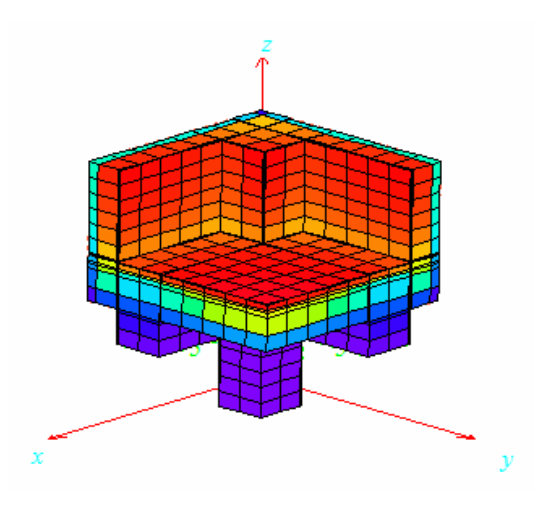

Abbildung 101: Temperaturverlauf Außeneck Modell 3

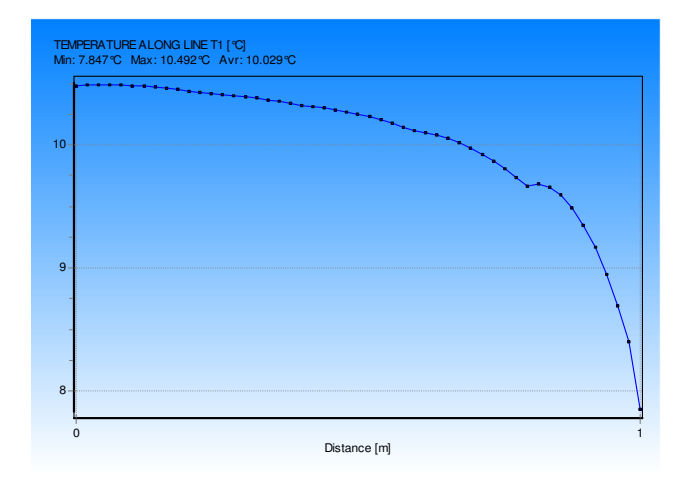

Abbildung 102: Temperaturverlauf entlang der x- und y-Achse

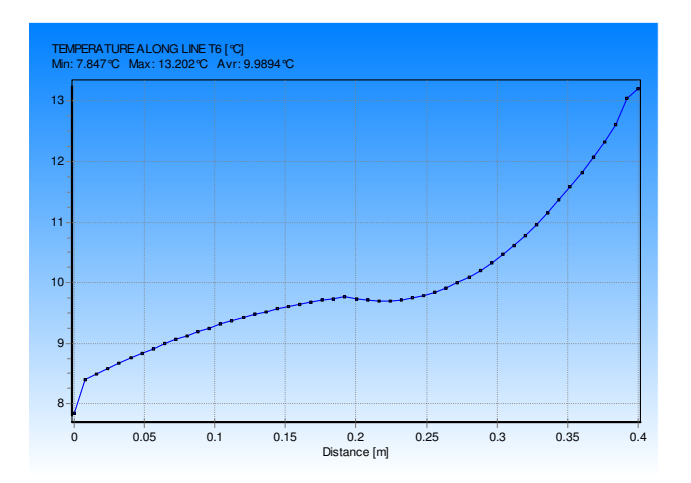

Abbildung 103: Temperaturverlauf entlang der y1- und x1-Achse

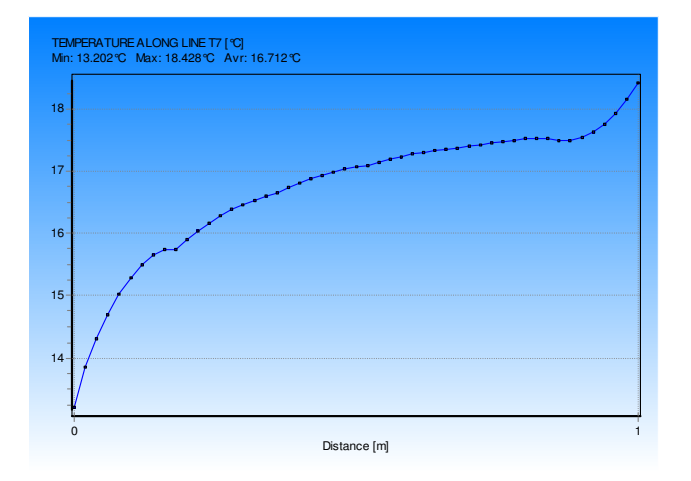

Abbildung 104: Temperaturverlauf entlang der z-Achse

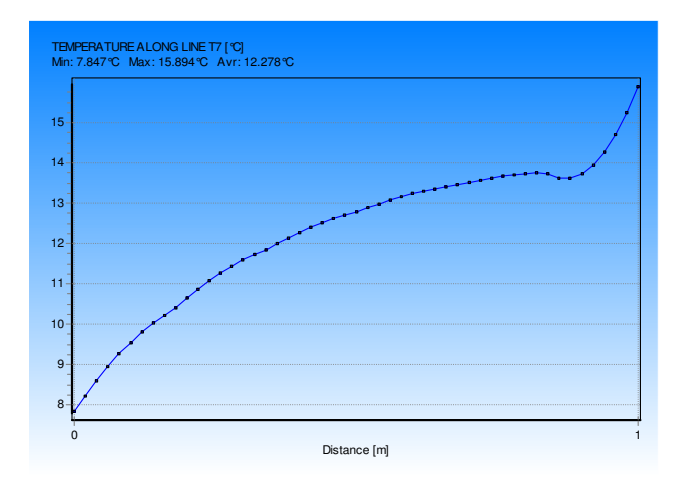

Abbildung 105: Temperaturverlauf entlang der z1- und z2-Achse

#### **7.5. Zusammenfassung der Ergebnisse**

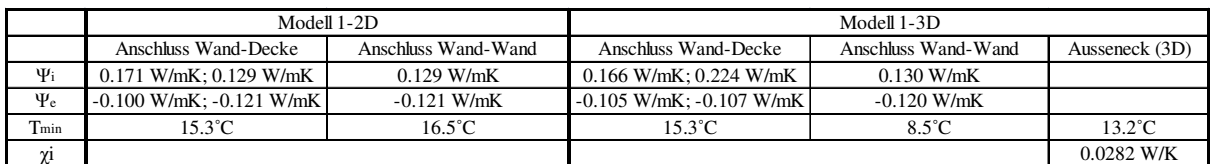

Tabelle 26: Zusammenfassung Detail 2 Modell 1

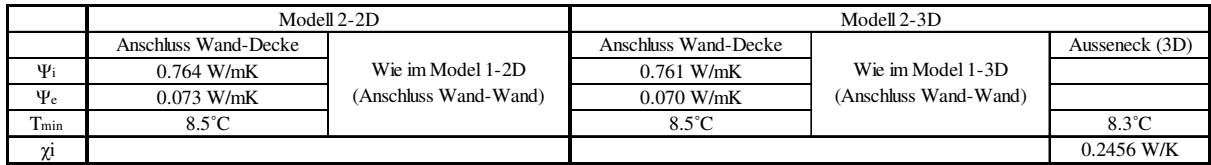

Tabelle 27: Zusammenfassung Detail 2 Modell 2

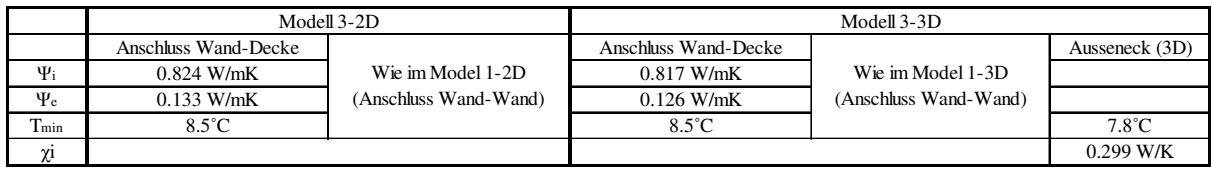

Tabelle 28: Zusammenfassung Detail 2 Modell 3

Die innere Oberflächentemperatur verschlechtert sich deutlich wenn die Unterzüge mitbetrachtet werden (um 5˚C).

Zwischen Modell 2 und Modell 3 (Mitbetrachtung der Stütze) ist kein großer Unterschied zu sehen. Der punktbezogene Wärmedurchgangskoeffizient und die innere Oberflächentemperatur bleiben im selben Bereich, während der längenbezogene Wärmedurchgangskoeffizient sich um 0.07 W/mK unterscheidet.

# *8.* **Detail 3**

Der seitlich eindringende Träger wie im Bild unten ist ein sehr gutes Beispiel für eine sowohl materialbedingte als auch geometrische Wärmebrücke. Der Träger stellt ein wärmeabführendes Element dar, und es ist zu erwarten, daß im Nahbereich dieser Durchdringung ein hoher Temperaturabfall zu beobachten ist.

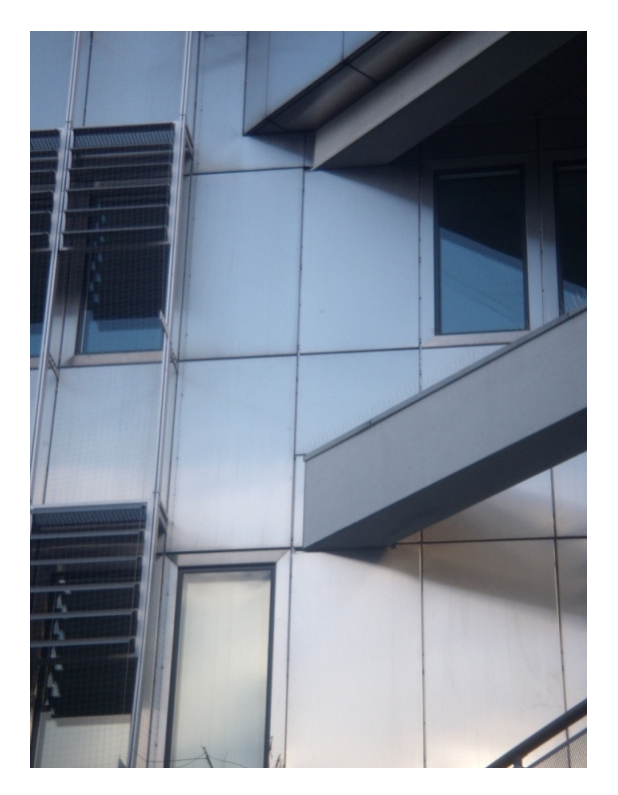

Abbildung 106: Detail 3

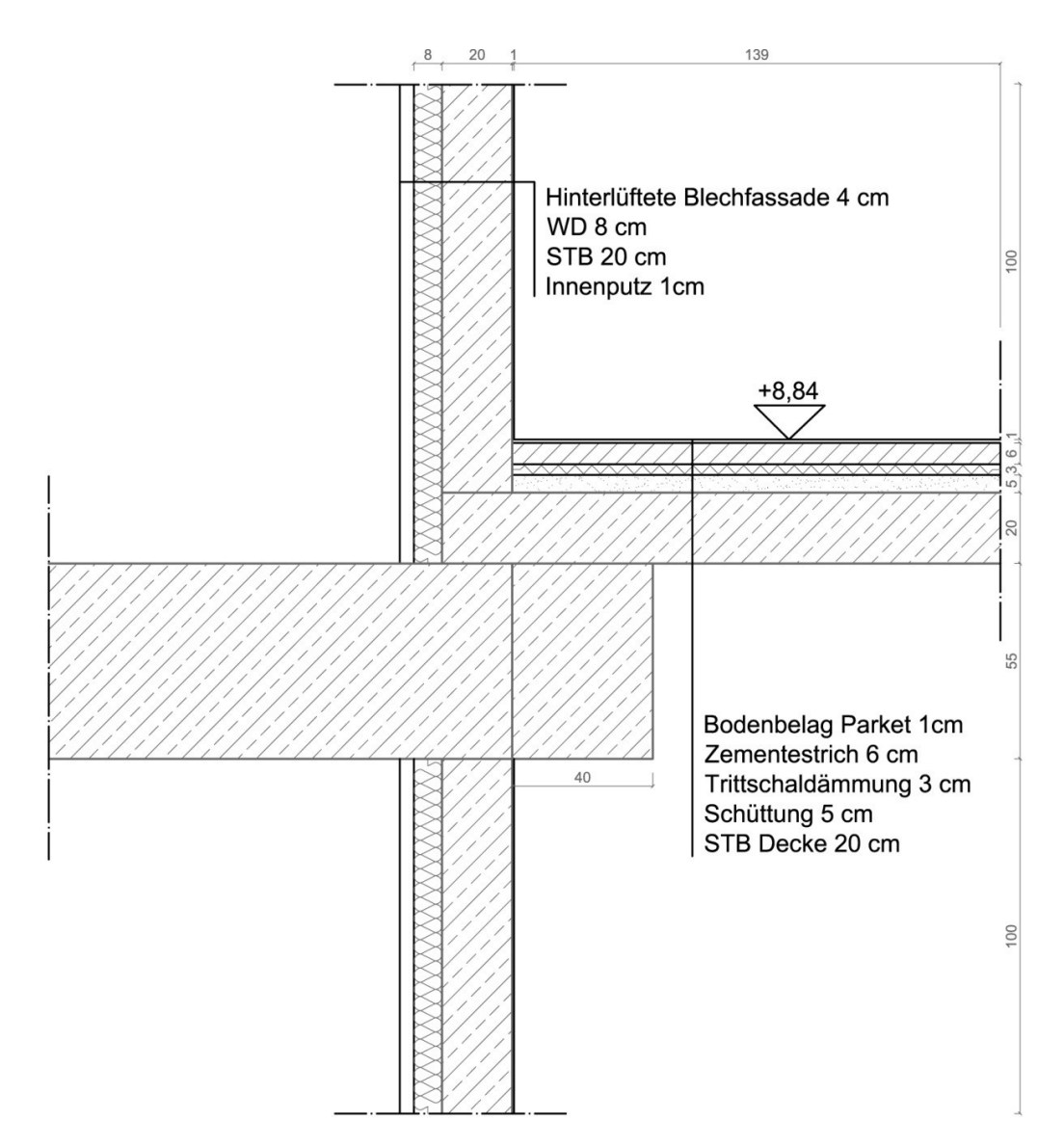

Abbildung 107: Schnitt Detail 3

#### **8.1. Modell**

Aus dem Modell ist auch ersichtlich, daß die zwei Träger, die orthogonal zueinander stehen (nur im Modell, nicht aber in Wirklichkeit, weil der eindringende Träger unter 45˚ zum Unterzug steht) eine durchgehende Verbindung zwischen kalter Außenluft (-10˚C) und warmer Innenluft (+20˚C) darstellen. Dieser Weg ist geradlinig und relativ kurz, was allerdings die Leitfähigkeit einer Wärmebrücke noch zusätzlich verbessert.

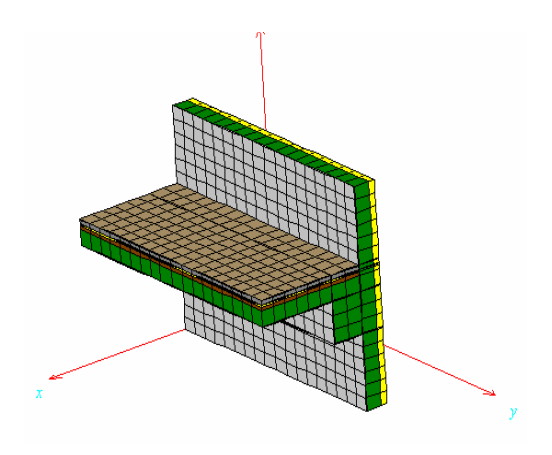

Abbildung 108: 3D-Modell Detail 3

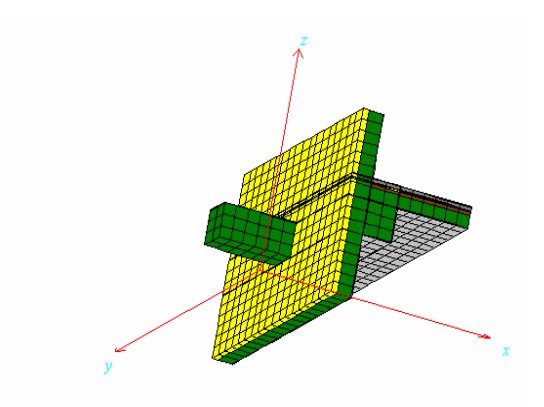

Abbildung 109: 3D-Modell Detail 3

### 8.1.1. Berechnung in 2D

Die Berechnung in 2D wurde erneut mittels Therm5 ausgeführt. Der U-Wert der Außenwand beträgt 0.424 W/m²K.

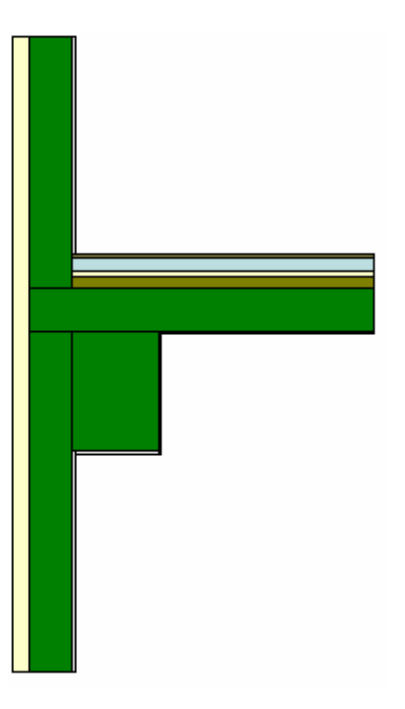

Abbildung 110: Anschluß Wand-Decke

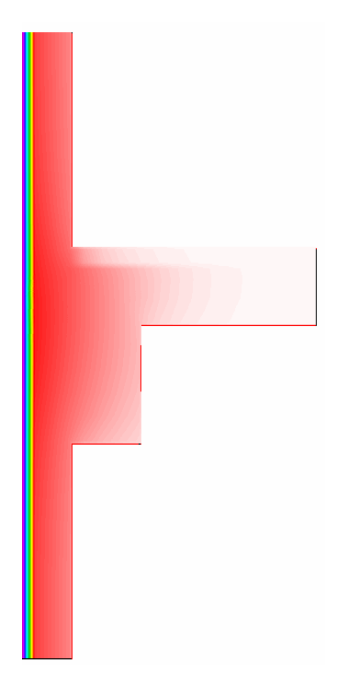

Abbildung 111: Temperaturverlauf Anschluß Wand-Decke

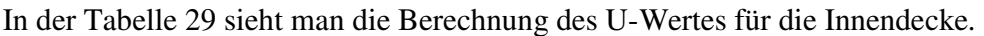

| <b>Bauteil</b>            | $d$ [m] | $\lambda$ [W/mK] | $R \left[ d/\lambda \right]$ |
|---------------------------|---------|------------------|------------------------------|
| $R_{si}$                  |         |                  | 0.170                        |
| <b>Bodenbelag Parkett</b> | 0.01    | 0.14             | 0.071                        |
| Zementestrich             | 0.06    | 1.33             | 0.045                        |
| Trittschaldämmung         | 0.03    | 0.04             | 0.750                        |
| Schüttung                 | 0.05    | 0.7              | 0.071                        |
| Stahlbetondecke           | 0.2     | 2.3              | 0.087                        |
| Innenputz                 | 0.01    | 0.7              | 0.014                        |
| $R_{si}$                  |         |                  | 0.100                        |
| $\Sigma$ R                |         |                  | 1.309                        |
| $U=1/\Sigma R$            |         |                  | 0.764                        |

Tabelle 29: U-Wert Berechnung Innendecke

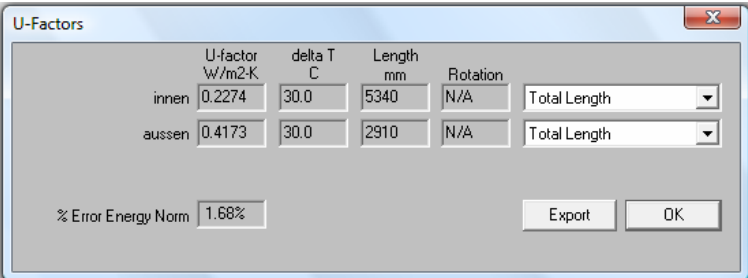

Abbildung 112: Therm5 Ergebnisse Anschluß Wand-Decke

|        |        |       | Wärmestrom   U-Wert [W/m <sup>2</sup> K]   Länge [m]   L2D [U*L] [W/mK] |
|--------|--------|-------|-------------------------------------------------------------------------|
| Aussen | 0.4173 | 2.910 | 1 214                                                                   |
| Innen  | 0.2274 | 5.340 | 1 214                                                                   |

Tabelle 30: L2D-Berechnung Anschluß Wand-Decke

|                              |        | Innen |          | Aussen |          |
|------------------------------|--------|-------|----------|--------|----------|
|                              | U-Wert | Länge | $U^*L$   | Länge  | $U^*L$   |
| Decke                        | 0.764  | 1.400 | 1.070    | 1.690  | 1.291    |
| Wand                         | 0.424  | 2.550 | 1.081    | 2.910  | 1.234    |
| Σ                            |        |       | 2.151    |        | 2.525    |
| L2D                          |        |       | 1.214    |        | 1.214    |
| $\Psi$ = L2D - $\Sigma U^*L$ |        |       | $-0.937$ |        | $-1.311$ |

Tabelle 31: ψ-Wert Berechnung Anschluß Wand-Decke

In der nächsten Abbildung sieht man, daß der von außen eindringender Träger auch in der Berechnung betrachtet wird.

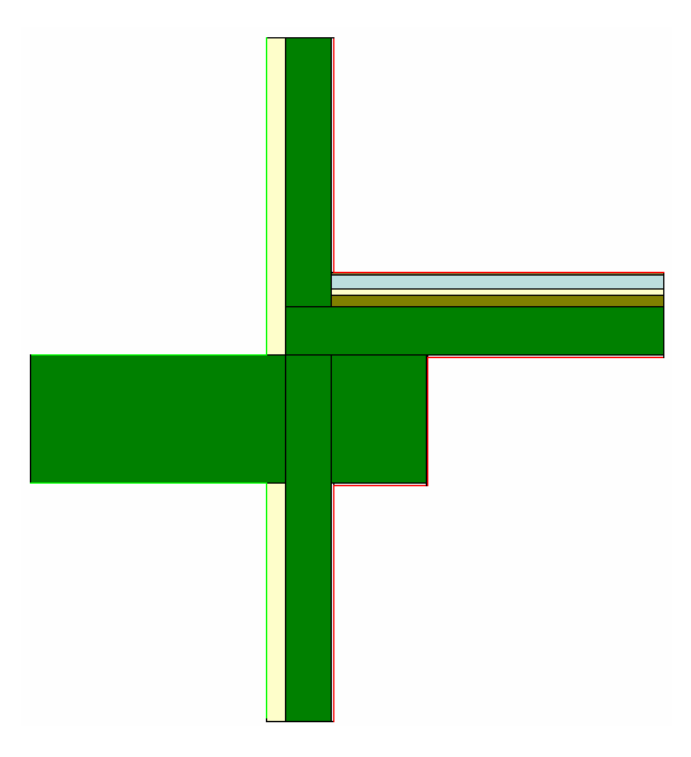

Abbildung 113: Anschluß Wand-Decke (mit Träger)

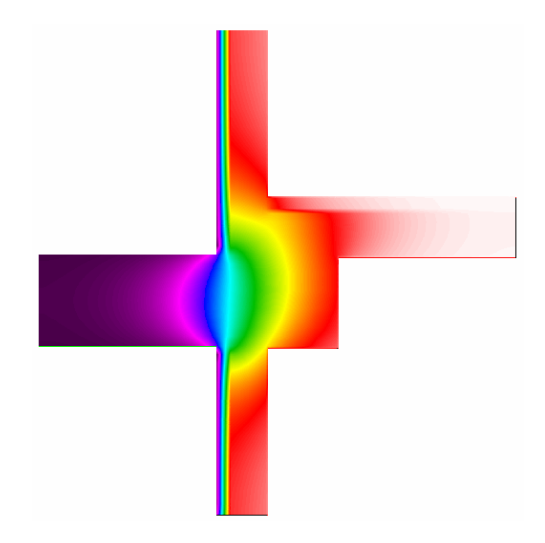

Abbildung 114: Temperaturverlauf Anschluß Wand-Decke

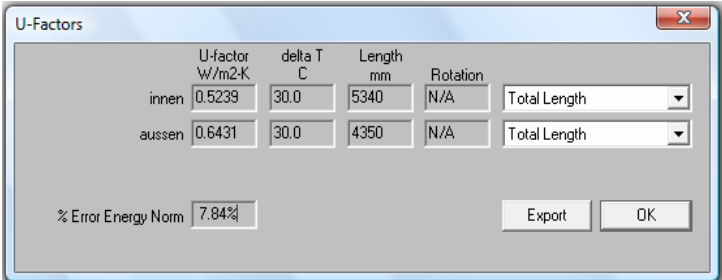

Abbildung 115: Therm5 Ergebnisse Anschluß Wand-Decke

|        |        |       | Wärmestrom   U-Wert [W/m <sup>2</sup> K]   Länge [m]   L2D [U*L] [W/mK] |
|--------|--------|-------|-------------------------------------------------------------------------|
| Aussen | 0.6432 | 4.350 | 2.798                                                                   |
| Innen  | 0.5239 | 5.340 | 2.798                                                                   |

Tabelle 32: L2D-Berechnung Anschluß Wand-Decke

|                              |        | Innen |        | Aussen |       |
|------------------------------|--------|-------|--------|--------|-------|
|                              | U-Wert | Länge | $U^*L$ | Länge  | U*L   |
| Decke                        | 0.764  | 1.400 | 1.070  | 1.690  | 1.291 |
| Wand                         | 0.424  | 2.550 | 1.081  | 2.910  | 1.234 |
| Σ                            |        |       | 2.151  |        | 2.525 |
| L2D                          |        |       | 2.798  |        | 2.798 |
| $\Psi$ = L2D - $\Sigma U^*L$ |        |       | 0.647  |        | 0.273 |

Tabelle 33: ψ-Wert Berechnung Anschluß Wand-Decke

# 8.1.2. Berechnung in 3D

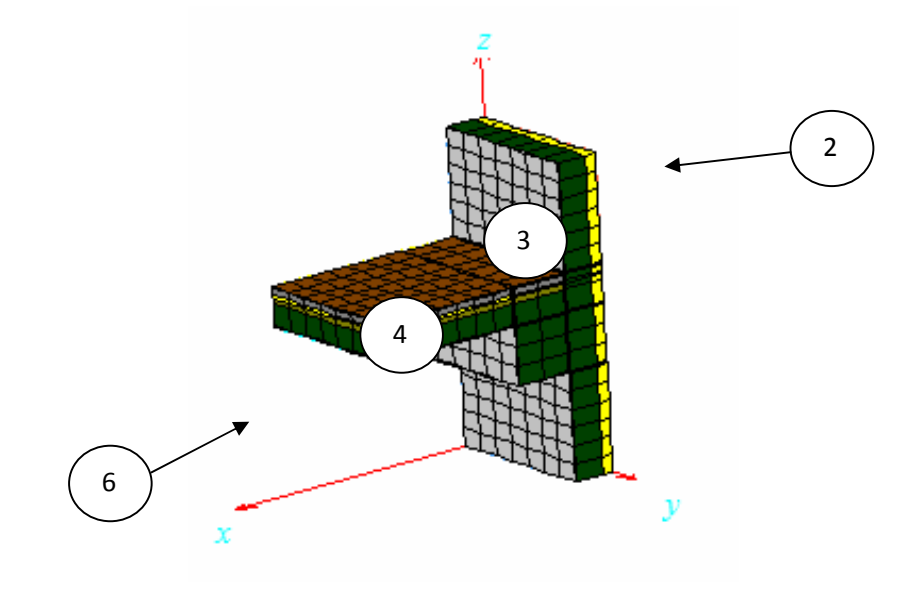

Abbildung 116: Anschluß Wand-Decke

|                   | <b>Mid</b> Flows and temperatures for sets (F11)                                                                                                    | x<br>$\blacksquare$ |
|-------------------|----------------------------------------------------------------------------------------------------|---------------------|
| Copy to clipboard | Details                                                                                                    |                     |
| クェ<br>3:<br>4 :   | Heat flow through surfaces of BC type:<br>$-36.57$ W 2: T=-10°C, R=0.13 m <sup>s</sup> ·K/W<br>33.039 W 3: T=20°C, R=0.13 m <sup>s</sup> · K/W<br>1.7561 W 4: T=20°C, R=0.17 m <sup>s</sup> · K/W<br>6: 1.775 W 6: T=20°C, R=0.1 m <sup>s</sup> · K/W | ų                   |

Abbildung 117: Wärmeströme Anschluß Wand-Decke (HEAT3)

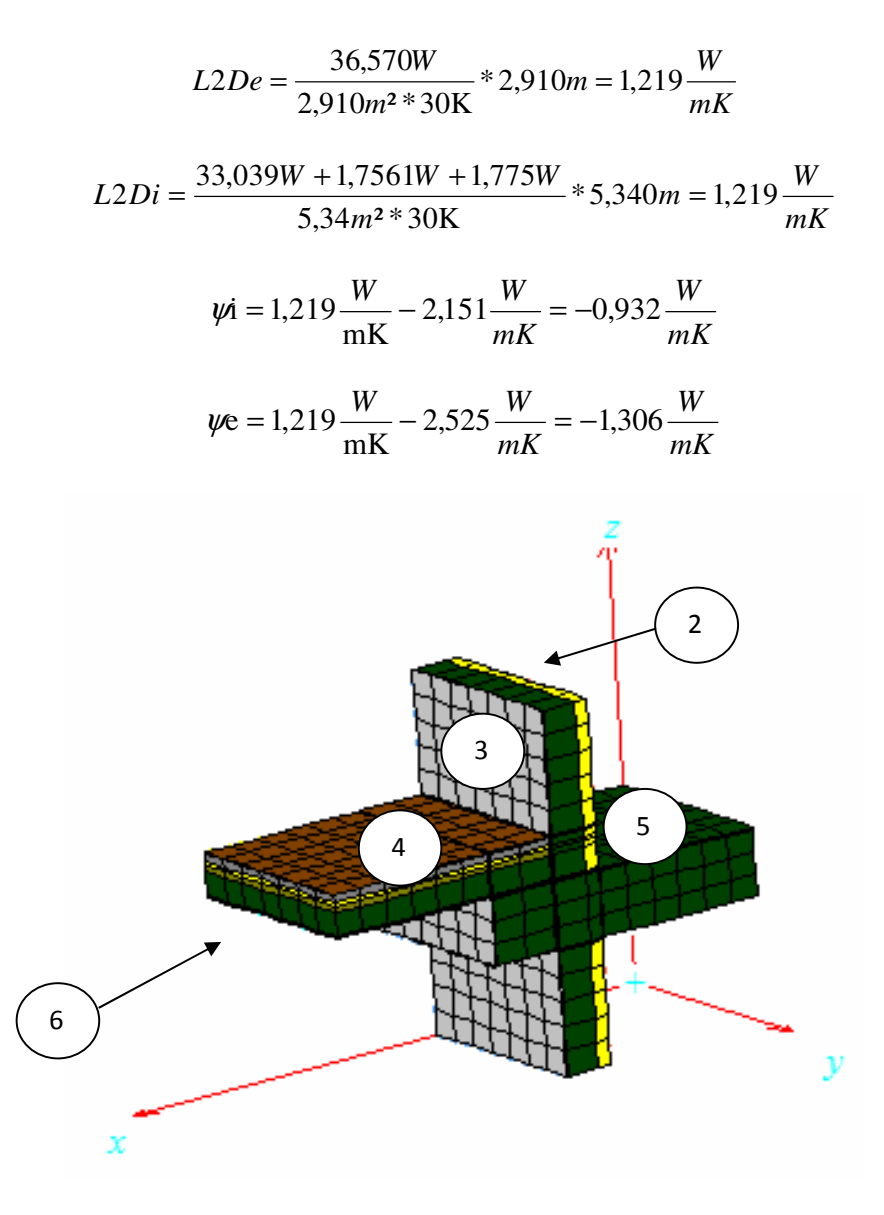

Abbildung 118: Anschluß Wand-Decke (mit Träger)

| <b>Mid</b> Flows and temperatures for sets (F11) | х<br>e                                                                                                    |  |
|--------------------------------------------------|----------------------------------------------------------------------------------------------------|--|
| Copy to clipboard                                |                                                                                                    |  |
|                                                  | Heat flow through surfaces of BC type:<br>2: -33.569 W 2: T=-10°C, R=0.13 m <sup>s</sup> · K/W<br>3: 72.716 W 3: T=20°C, R=0.13 m <sup>s</sup> · K/W |  |
| 5: -50.787 W                                     | 4: 5.4398 W 4: T=20°C, R=0.17 m <sup>s</sup> · K/W<br>5: T=-10°C, R=0.04 m <sup>2</sup> · K/W<br>6: 6.1999 W 6: T=20°C, R=0.1 m <sup>2</sup> · K/W   |  |
|                                                  |                                                                                                    |  |

Abbildung 119: Wärmeströme Anschluß Wand-Decke (HEAT3)

$$
L2De = \frac{33,569W + 50,787W}{4,350m^2 * 30K} * 4,350m = 2,812 \frac{W}{mK}
$$

$$
L2Di = \frac{72,716W + 5,4398W + 6,1999W}{5,34m^2 * 30K} * 5,340m = 2,812 \frac{W}{mK}
$$

$$
\psi i = 2,812 \frac{W}{mK} - 2,151 \frac{W}{mK} = 0,661 \frac{W}{mK}
$$

$$
\psi e = 2,812 \frac{W}{mK} - 2,525 \frac{W}{mK} = 0,287 \frac{W}{mK}
$$

### **8.2. Innere Oberflächentemperatur**

Die Berechnung der inneren Oberflächentemperatur erfolgte analog zu den vorangegangenen Detailrechnungen. Die inneren Wärmeübergangswiderstände wurden alle mit 0,25 m²K/W angenommen. Im Bild 120 sieht man die Ergebnisse für das 2D-Modell.

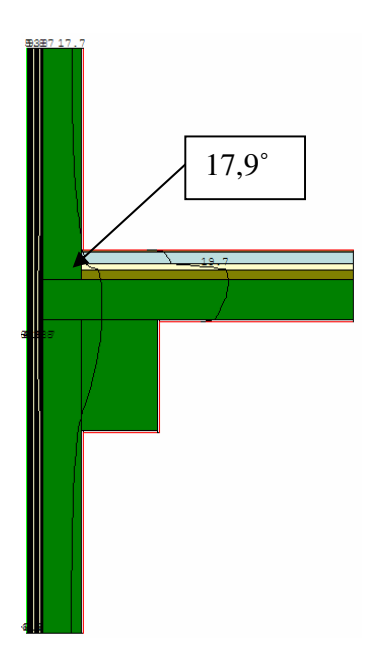

Abbildung 120: Isothermenverlauf Anschluß Wand-Decke

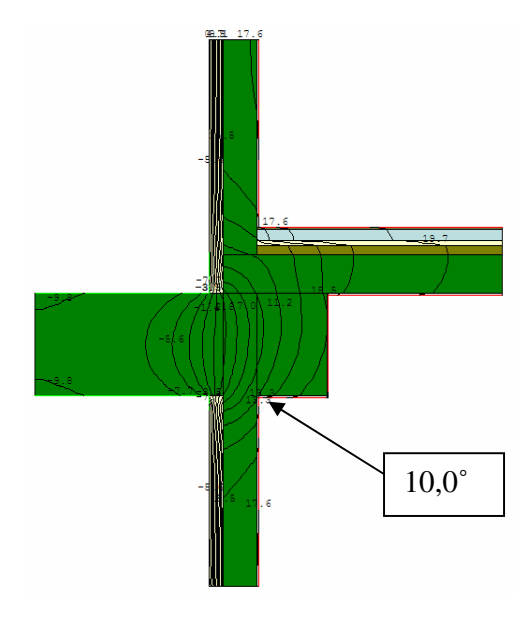

Abbildung 121: Isothermenverlauf Anschluß Wand-Decke (mit Träger)

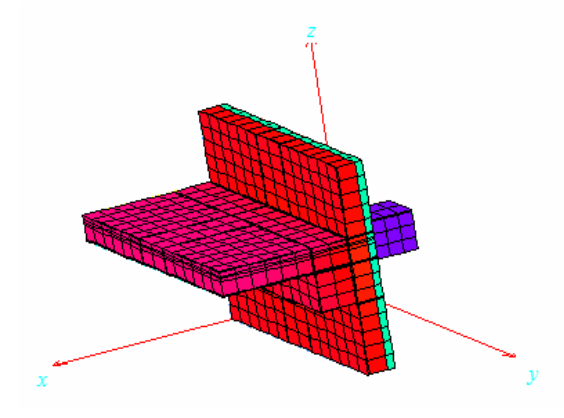

Abbildung 122: Temperaturverlauf Modell Detail 3

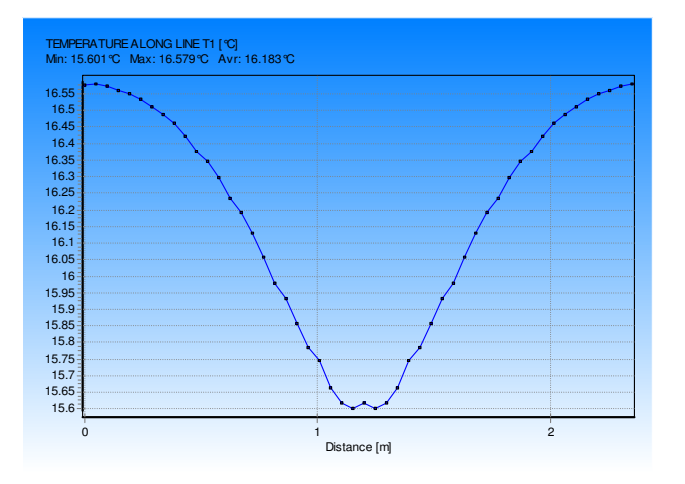

Abbildung 123: Temperaturverlauf entlang der y1-Achse

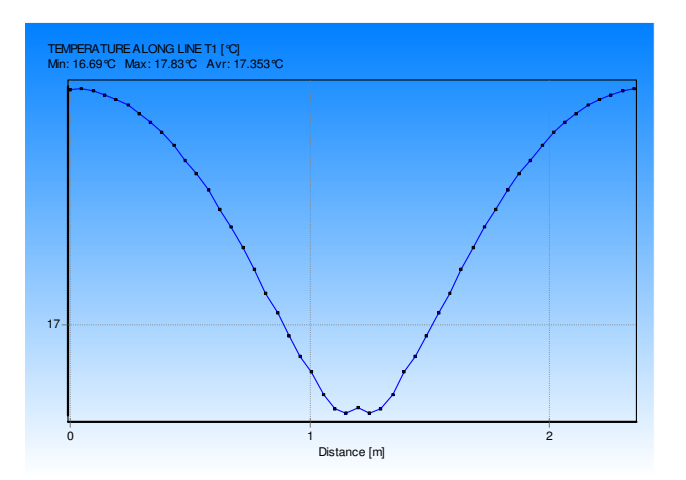

Abbildung 124: Temperaturverlauf entlang der y2-Achse

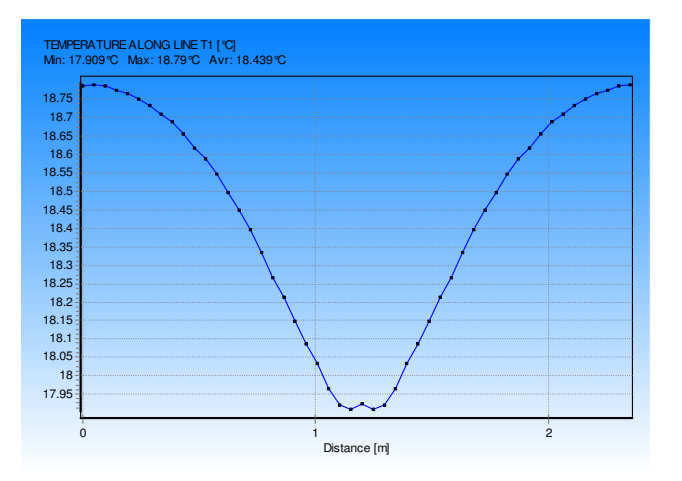

Abbildung 125: Temperaturverlauf entlang der y3-Achse

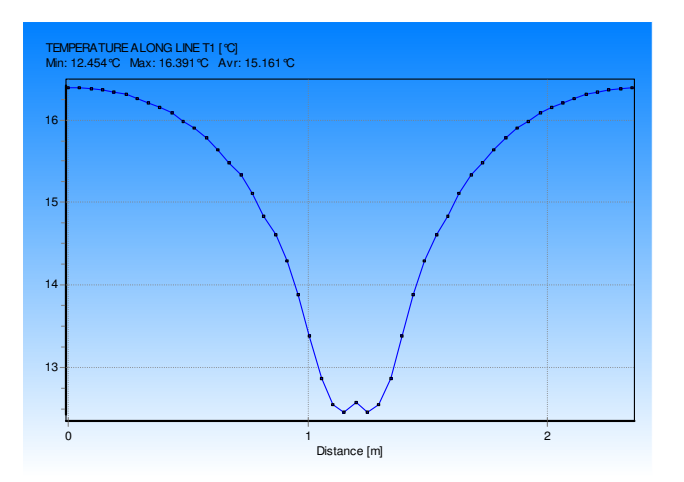

Abbildung 126: Temperaturverlauf entlang der y4-Achse

### **8.3. Zusammenfassung der Ergebnisse**

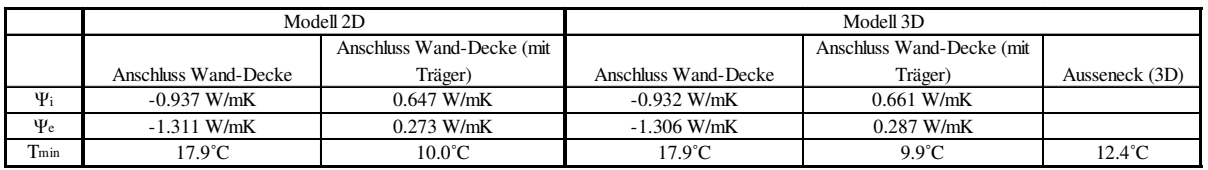

Tabelle 34: Zusammenfassung Detail 3

Aus der Tabelle 34 ist ersichtlich, daß die Unterschiede zwischen der 2D- und 3D-Berechnung unter 3% bleiben. Es ist auch ersichtlich, daß die Innere Oberflächentemperatur im Bereich des eindringenden Trägers sehr stark abnimmt, und zwar um 7.9˚C in 2D und 8.0˚C in 3D.

#### **9. Abschließende Anmerkungen**

Die Berechnungen von Detail I bis III beweisen einheitlich, daß eine vollständige 3D-Berechnung viel besser den Einfluß von geometrischen Wärmebrücken erfassen kann. Die 2D Rechnungen erfassen den Mechanismus der Wärmeübertragung sehr gut, jedoch sind zuverlässige quantitative Aussagen nur in Fällen von sehr langen, gleich aufgebauten Bauteilen möglich. Angesichts der Bedienungsfreundlichkeit der heutigen Rechenprogramme und der sehr geringen Rechendauer (um ein Modell in HEAT3 zu zeichnen, braucht man ca. 10-15 min., während die Rechnung selbst nur wenigen Minuten dauert) sollen die 3D Rechnungen immer bei geläufigen Gebäudegeometrien eingesetzt werden.

#### **9.1. Verbesserungsmöglichkeiten**

Nach der Analyse der Details wurde nach Möglichkeiten gesucht, die Wärmebilanz in den identifizierten Wärmebrücken zu verbessern. Aufgrund der geometrischen Natur der meisten Wärmebrücken bzw. der Rolle, welche die maßgeblichen Bauteile in den stofflichen Wärmebrücken (Tragkonstruktion) spielen, kann an der eigentlichen Bausubstanz sehr wenig geändert werden. Als ein passiver Ansatz, welcher jedoch keine Lösung des Problems darstellt, bieten sich das Ersetzen des schimmelbefallenen Innenputzes (an den Stellen, wo dies bereits eingetreten ist), systematische Erhöhung des Lüftungsumsatzes und eine Abminderung der relativen Luftfeuchtigkeit. Dies ändert jedoch nichts an den bauphysikalischen Gegebenheiten der Konstruktion und zieht erhöhte Energieverluste mit sich. Eine andere Möglichkeiten ist durch den Einbau einer zusätzlichen Dämmung in den betroffenen Bereichen gegeben. Dies wurde in anhand erneuter Berechnung für alle drei Details mittels 3D Rechnungen untersucht, um die qualitativen Unterschiede ("mit" und "ohne") abzuschätzen.

#### 9.1.1. Schimmelpilzentfernung

"Die Verfärbungen können meistens abgebürstet werden, wenn die Feuchtigkeitsursache beseitigt ist. Man sollte die Flächen jedoch anschließend mit einem Fungizid behandeln, damit der Schimmel bei einer erneuten Befeuchtung nicht abermals auftritt. Grundsätzlich sollte immer zuerst der Pilz mit entsprechendem Fungizid abgetötet und erst danach entfernt werden, nicht dass sich alle Sporen im Raum verteilen und sich neue Kulturen entwickeln können. Die befallenen Bereiche einfach neu zu überstreichen ist keine Lösung. Es ist auch immer wichtig die Ursache der bestehenden Feuchtigkeit zu kennen und zu beheben."[7]

#### 9.1.2. Einfluß einer zusätzlichen Wärmedämmung

In allen Berechnungen werden 5 cm zusätzlicher Mineralwolle um den kritischen Bauteil gelegt, um den Enfluß auf den Wärmestrom zu verringern. Der Wärmeleitwert von Mineralwolle wurde mit 0,04 W/mK angenommen.

9.1.2.1. Detail 1

Die Wärmedämmung mit einer Dicke von 5cm wird um den Unterzug gelegt, wie im Bild 128.

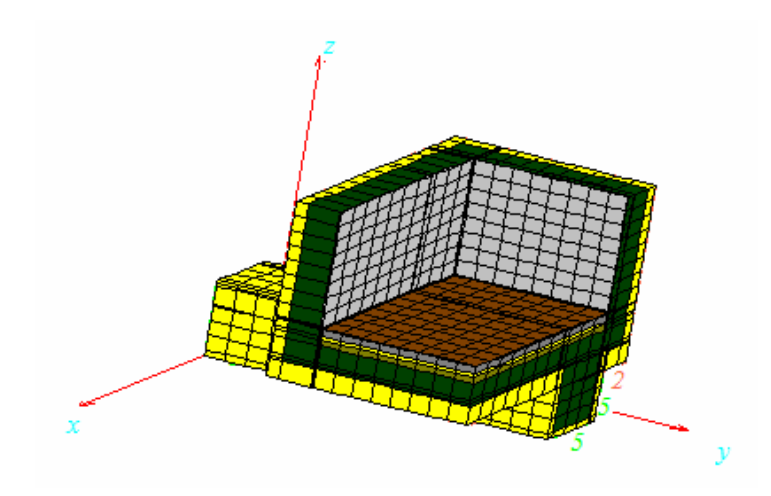

Abbildung 127: Detail 1

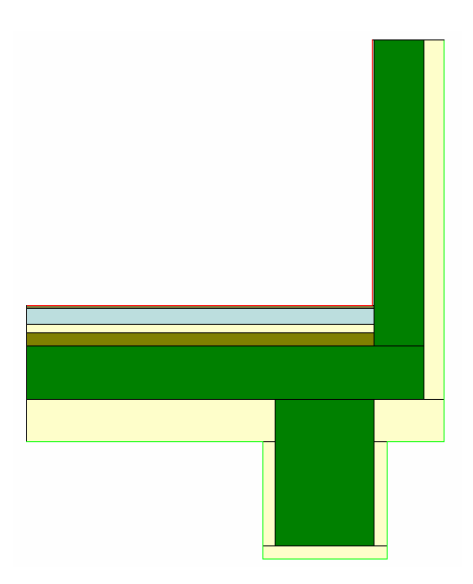

Abbildung 128: Verbesserung Detail 1 (Therm5)

| <b>U-Factors</b>    |                                |                 |                                  |                  | x                                        |
|---------------------|--------------------------------|-----------------|----------------------------------|------------------|------------------------------------------|
| aussen              | U-factor<br>$W/m2-K$<br>0.2769 | delta T<br>30.0 | Length<br>m <sub>m</sub><br>4070 | Rotation<br>IN/A | Total Length<br>$\overline{\phantom{0}}$ |
| innen               | 0.4716                         | 30.0            | 2390                             | N/A              | Total Length<br>۳                        |
| % Error Energy Norm | 8.24%                          |                 |                                  |                  | <b>OK</b><br>Export                      |

Abbildung 129: Therm5 Ergebnisse Anschluss Wand-Decke

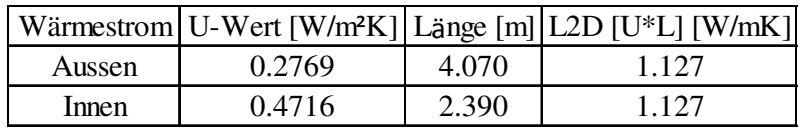

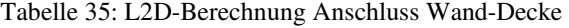

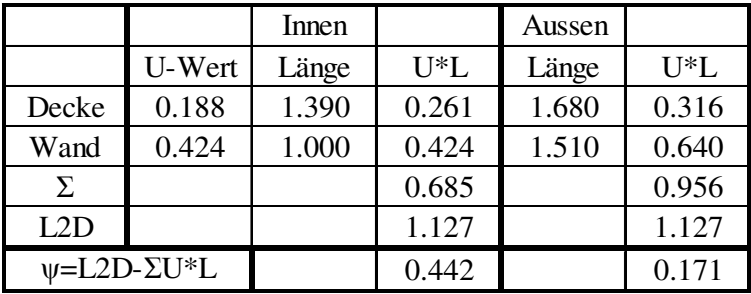

Tabelle 36: ψ-Wert Berechnung für Anschluss Wand-Decke

| $\blacksquare$<br><b>Mid</b> Flows and temperatures for sets (F11) |                                                                                                    |  |  |  |  |  |
|--------------------------------------------------------------------|----------------------------------------------------------------------------------------------------|--|--|--|--|--|
| Copy to clipboard                                                  | Details                                                                                                    |  |  |  |  |  |
| 3:                                                                 | Heat flow through surfaces of BC type:<br>2: -49.247 W 2: T=-10°C, R=0.13 m <sup>s</sup> ·K/W<br>50.623 W 3: T=20°C, R=0.13 m <sup>2</sup> ·K/W<br>4: 17.124 W 4: T=20°C, R=0.17 m <sup>s</sup> · K/W |  |  |  |  |  |
|                                                                    | 5: -18.564 W 5: T=-10°C, R=0.04 m <sup>2</sup> · K/W                                                                                                    |  |  |  |  |  |

Abbildung 130: Wärmeströme für den verbesserten Fall (HEAT3)

 $Qi = 50,623W + 17,124W = 67,747W$ 

$$
Qe = 49,247W + 18,564W = 67,811W
$$

$$
L3D = \frac{Q}{\Delta T} = \frac{67,811W}{30K} = 2,260\frac{W}{K}
$$

$$
\chi i = 2,260 \frac{W}{K} - [(0,424 \frac{W}{m^2 \text{K}} * 2,39m^2) + (0,188 \frac{W}{m^2 \text{K}} * 1,39m^2)] - [(0,442 \frac{W}{m \text{K}} * 1m) + (0,164 \frac{W}{m \text{K}} * 1,39m) + (0,159 \frac{W}{m \text{K}} * 1m] = 0,156 \frac{W}{K}
$$

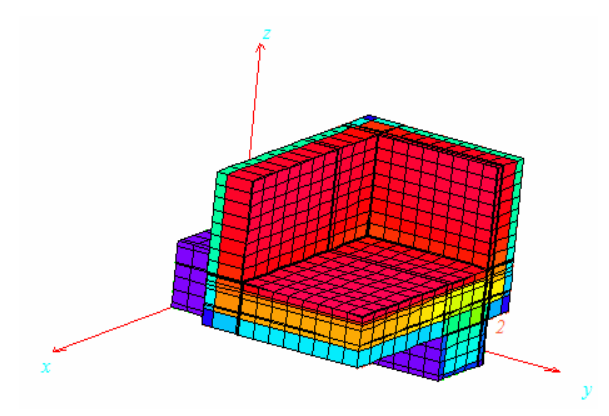

Abbildung 131: Temperaturverlauf für den verbesserten Fall

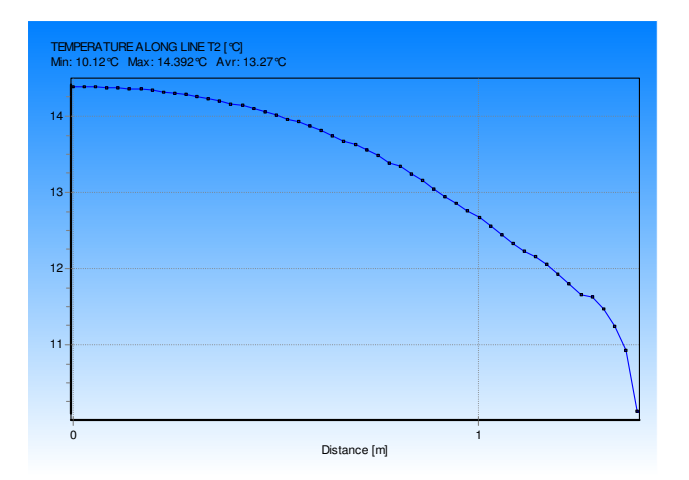

Abbildung 132: Temperaturverlauf entlang der x-Achse (Eckpunkt in x=1,39m)

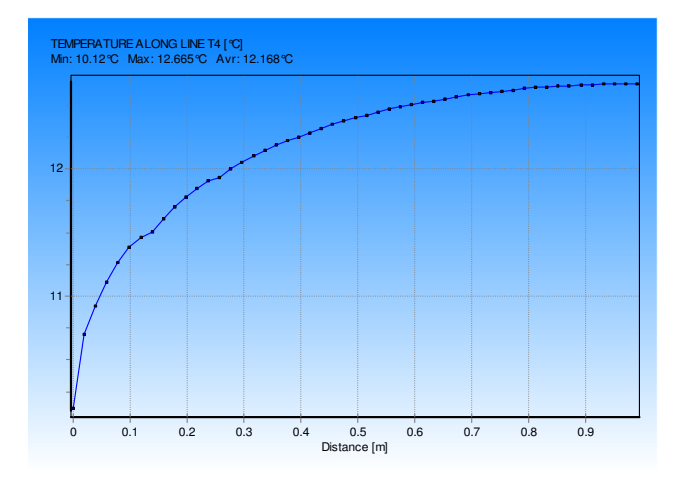

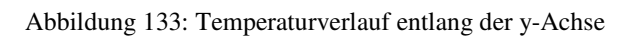

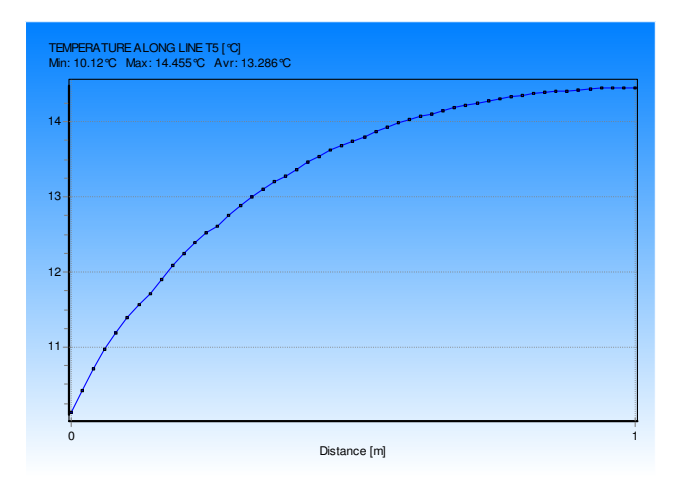

Abbildung 134: Temperaturverlauf entlang der z-Achse

## 9.1.2.2. Detail 2

In den Abbildungen 135 und 136 ist zu sehen, daß die Wärmedämmung um die Unterzüge und um die Stütze gelegt wird.

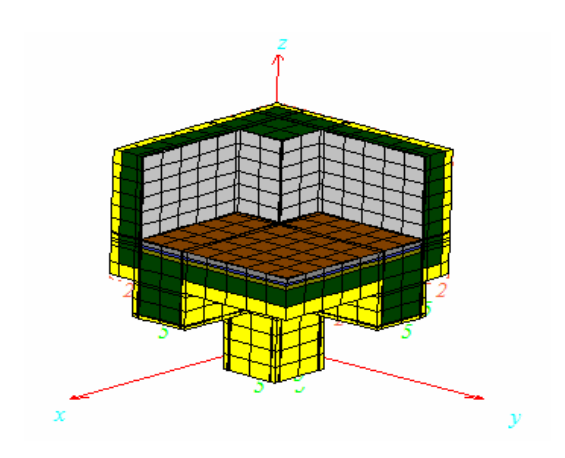

Abbildung 135: Detail 2

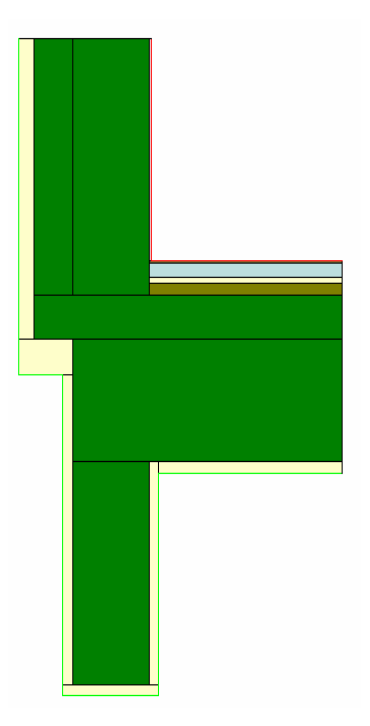

Abbildung 136: Anschluss Wand-Decke (im Bereich der Stütze)

| U-Factors           |                              |                 |                       |                 |              | x  |
|---------------------|------------------------------|-----------------|-----------------------|-----------------|--------------|----|
| innen               | U-factor<br>W/m2-K<br>0.6347 | delta T<br>30.0 | Length<br>mm.<br>2000 | Rotation<br>N/A | Total Length |    |
| aussen              | 0.2251                       | 30.0            | 5640                  | N/A             | Total Length |    |
| % Error Energy Norm | 9.54%                        |                 |                       |                 | Export       | 0K |

Abbildung 137: Therm5 Ergebnisse Anschluss Wand-Decke (im Bereich der Stütze)

|        |        |       | Wärmestrom   U-Wert [W/m <sup>2</sup> K]   Länge [m]   L2D [U*L] [W/mK] |
|--------|--------|-------|-------------------------------------------------------------------------|
| Aussen | 0.2251 | 5.640 | 1.270                                                                   |
| Innen  | 0.6347 | 2.000 | 1 2.70                                                                  |

Tabelle 37:L2D-Berechnung Anschluss Wand-Decke (im Bereich der Stütze)

|                           |        | Innen |        | Aussen |          |
|---------------------------|--------|-------|--------|--------|----------|
|                           | U-Wert | Länge | $U^*L$ | Länge  | $U^*L$   |
| Decke                     | 0.710  | 1.000 | 0.710  | 1.690  | 1.200    |
| Wand                      | 0.394  | 1.000 | 0.394  | 1.510  | 0.595    |
| Σ                         |        |       | 1.104  |        | 1.795    |
| L2D                       |        |       | 1.270  |        | 1.270    |
| $\nu$ =L2D- $\Sigma U^*L$ |        |       | 0.166  |        | $-0.525$ |

Tabelle 38: ψ-Wert Berechnung für Anschluss Wand-Decke (im Bereich der Stütze)

| Flows and temperatures for sets (F11) |                                                                                  |  |
|---------------------------------------|----------------------------------------------------------------------------------|--|
| Copy to clipboard                     | Details                                                                          |  |
| $2: -54.762$ W                        | 2: T=-10°C, R=0.13 m <sup>2</sup> $-K/W$                                         |  |
| 3: 60.183 W<br>4: 24.302 W            | 3: T=20°C, R=0.13 m <sup>s</sup> · K/W<br>4: T=20°C, R=0.17 m <sup>2</sup> · K/W |  |
| $5: -29.723$ W                        | 5: T=-10°C, R=0.04 m <sup>s</sup> $-K/W$                                         |  |
|                                       | Net heat flow through sets = $6E-5$ W                                            |  |
|                                       |                                                                                  |  |

Abbildung 138: Wärmeströme für den verbesserten Fall (HEAT3)

$$
Qi = 60,183W + 24,302W = 84,485W
$$

$$
Qe = 54,762W + 29,723W = 84,485W
$$

$$
L3D = \frac{Q}{\Delta T} = \frac{84,485W}{30K} = 2,816\frac{W}{K}
$$

$$
\chi i = 2,816 \frac{W}{K} - [(2 * 0.424 \frac{W}{m^2 K} * 1m^2) + (2 * 0.394 \frac{W}{m^2 K} * 0.4m * 1m) + (0.188 * 1.8m^2)] - [(2 * 0.442 \frac{W}{mK} * 1m) + (2 * 0.166 \frac{W}{mK} * 0.4m) + (0.130 \frac{W}{mK} * 1m)] =
$$
  
0.168  $\frac{W}{K}$ 

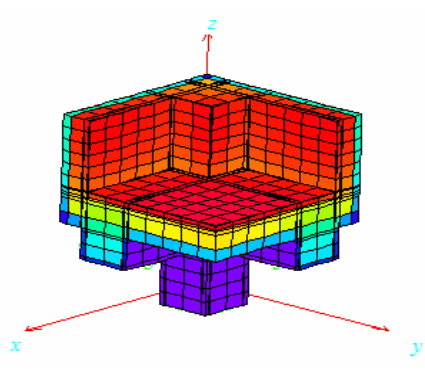

Abbildung 139: Temperaturverlauf für den verbesserten Fall

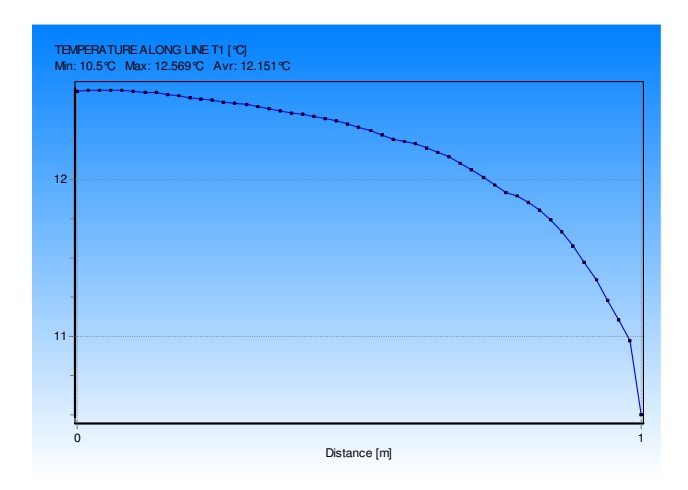

Abbildung 140: Temperaturverlauf entlang der x- und y-Achse

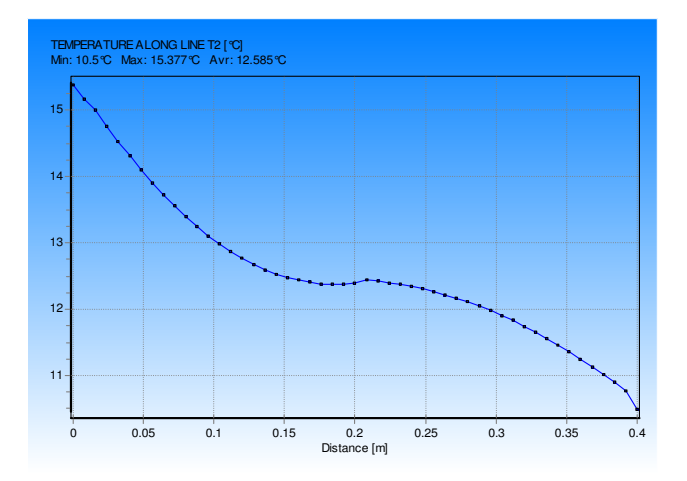

Abbildung 141: Temperaturverlauf entlang der y1- und x1-Achse

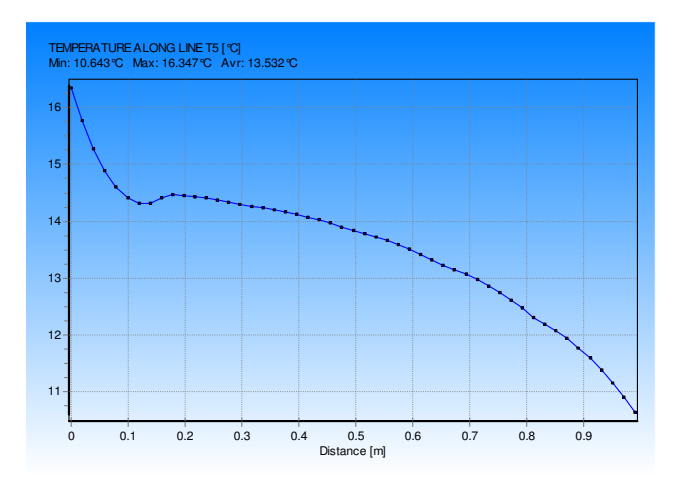

Abbildung 142: Temperaturverlauf entlang der z1- und z2-Achse

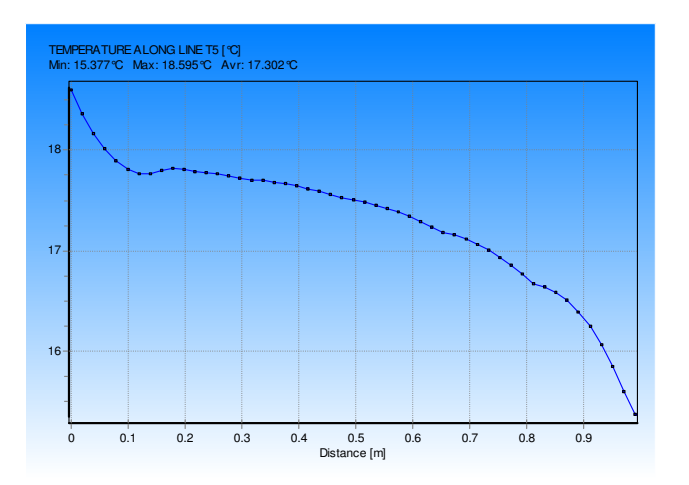

Abbildung 143: Temperaturverlauf entlang der z-Achse

#### 9.1.2.3. Detail 3

Die zusätzliche Wärmedämmung wird um den auskragenden Träger gelegt, wie in der Abb. 144.

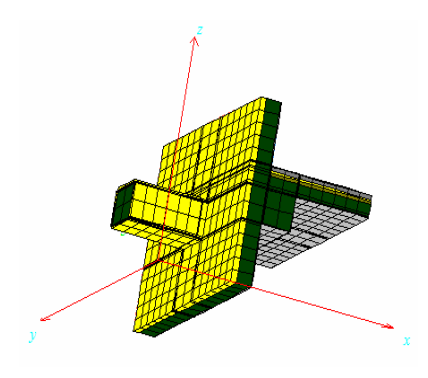

Abbildung 144: Detail 3

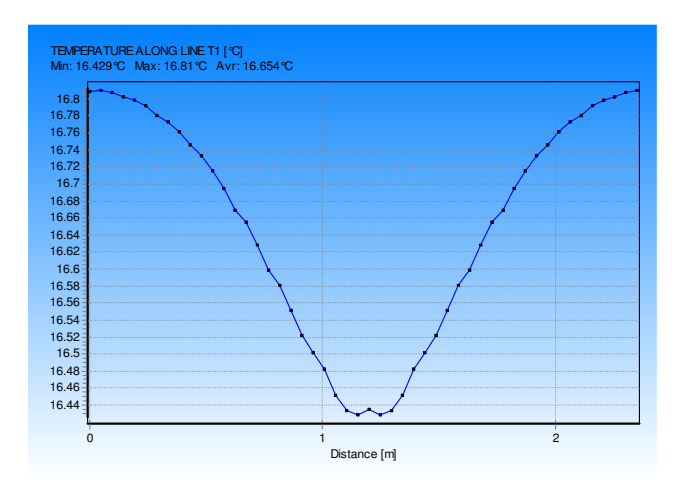

Abbildung 145: Temperaturverlauf entlang der y1-Achse

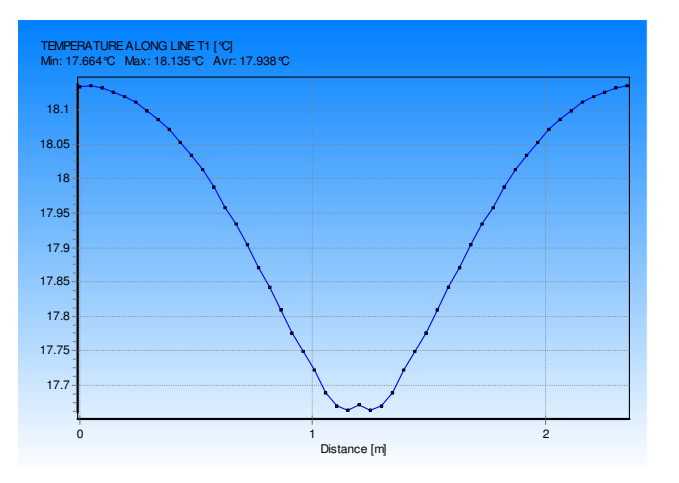

Abbildung 146: Temperaturverlauf entlang der y2-Achse
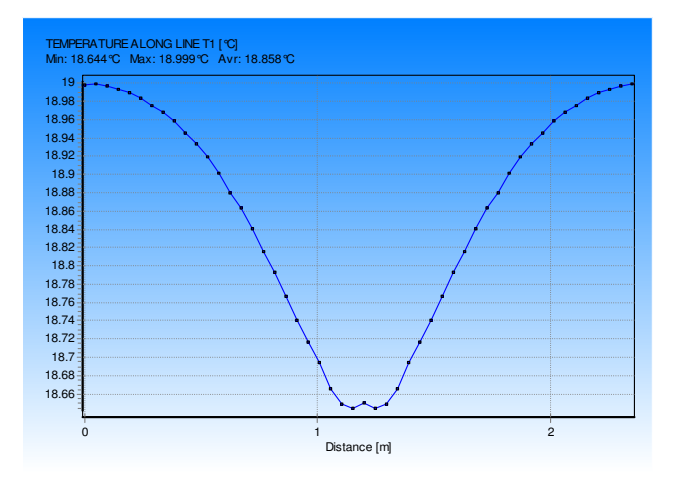

Abbildung 147: Temperaturverlauf entlang der y3-Achse

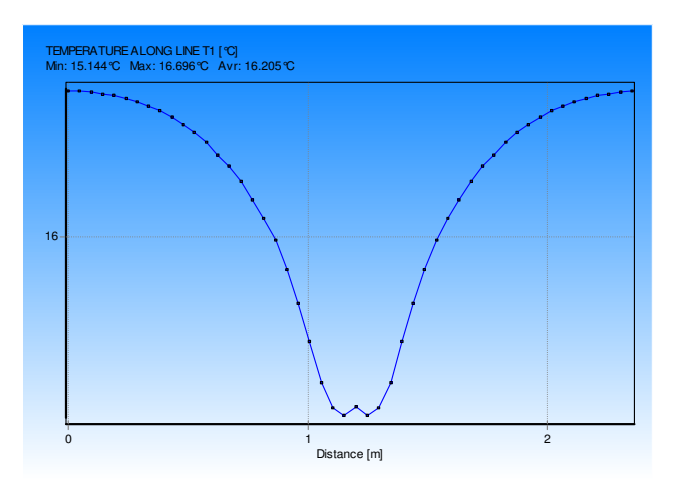

Abbildung 148: Temperaturverlauf entlang der y4-Achse

#### **9.2. Zusammenfassung der Ergebnissen**

|      | Detail 1        |                | Detail 2        |                  | Detail 3         |                  |
|------|-----------------|----------------|-----------------|------------------|------------------|------------------|
|      | <b>Bestand</b>  | Sanierung      | <b>Bestand</b>  | Sanierung        | <b>Bestand</b>   | Sanierung        |
|      | $0,129$ W/K     | 0,156 W/K      | 0,299 W/K       | $0,168$ W/K      |                  |                  |
| Tmin | $7.9^{\circ}$ C | $10,1^{\circ}$ | $7.8^{\circ}$ C | $10,5^{\circ}$ C | $12.4^{\circ}$ C | $15.1^{\circ}$ C |
| frsi | 0,60            | 0,67           | 0,59            | 0,68             | 0,75             | 0,84             |

Tabelle 39: Zusammenfassung und Vergleich nach der Verbesserung

Aus den Ergebnissen ist ersichtlich, daß bereits 5 cm von zusätzlicher Mineralwolle um die kritischen Bauteile die Innenraumtemperatur um 2.2˚C bis 2.7˚C erhöhen würde.

### **10.Schlußfolgerungen**

Wenn möglich, sollten stets 3D Berechnungen zur Berechnung des Wärmestromes im Bereich der Wärmebrücken verwendet werden. Eine 2D Berechnung erlaubt eine schnelle Abschätzung des Verhaltens und die Identifikation der wesentlichen Komponenten (im Falle einer stofflichen Wärmebrücke), jedoch liegen die Ergebnisse bei komplizierten geometrischen Verhältnissen (z.B. Ecke in einem vorstehenden Zimmer oder eine Trägerdurchdringung) auf der unsicheren Seite. Das Verhältnis der äußeren und inneren Flächen ist in Realität immer ungünstiger, als dies in einer 2D Rechnung modellierbar ist.

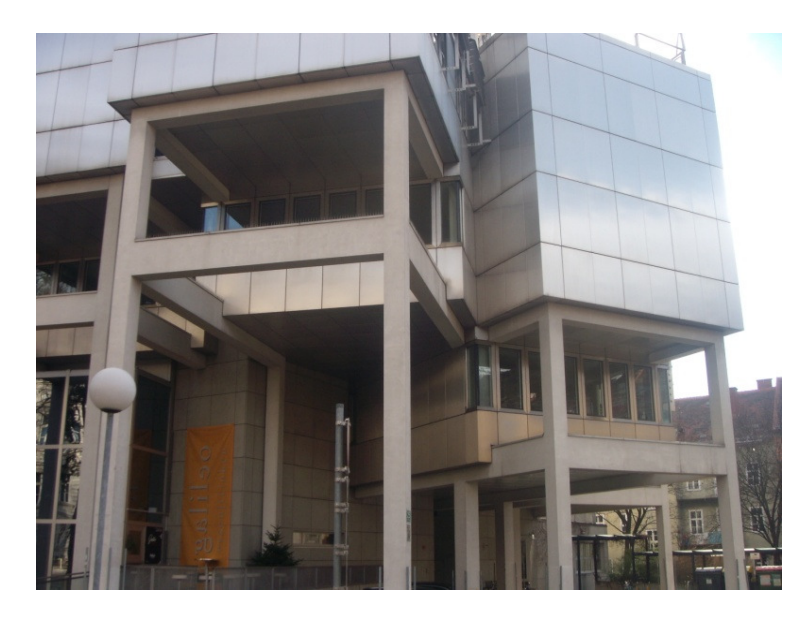

Abbildung 149: Lessingstrasse 25

## **11.Tabellenverzeichnis**

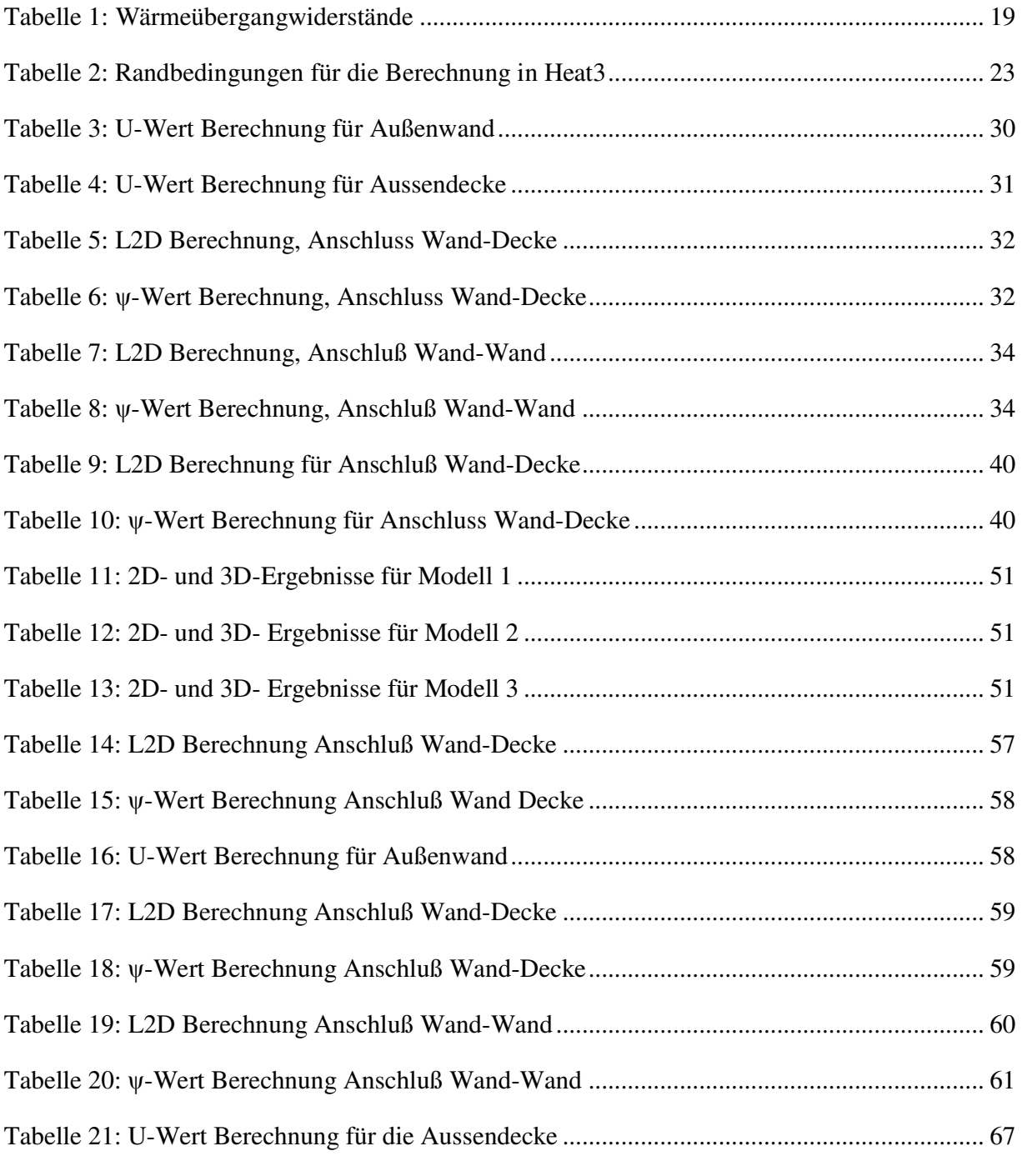

112

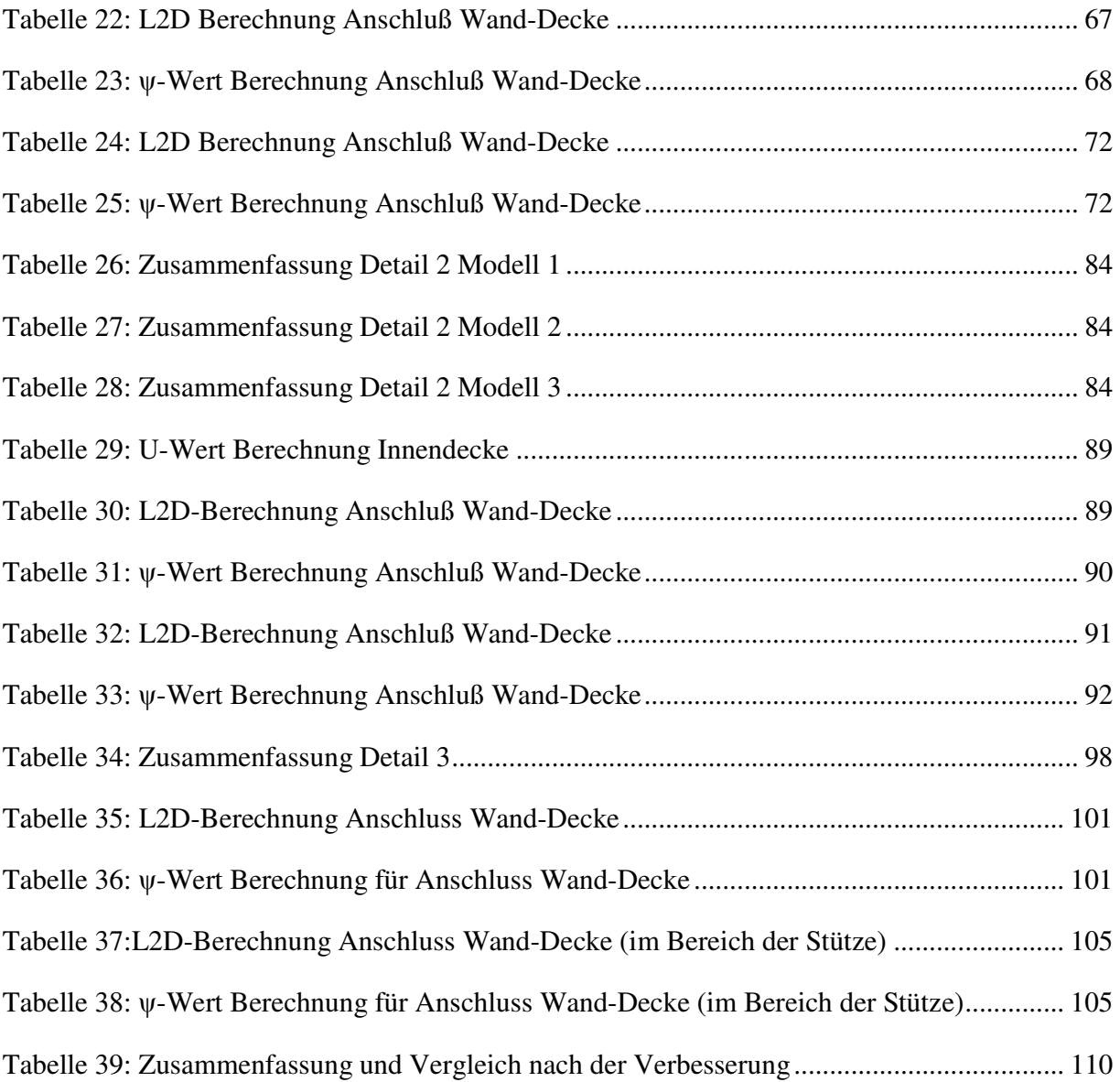

# **12.Abbildungsverzeichnis**

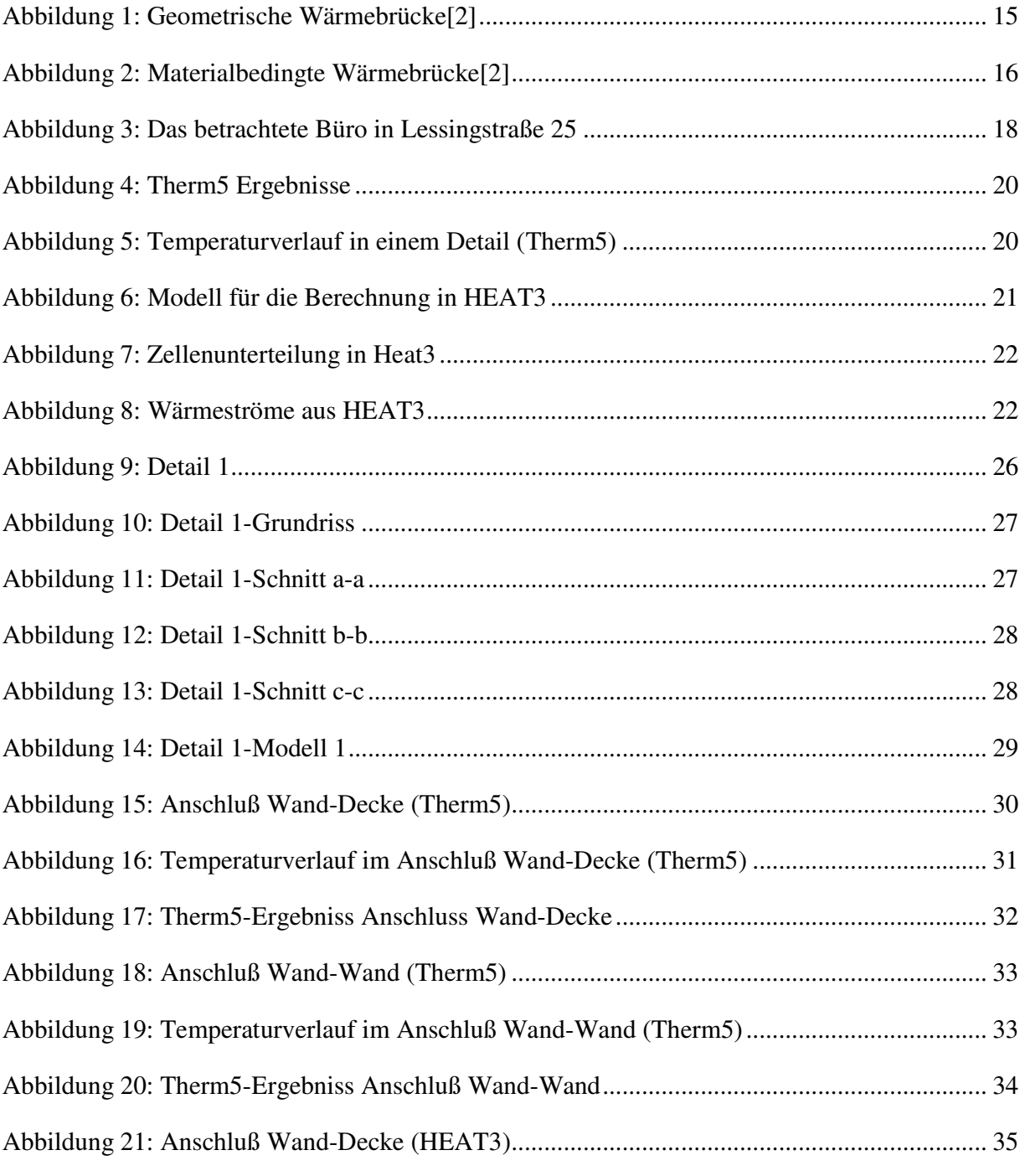

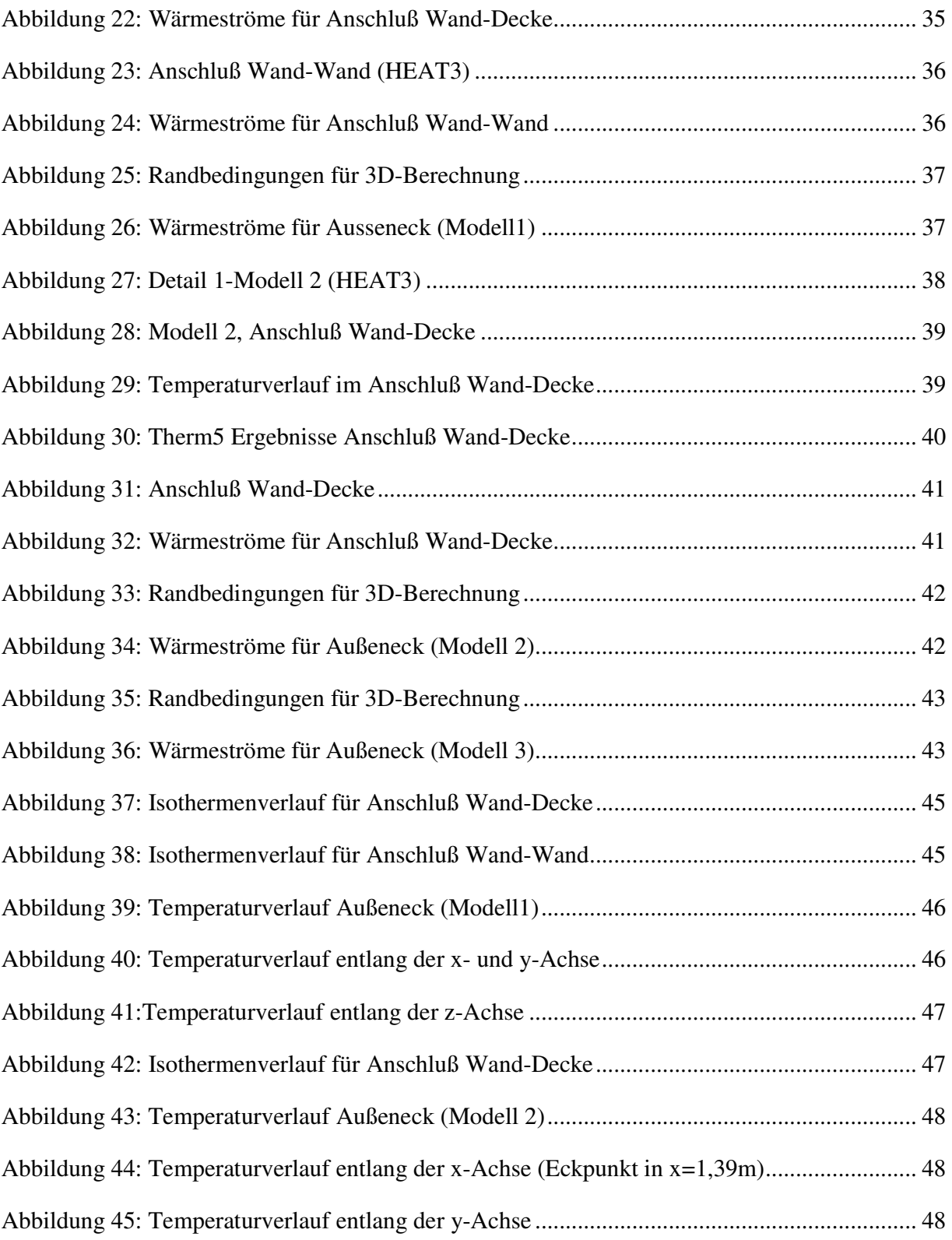

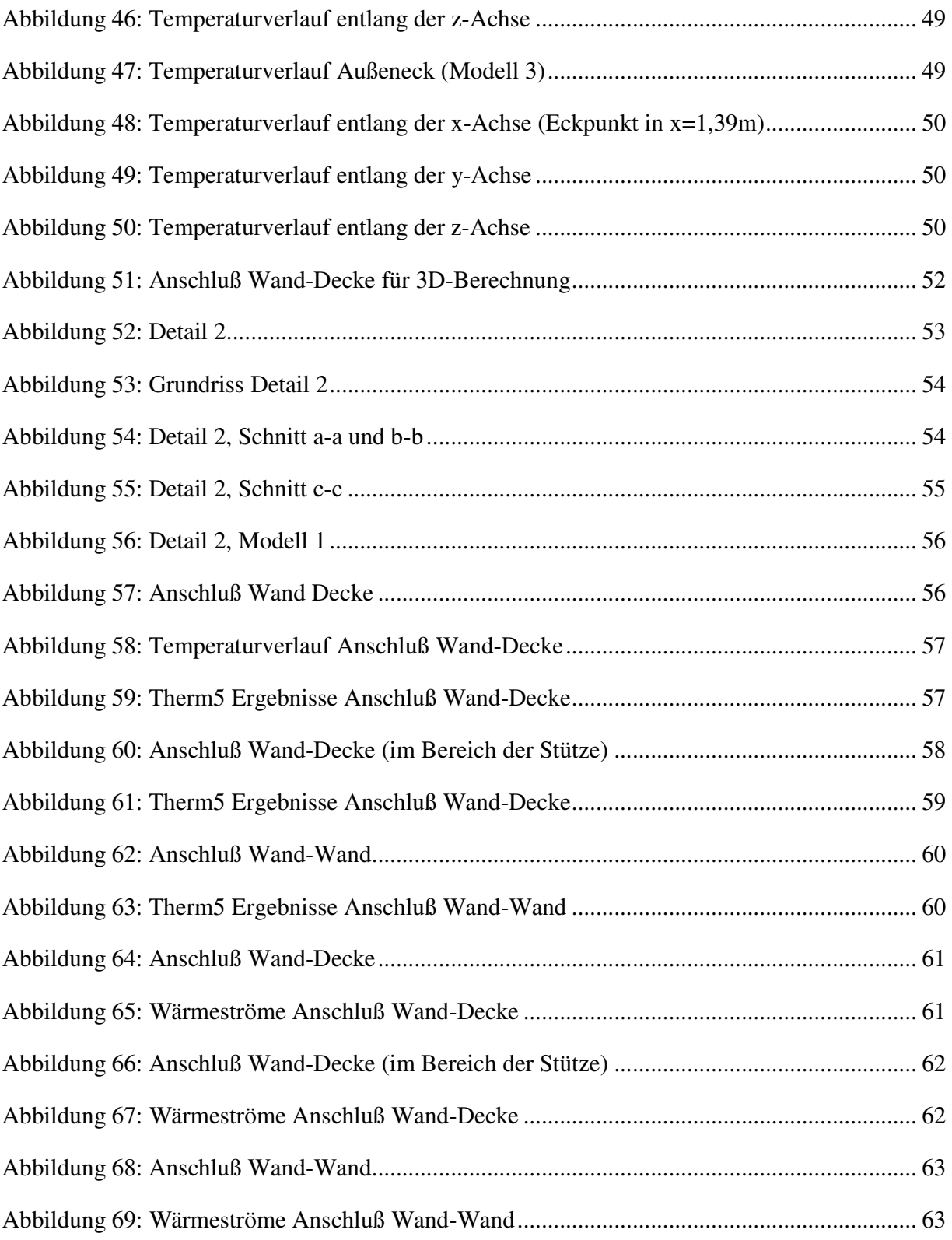

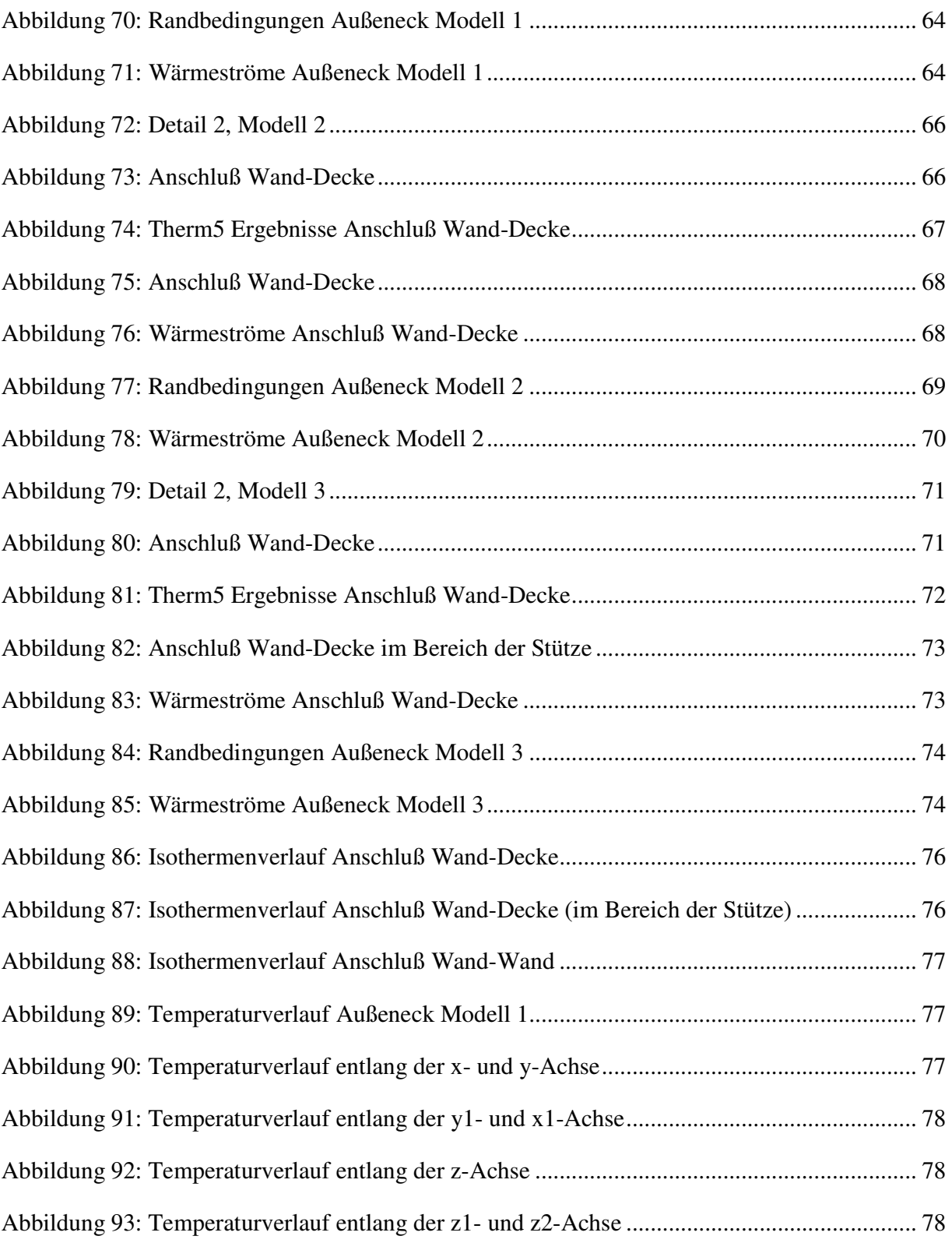

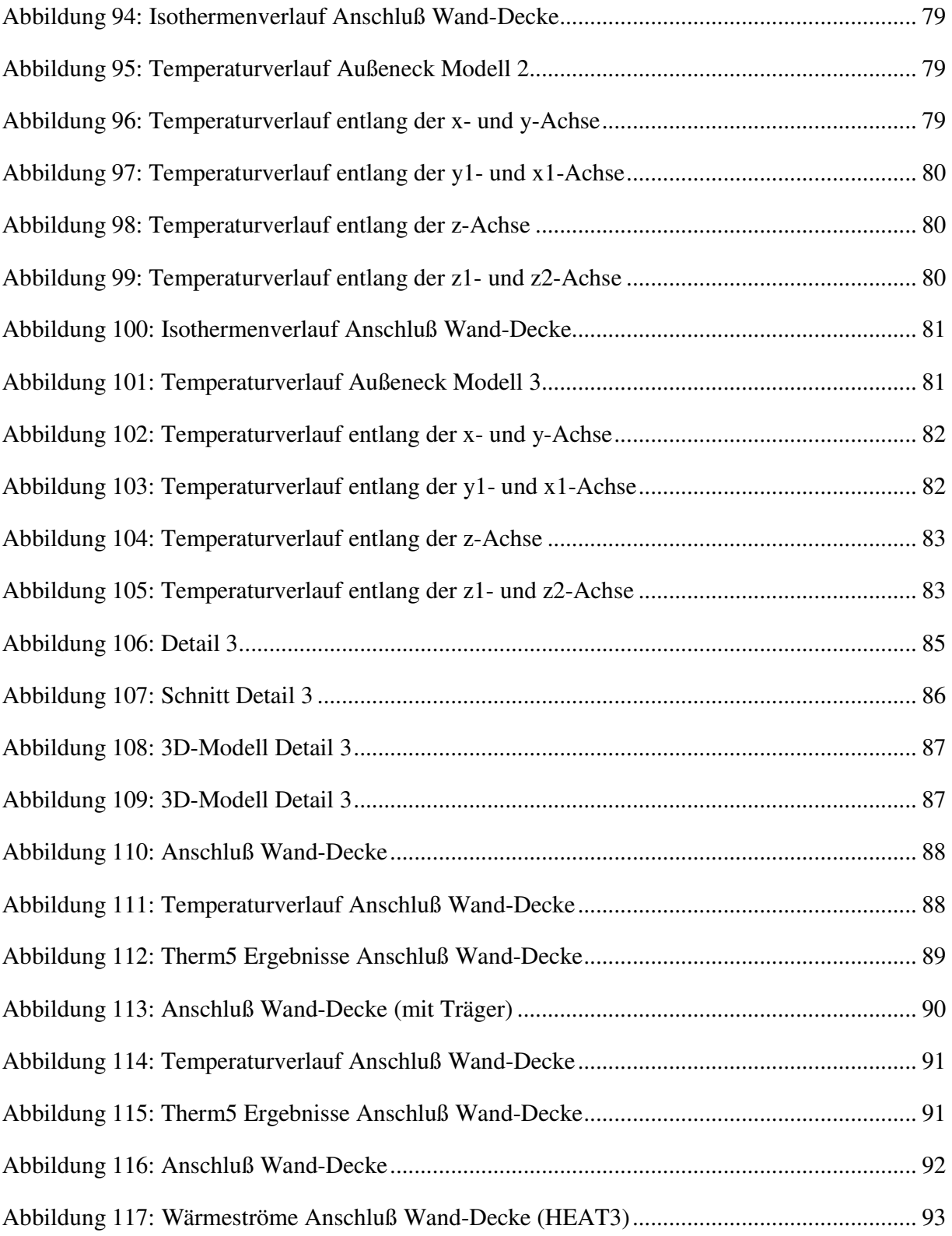

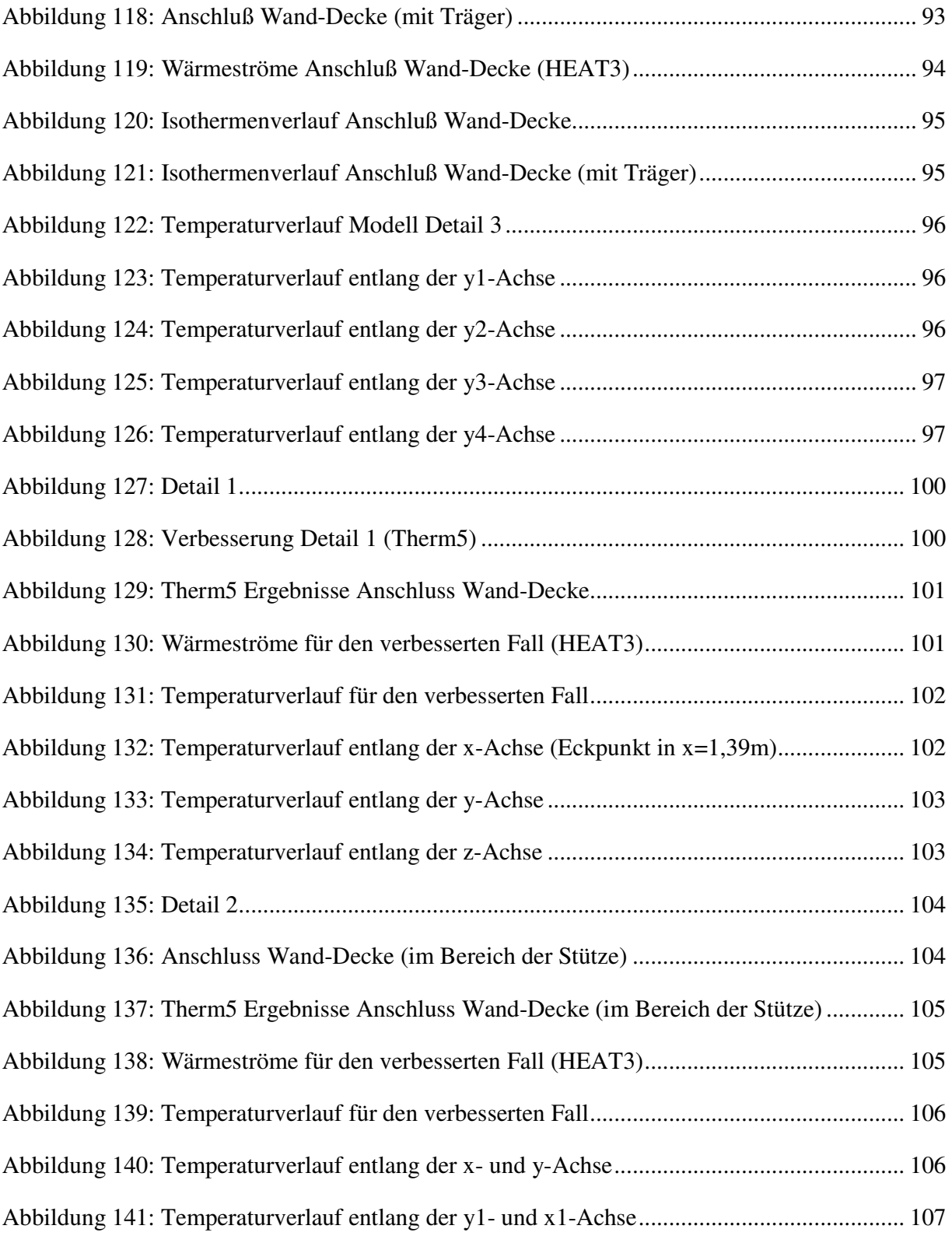

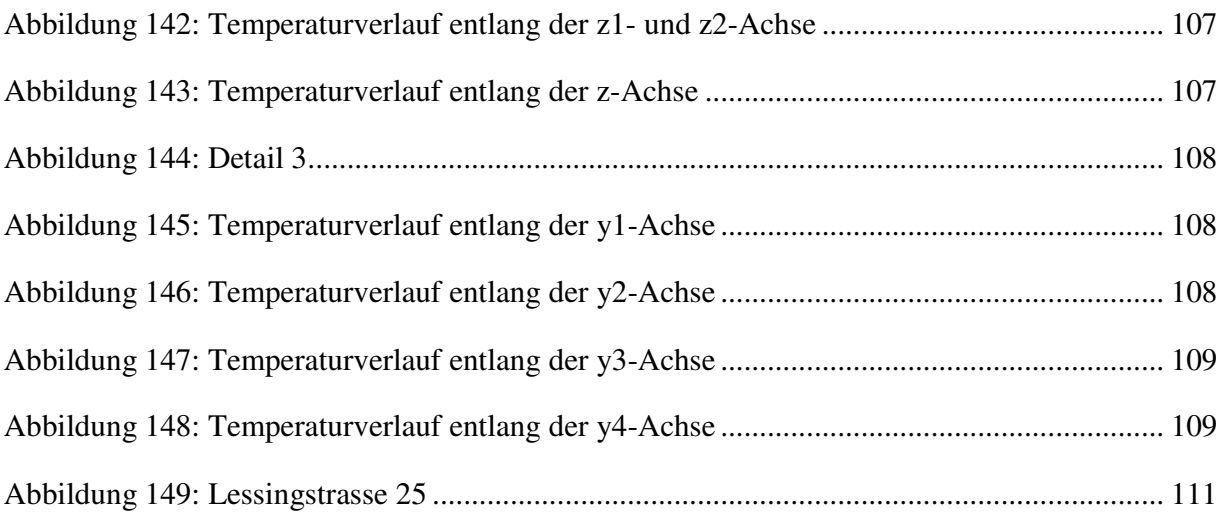

### **13.Literaturverzeichnis**

- [1] ÖNORM EN ISO 14683, S.5
- [2] www.umweltschutz-bw.de/?lvl=713
- [3] www.corak.ch/schimmelpilz\_bauphysik.html
- [4] ÖNORM EN ISO 14683, S.7-8
- [5] ÖNORM EN ISO 10211, S.30-31
- [6] ÖNORM EN ISO 10211, S.36
- [7] **Sanierung von Feuchte- und Schimmelpilzschäden**, Diagnose, Planung und Ausführung; Wolfgang Lorenz, Gunther Hankammer, Karl Lassl; Köln 2005

Weitere Internetadressen

- http://construction.de/encyclop/lex/waermebruecke.html
- http://windows.lbl.gov/software/therm/therm.html

http://www.buildingphysics.com/index-filer/Page691.htm